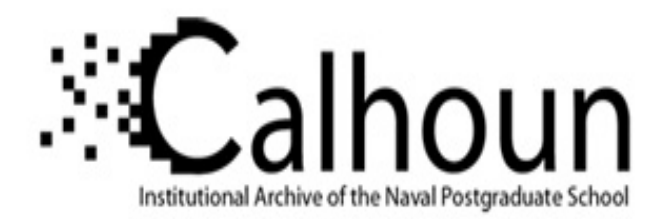

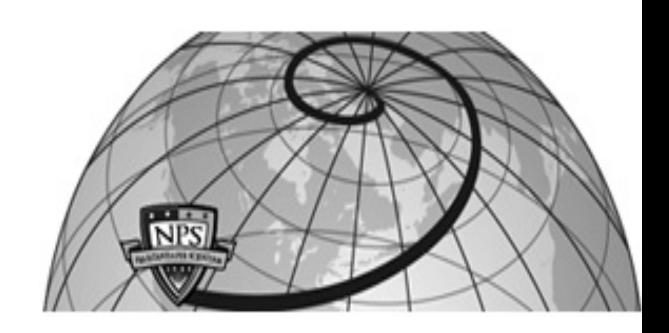

# **Calhoun: The NPS Institutional Archive**

Theses and Dissertations Thesis Collection

1990-09

# Aerodynamic coefficients of a symmetrical airfoil in an oscillating flow

Chamberlain, George A.

Monterey, California: Naval Postgraduate School

http://hdl.handle.net/10945/10801

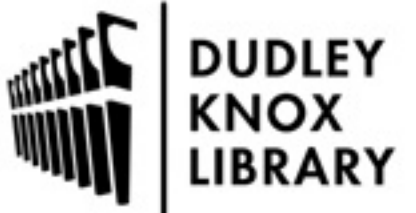

Calhoun is a project of the Dudley Knox Library at NPS, furthering the precepts and goals of open government and government transparency. All information contained herein has been approved for release by the NPS Public Affairs Officer.

> Dudley Knox Library / Naval Postgraduate School 411 Dyer Road / 1 University Circle Monterey, California USA 93943

http://www.nps.edu/library

# **NAVAL POSTGRADUATE SCHOOL Monterey, California**

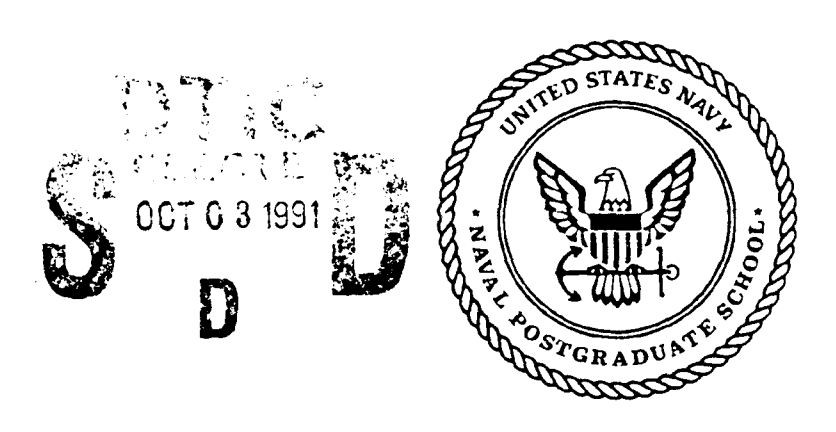

# **AD-A241 073**

# **THESIS**

# AERODYNAMIC COEFFICIENTS OF A SYMMETRICAL AIRFOIL IN AN OSCILLATING FLOW

by

LT George **A.** Chamberlain, Jr.

September, 1990

Thesis Advisor: James **A.** Miller

Approved for public release; distribution is unlimited.

 $3:$ 

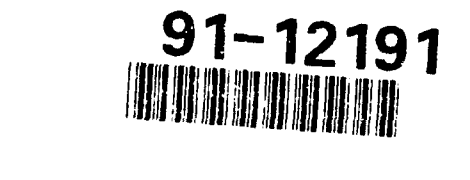

ņ

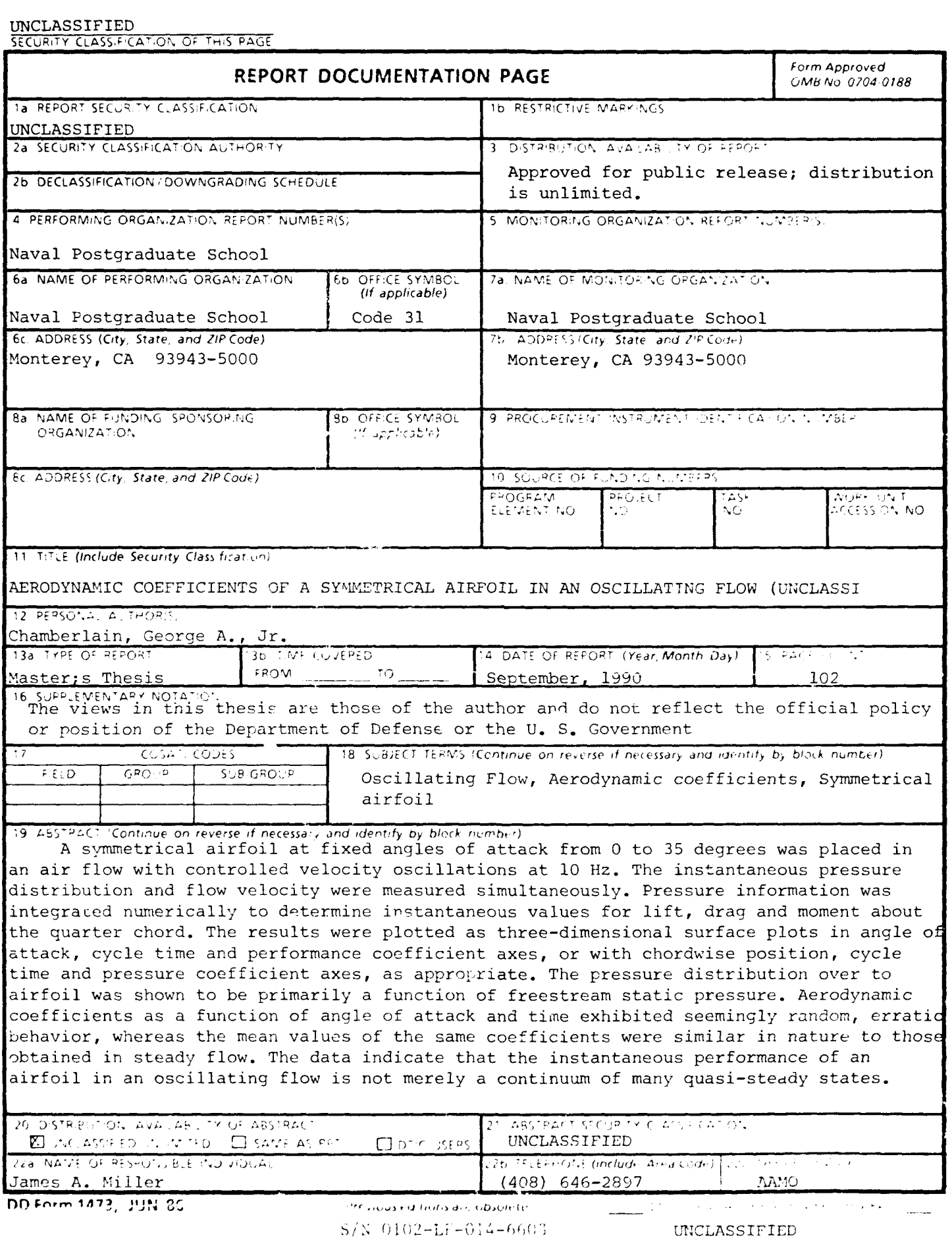

 $\mathtt{i}$ 

Approved for public release; distribution is unlimited.

Aerodynamic Coefficients of a Symmetrical Airfoil in an Oscillating Flow

**by**

George **A.** Chamberlain, Jr. Lieutenant, United States Navy B.S., United States Naval Academy, **1982**

Submitted in partial fulfillment of the requirements for the degree of

# MASTER OF **SCIENCE** IN **AERONAUTICAL ENGINEERING**

from the

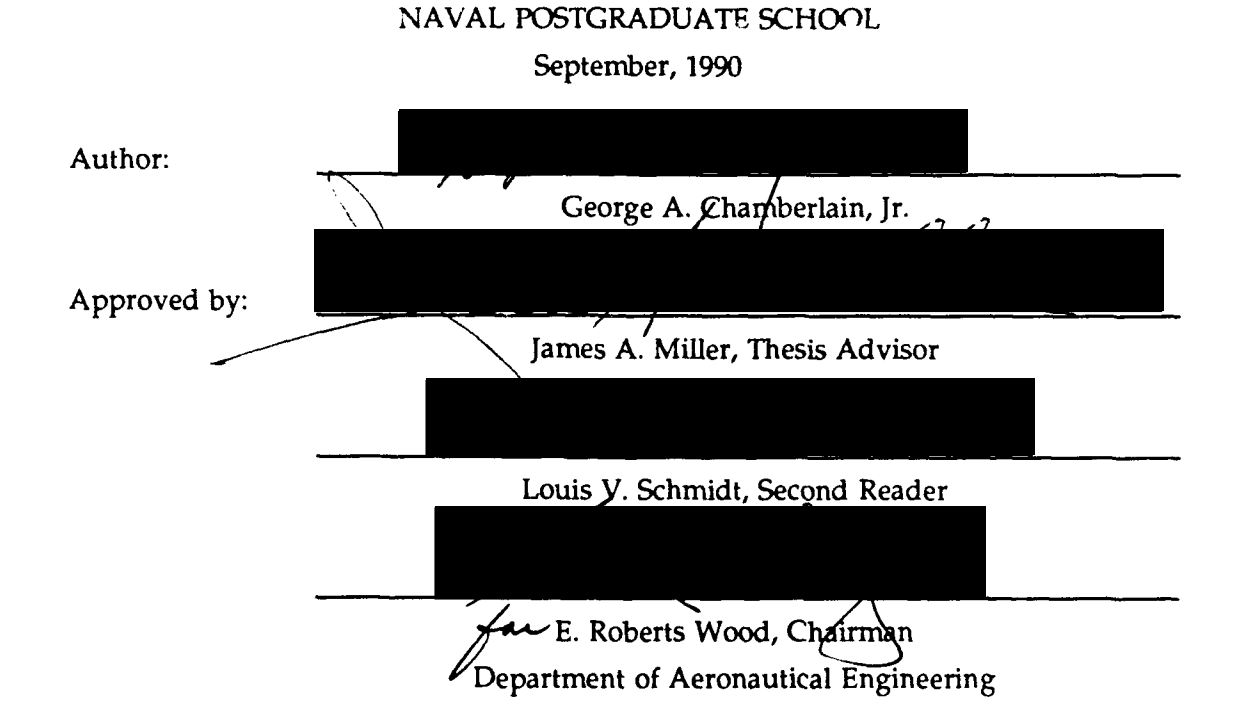

#### **ABSTRACT**

A symmetrical airfoil at fixed angle of attack from 0 to 35 degrees was placed in an air flow with controlled velocity oscillations at 10 Hz. The instantaneous pressure distribution and flow velocity were measured simultaneously. Pressure information was integrated numerically to determine instantaneous values for lift, drag and moment about the quarter chord. The results were plotted as three-dimensional surface plots in angle of attack, cycle time and performance coefficient axes, or with chordwise position, cycle time and pressure coefficient axes, as appropriate. The pressure distribution over the airfoil was shown to be primarily a function of freestream static pressure. Aerodynamic coefficients as a function of angle of attack and time exhibited seemingly random, erratic behavior, whereas the mean values of the same coefficients were similar in nature to those obtained in steady flow. The data indicate that the instantaneous performance of an airfoil in an oscillating flow is not merely a continuum of many quasi-steady states.

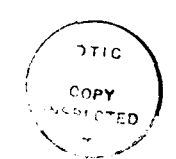

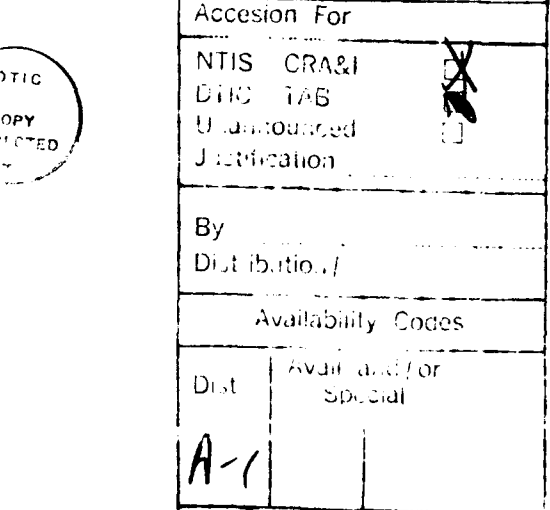

# TABLE OF **CONTENTS**

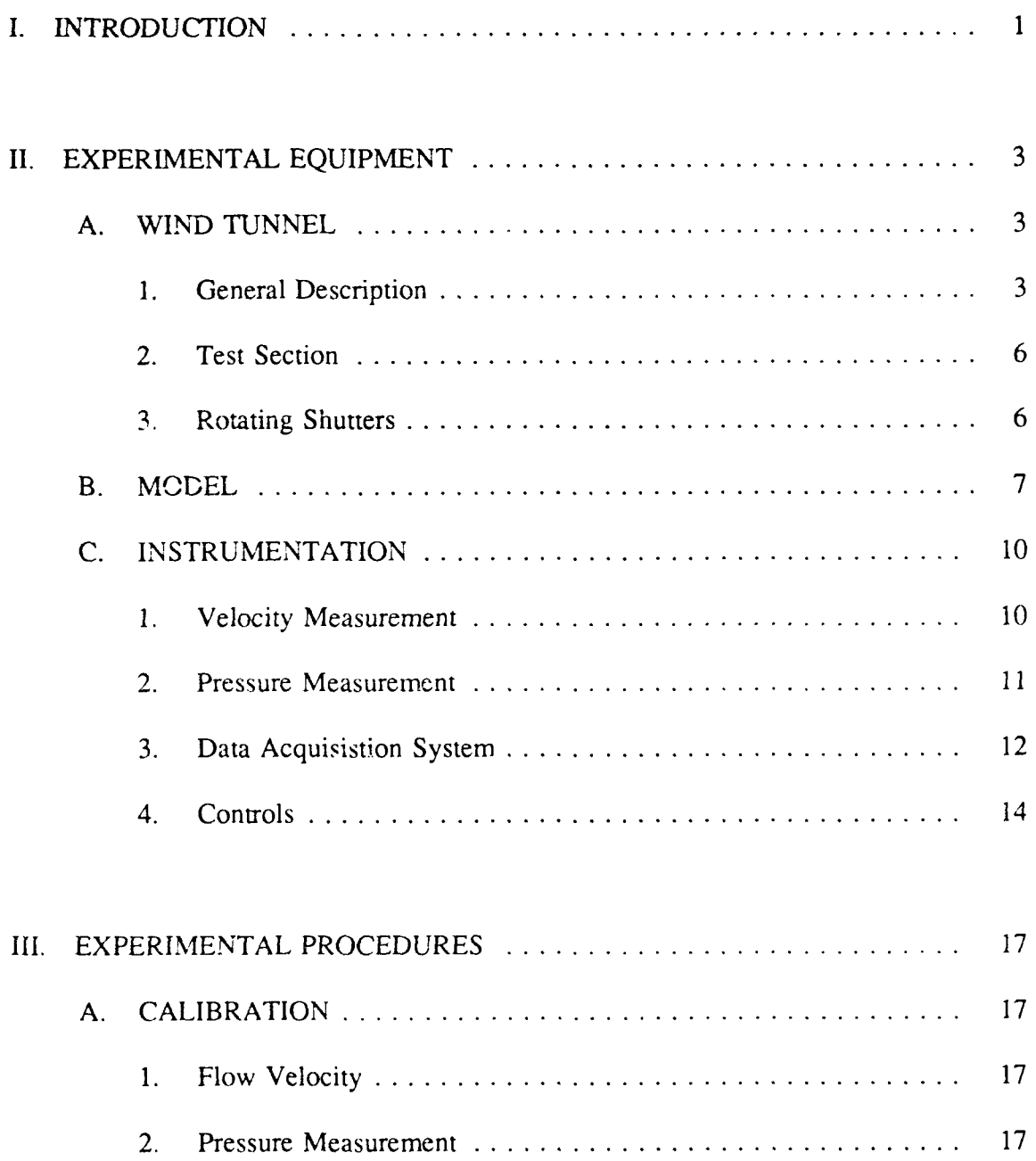

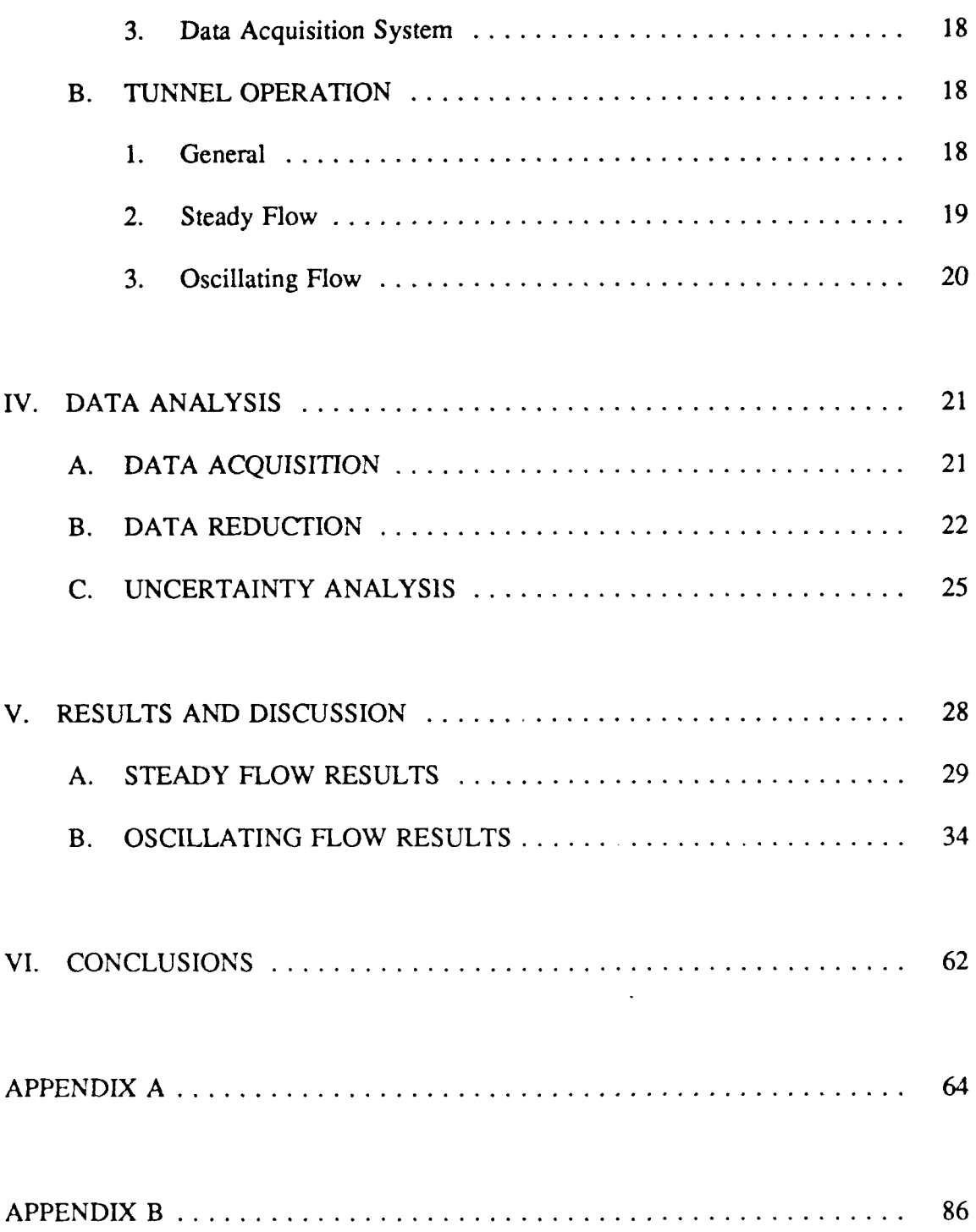

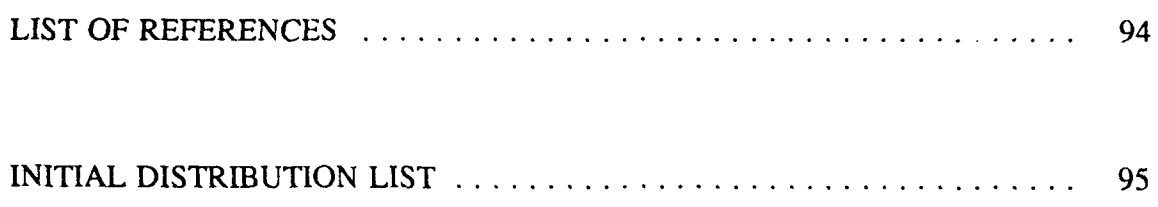

 $\bullet$ 

 $\pmb{\epsilon}$ 

#### **I. INTRODUCTION**

The instantaneous pressure distribution on an airfoil in an oscillating flow is not well understood at present, chiefly because previous attempts to map it were hampered by the inability to measure pressure and velocity simultaneously at data rates compatible with the oscillating flow frequency, by the lack of computer resources for data reduction and by the lack of graphics software necessary to effectively display the results. The widespread use of microcomputers in aerodynamic research and the availability of threedimensional plotting software now makes possible the acquisition, calculation and display of the pressure distribution and performance coefficients,  $C_L$ ,  $C_D$  and  $C_M c^{1/4}$ , in real-time format. This type of information is of particular interest to designers of helicopter rotor blades, as it reflects the varying performance of such a wing during its normal cyclic operation.

The basic approach taken in this investigation was to observc the pressure distribution over a stationary symmetrical airfoil at angles of attack ranging from 0 to 20 degrees, in increments of 5 degrees, in a steady flow, and at angles of attack rangiag from 0 to 35 degrees, in increments of 5 degrees, in a controlled oscillating flow at 10 Hz. The pressure distribution was converted to coefficient of pressure, C<sub>p</sub>, and integrated to obtain the normal force coefficient,  $C_N$ . This was further resolved into lift and drag components,  $C_L$  and  $C_D$ . Additionally, the  $C_P$  distributions were integrated to obtain the moment coefficient about the quarter chord,  $C_{M^{c/4}}$ . This information was then plotted as a function of cycle time,  $t/T$ , and chordwise position,  $x/c$ , or as a function of angle of attack and cycle time, as appropriate, and a comparison was made of the resulting similarities and differences between steady flow and oscillating flow aerodynamic coefficients.

**f**

#### **11.** EXPERIMENTAL **EQUIPMENT**

#### **A. WIND TUNNEL**

# **1. General Description**

The experiment was conducted in the Naval Postgraduate School Aeronauticai Engineering low-speed oscillating flow wind tunnel. Figure 1, a plan view of the wind tunnel, shows that it is a continuous flow, in-draft facility.

The inlet is an eight foot square cross section, which contracts to a two foot square cross section in the tes: section. The inlet is equipped with three high solidity screens. These, and the 16:1 contraction ratio result in a very smooth, steady flow through the test section. Measurement of steady flow test section velocity profiles have shown that velocity variation is less than 1.0 percent of the mean to within 3 inches of any wall. Typical freestream turbulence intensity in steady flow is 0.3 percent.

The flow is produced by two Joy Axivane Fans, mounted in series aft of the test section. Each has an internal 1750 rpm, 100 horsepower motor. The fan blades are adjustable from 25 to 55 degrees. A set of multileaf-type inlet vanes immediately in front of each fan assembly allows the operator to control the mass flow rate and pre-swirls the flow in the direction of fan rotation, thereby reducing the power required to operate the wind tunnel. Flows of 10 to 250 feet per second can be produced. Figure 2 is an overall view of the wind tunnel.

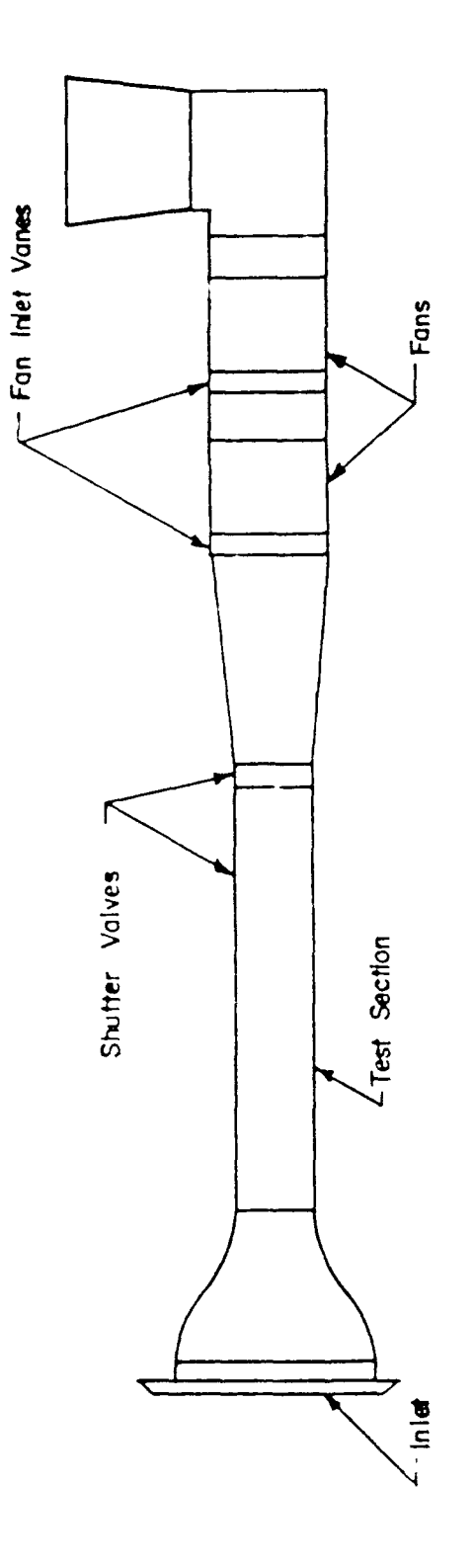

**Figure 1.** Plan View of Wind Tunnel.

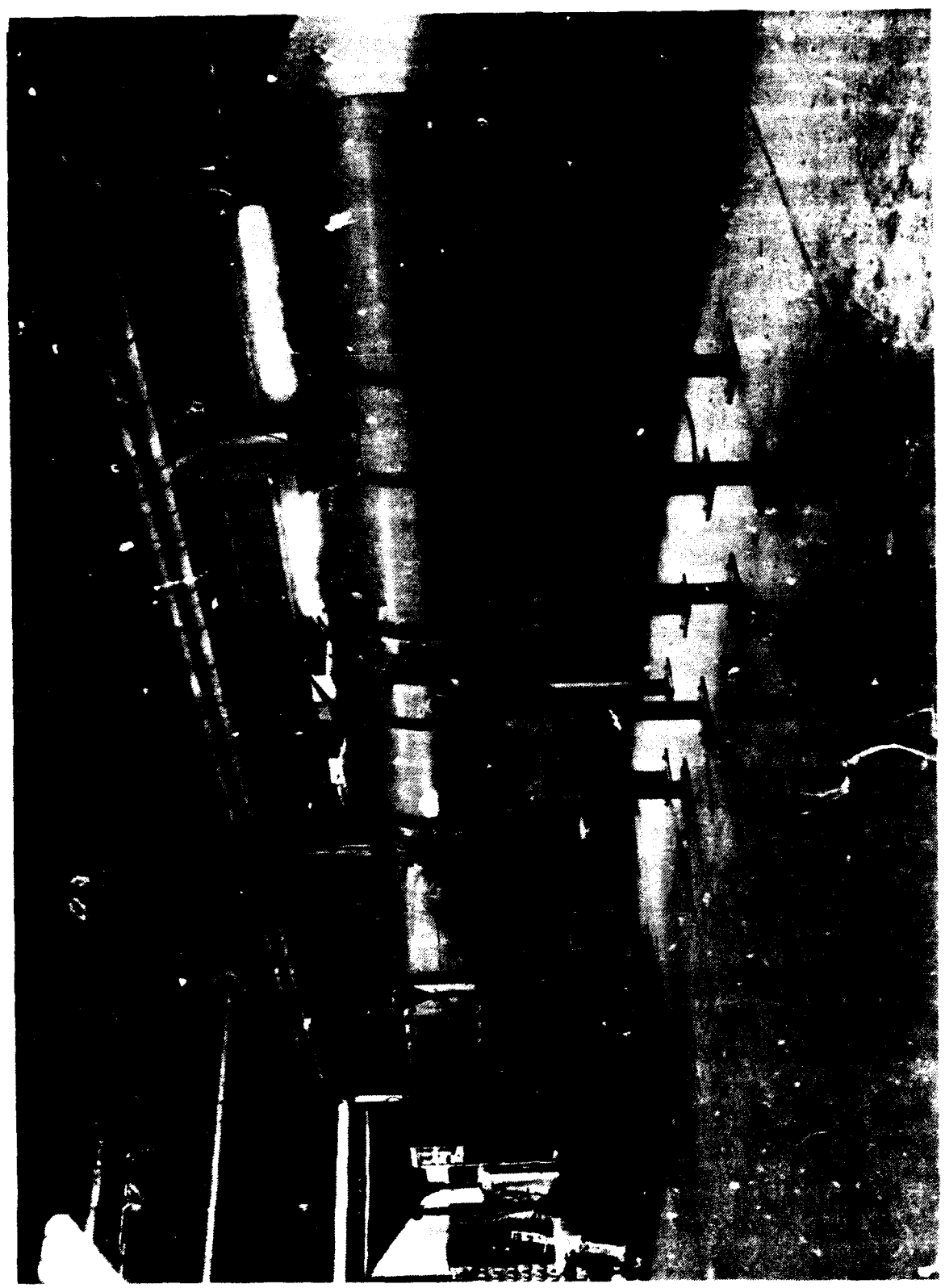

**Figure** 2. Overall View of Wind Tunnel.

## **2. Test Section**

The test section is 223 inches long and has a twenty-four inch square cross section. The top and bottom panels are constructed of continuous two-inch thick aluminum slabs. Access ports through the bottom slab permit the mounting of hotwires and pitot-static probes; they may be sealed off if not in use. The front sidewall is constructed of three two-inch thick stress-relieved Lucite panels, each secured by twelve bolts to the top and bottom slabs and to the vertical frames that divide the test section into three sections. The three front wall panels can be raised by hydraulic actuators to allow access to the test section. The rear side panels are two-inch thick plywood, and can be used for mounting internal or external instrumentation. The extraordinarily heavy construction of the test section is intended to minimize deflection due to rapidly changing static pressure in an oscillating flow.

#### **3.** Rotating Shutters

The method used to generate the oscillating flow was first used by Karlsson [Ref. **11,** and later **Dy** Miller [Ref. 21. The scheme consists of four equally spaced shutter vanes, mounted on horizontal shafts which span the wind tunnel horizontally just aft of the test section and protrude through the rear vertical side. The bottom shaft is driven by an electric motor, while the other shafts are each driven by the one immediately adjacent by means of a timing belt and pulley arrangement. This serves to keep all four varies in phase as they rotate. Alternatively, the vanes can be locked in the horizontal plane to allow the tunnel to produce a steady flow. The electric motor's speed can be

6

varied by the operator to produce an oscillation at any frequency from 2 to 240 Hz. The amplitude of flow oscillation about the mean can be altered by varying the width of the shutter vanes, and thus the degree of test section closure. In this work, shutter vanes of six-inch width were used, resulting in nearly 100 percent closure. With a mean flow velocity of 50 feet per second, oscillation amplitudes of approximately 35 feet per second RMS about the mean velocity were produced. Figure 3 is a photograph of the shutter vanes.

#### B. MODEL

The airfoil model was identical to that employed by Banning [Ref. **3].** It is a NACA 63-010 section modified by a straight line fairing from 60 percent chord to th trailing edge. The model has a 24-inch span and a 6-inch chord. Twenty-three pressure taps are distributed chordwise at mid-span on the top surface of the airfoil. Two addi:ional taps are located on the underside, directly opposite ports number 11 and 16, to facilitate the calibration of a **00** angle of attack. Figure 4 shows the general shape of the airfoil and the location of the pressure ports.

The airfoil model was pivoted at mid-chord for support and angle of attack control. Angle of attack was adjusted by means of a vernier mechanism, permitting the operator to set any desired angle from -40 to +40 degrees relative to the tunnel centerline. The pressure port leads penetrated the rear side wall through the angle of attack mechanism. They were then connected to the Scanivalve pressure measurement equipment, which is described below. Figure 5 is a photograph of the model mounted in the test section.

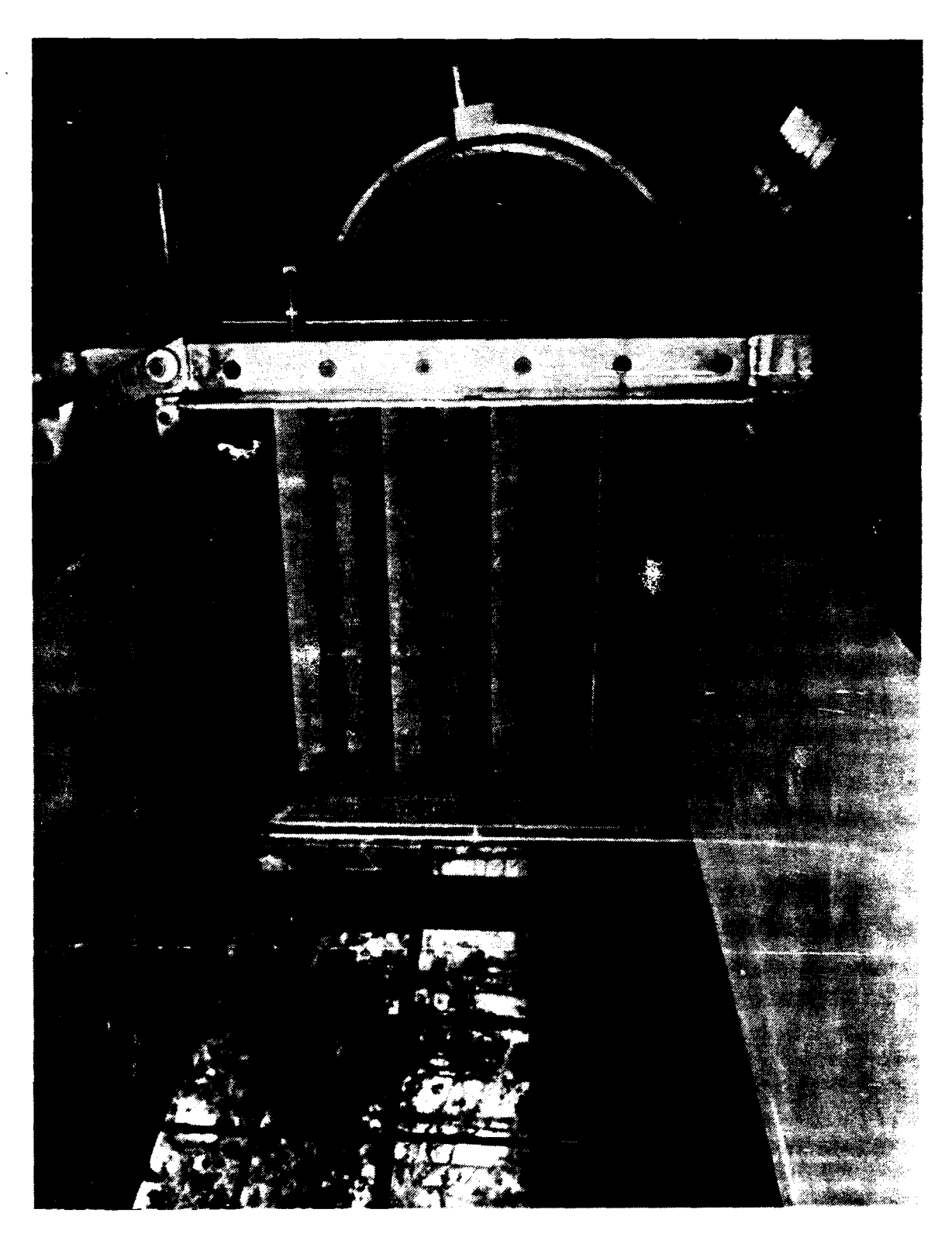

**Figure 3.** Shutter Vanes **Aft** of Test Section.

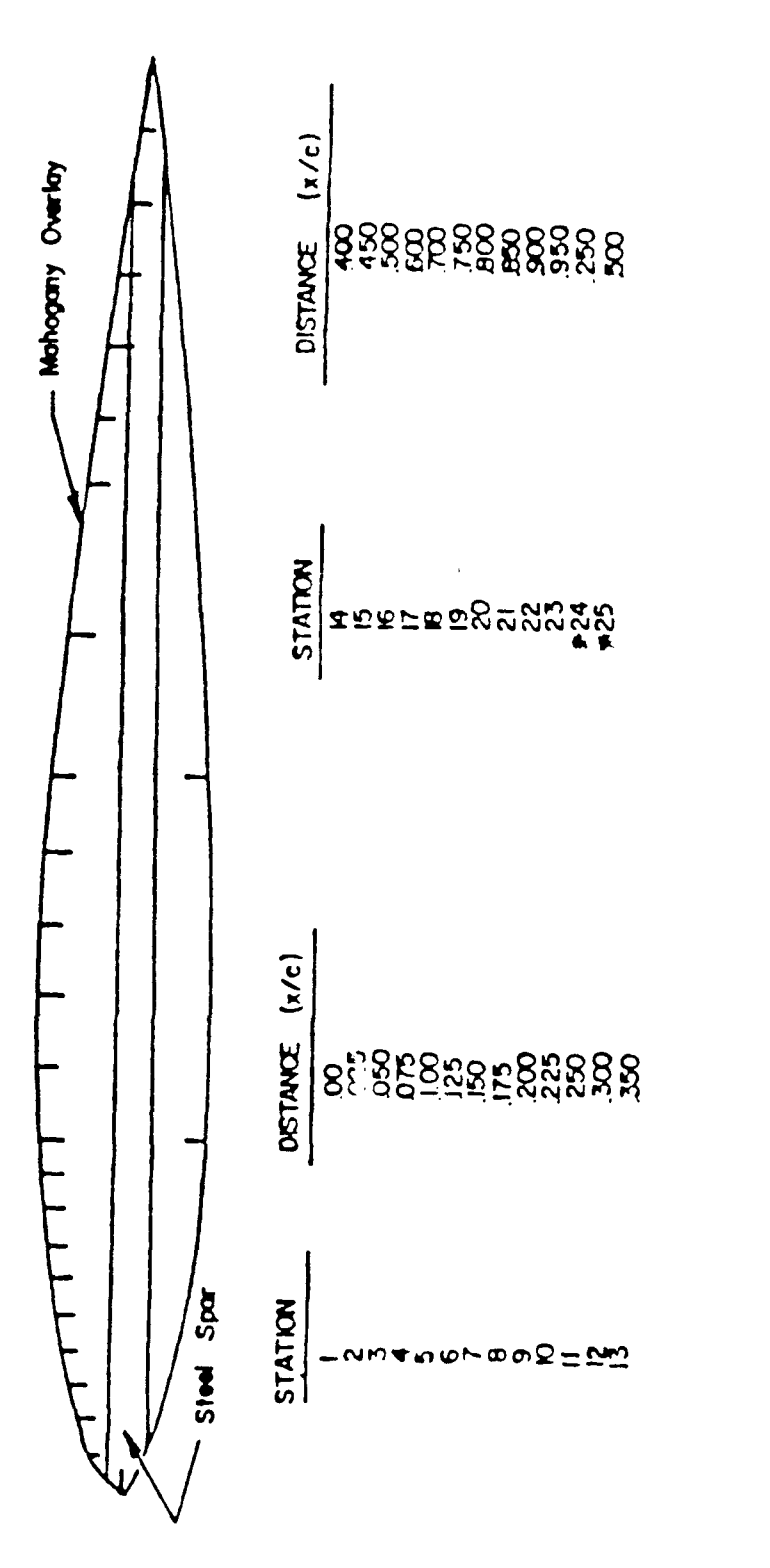

**1,**

**'5**

**Figure 4.** Pressure Tap Locations on Airfoil Model.

#### **C. INSTRUMENTATION**

# **1.** Velocity Measurement

Two methods were used to measure flow velocity during experimental runs. First, a pitot-static tube was installed approximately 15 inches ahead of and 6 inches below the leading edge of the model, 4 inches from the side wall. **1..e** pitot-static tube was connected to a water micro-manometer and was used to establish a known steady

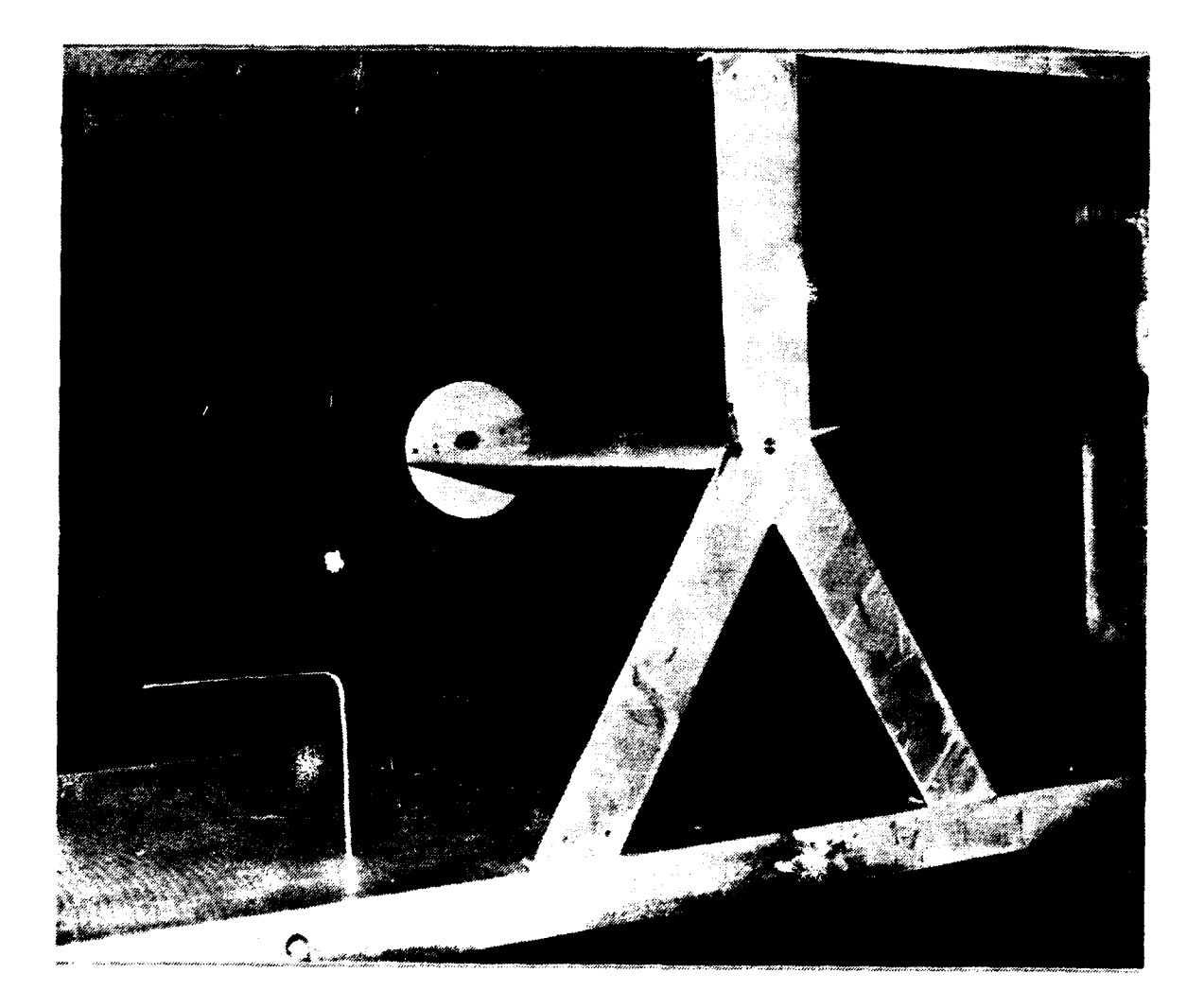

Figure **5.** Airfoil Model Mounted in Test Section.

flow speed in order to calibrate the hotwire anemometer, and for measuring the mean flow velocity in oscillating flows. It should be stated that even with oscillations at 10 Hz, which produced velocities ranging from 0 to 80 feet per second, the mean velocity of 50 feet per second was displayed steadily by the water manometer. All pressure fluctuations due to the velocity oscillation were damped out by the pitot-static tube and manometer.

A hotwire anemometer was employed to measure the instantaneous velocity during all experimental runs. The hotwire was installed approximately 3 inches ahead of and 8 inches below the model leading edge, 6 inches from the side wall. The hotwire and pitot-static tube are visible in Figure 5.

The linearized, constant temperature hotwire was described by Miller [Ref. 4].

#### 2. Pressure Measurement

Instantaneous pressure was measured by means of a Scanivalve pressure transducer and signal conditioner. The Scanivalve unit was mounted on a free-standing mobile dolly and positioned adjacent to the model's pressure port tubes where they exited the test section. This arrangement served to isolate the Scanivalve from the wind tunnel, thereby minimizing mechanical coupling and signal noise due to wind tunnel vibration.

The model's twenty-five pressure ports were connected to the Scanivalve by a set of uniform length thin-walled stainless steel tubes, each 24 inches long and with 0.047 inches inner diameter. An additional lead was connected to a spare Scanivalve port for use in calibrating the pressure transducer.

The uniform length of the model's pressure port tubing allows a single transfer function to be applied to the instantaneous pressure measurements from any port to account for phase lag and amplitude damping in the pressure signal due to the pressure port plumbing. A calibration was performed on the tubing to determine the transfer function necessary to convert the pressure signals received at the Scanivalve back to a signal representative of the pressure sensed at the model. An acoustic driver was used to generate a pressure signal of varying frequency at one end of the tubing. The pressure was measured at the source and at the remote end of the tube, and the resulting amplitude ratio and phase shift were plotted as a function of frequency. This technique has been described in detail by Banning [Ref. 3]. The results of this calibration are depicted in Figures 6 and 7.

#### **3.** Data Acquisition System

Instantaneous pressure and velocity measurements were recorded and stored on separate 64-K capacity recording boards installed in a 12 MHz 80286-based microcomputer. The data acquisition program was cued by an electrical trigger, which was actuated mechanically by the rotating shutter vanes. The data acquisition software armed the two data recording boards and, when triggered, the boards simultaneously recorded 1024 samples of pressure and velocity over a period of 1.024 seconds. This was programmed to match the oscillation frequency of 10 Hz, which was selected by the operator at the beginning of the experimental session.

The pressure and velocity signals were output continuously from the Scanivalve pressure transducer and the hotwire anemometer, respectively, as DC voltages

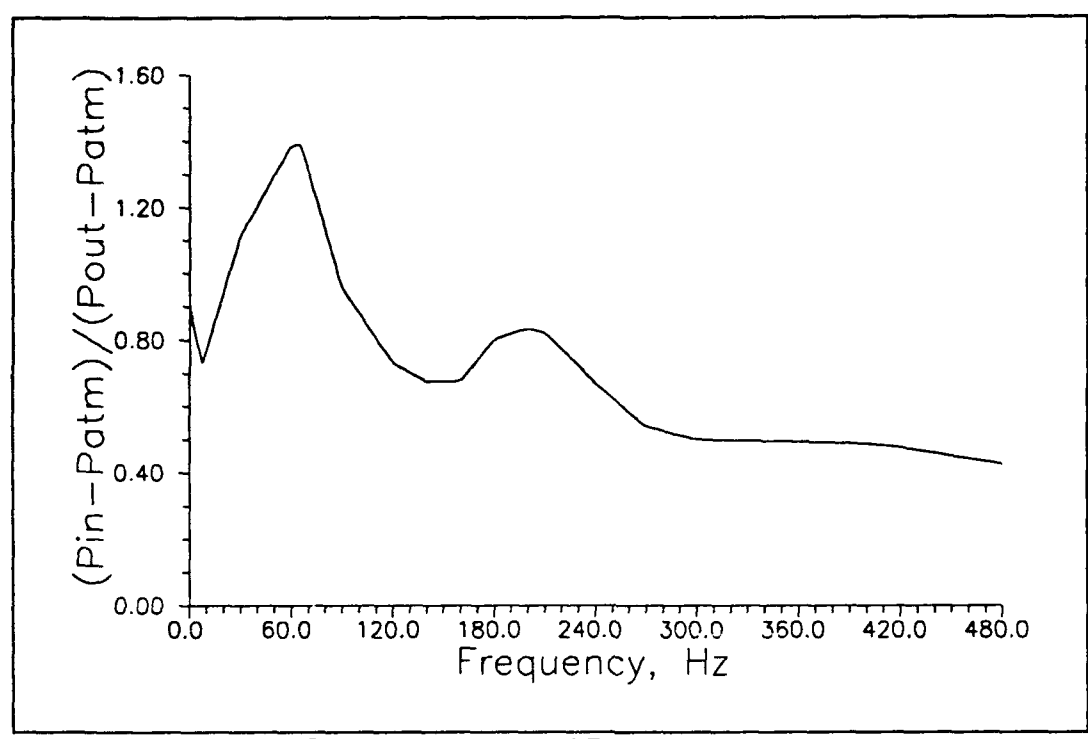

Figure **6.** Transducer Gain as a Function of Frequency.

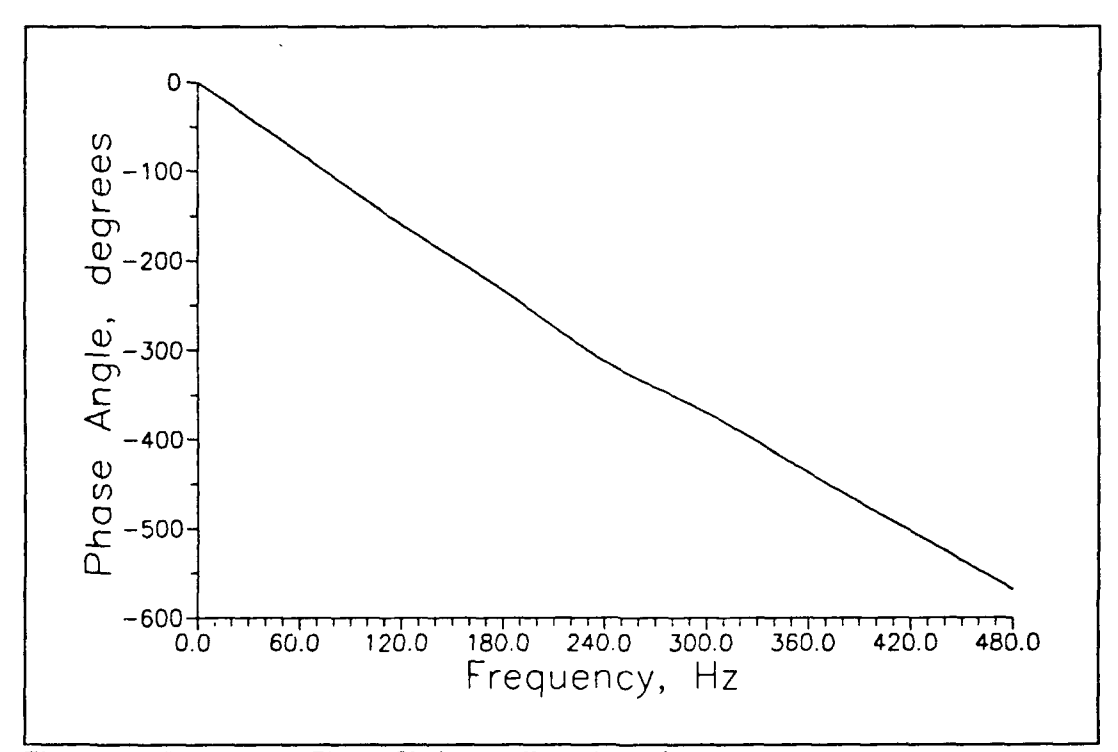

Figure 7. Transducer Phase Shift as a Function of Frequency.

corresponding to a percent deflection of full scale, where full scale refers to a full scale range on the data acquisition boards. In both cases, full scale deflection was limited to plus or minus five volts. As mentioned, the pressure and velocity analog signals were sampled at slightly greater than 100 times the 10 Hz frequency of the oscillating flow to produce a sample size of  $2<sup>N</sup>$ , which was necessary for compatability of the data acquisition system. The recording boards are capable of data acquisition up to a data rate of 1 MHz.

The recording boards are of 12-bit resolution, capable of differentiating 1 part in 4096. By calibrating the pressure signal recording board response for a maximum signal of plus or minus 1 psi, an ability to resolve 0.0005 psi was achieved. The velocity recording board was calibrated to a maximum velocity of plus or minus 125 feet per second. therefore its resolution was 0.061 feet per second.

# 4. Controls

The operator's console consisted of several panels of instrumentation which enabled the experimenter to control and monitor nearly every aspect of the experiment in progress. Figure 8 is a photograph of the console system. On the far left is a Tektronix Type 555 Dual Beam Oscilloscope, used to monitor the pressure and velocity signals in real-time. On the left end of the left console is the control panel for a the tenchannel linearized hotwire system. Only one channel was used in the present work. To the right of the hotwire system is a Singer Model 303-01 RMS Voltmeter, used to monitor the RMS velocity fluctuation during oscillating flow experiments. The DC voltmeter to its right may be used to monitor the mean velocity. On the upper right side

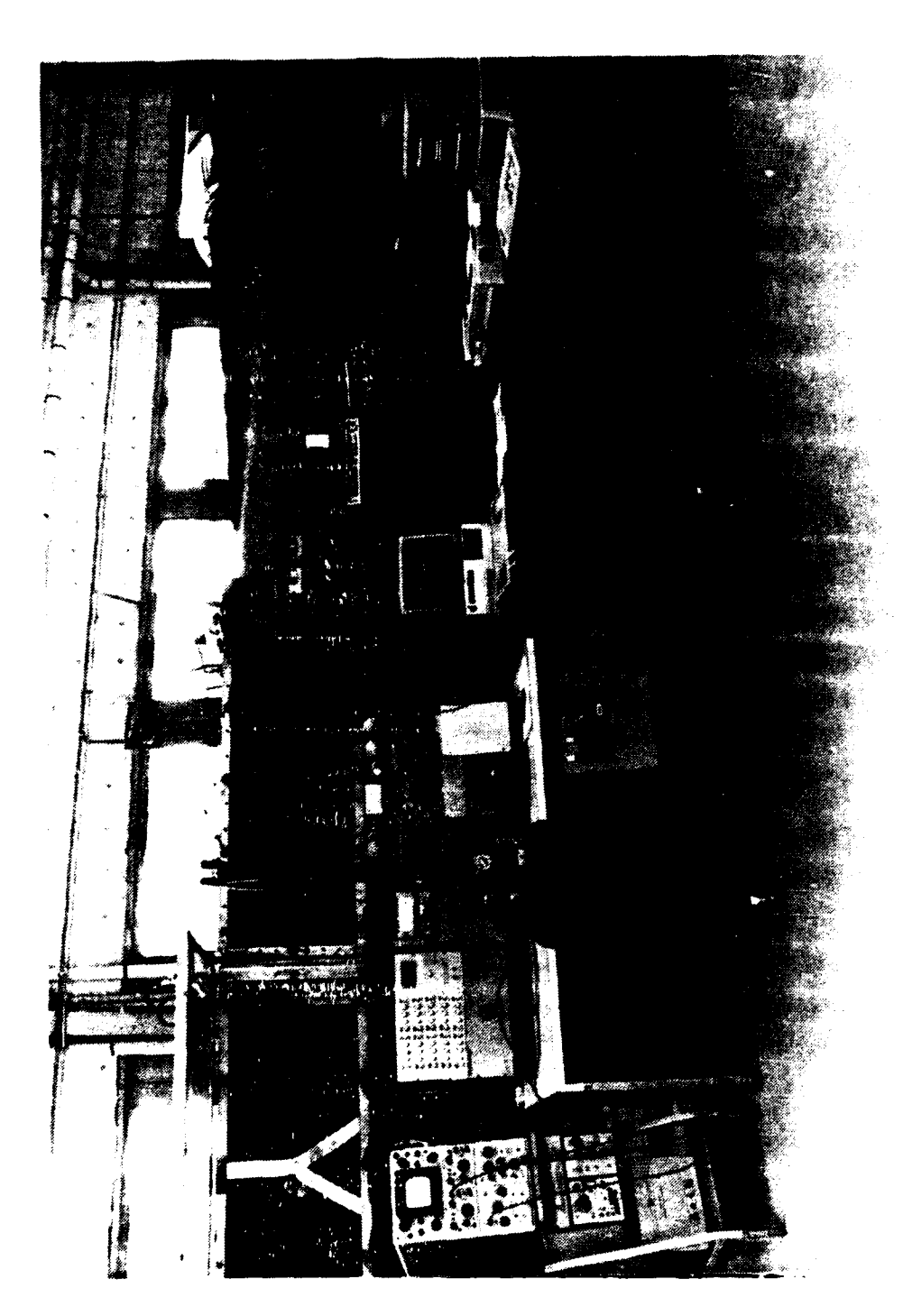

**Figure 8.** Operator's Console System.

of the left console is a Dynasciences Signal Counter, which continually measured and displayed the rotating shutter frequency. Below that is an Analog Devices AD2501 digital thermometer, which displayed freestream temperature in degrees Faf renheit, measured by a thermocouple just downstream of the model. On the lower panel are located the hydraulic switches used to raise and lower the test section access doors, the mass flow rate adjustment switches which control the degree of closure of the multileaf vanes, the shutter activation and speed controls, **c\_** the emergency shutoff switches for the two electric fan motors. Tht ater manometer used to establish tunnel velocity for calibration and to measure freestream mean velocity in oscillating flows sits atop the desk in front of the left console.

The right-hand console incorporates the power supply for the data acquisition trigger, the Scanivalve Position Display and solenoid controller, and the data acquisition/reduction microcomputer. The computer is an Everex System 1700 Model-C AT clone with an Intel 80286-12 CPU chip and a<sub>i</sub>, 80287 math coprocessor chip. Also seen are an oscilloscope and an Ampex PR2200 magnetic tape recorder, which may be used to monitor and record analog signals. On the table next to the console are an HP 7470A plotter, IBM Proprinter **11** and an IBM PC/XT microcomputer, used for additional data reduction capability.

## **Ill. EXPERIMENTAL PROCEDURES**

#### **A. CALIBRATION**

#### **1. Flow Velocity**

Prior to each run, the hotwire anemometer was calibrated 'sing a water manometer to establish a known velocity for comparison. Calibration points were taken at **0** and **100** feet per second for every run. First, a zero velocity was assured **by** placing a cover over the hotwire probe. In this condition, the hotwire current was adjusted at maximum gain to obtain an output of 0 volts, to an accuracy of 0.0001 volts. Then the wind tunnel was started and the flow adjusted to generate a water column of the proper height for **100** feet per second, based on local barometric pressure and temperature. The hotwire gain control was adjusted to obtain an output of 4.0000 volts to an accuracy of 0.0005 volts. To avoid over-voltage of the data acquisition system, a limit of 5 volts, corresponding to 125 feet per second, was established for velocity measurements. For calibration, these voltages were determined by the digital voltmeter in the linearized hotwire circuit.

# 2. **Pressure Measurement**

Pressure measurement calibration was performed **by** first setting the Scanivalve pressure transducer output equal to zero with the calibration pressure port open to the atmosphere. Then, the pressure transducer voltage gain was adjusted to read -2.50 volts with an external pressure input of 0.50 psi above atmospheric pressure applied, as read on a water column manometer. Thus, the vcltage output of the Scanivalve would represent:

$$
P_{\text{Scanivalve}} = P_{\text{Model}} - P_{\text{Atmosphere}} \tag{1}
$$

The maximum voltage span for the Scanivalve was set at plus or minus 5 volts, allowing a pressure equal to atmospheric plus or minus 1.0 psi to be measured without causing over-voltage of the data acquisition system The pressure calibration voltages were determined by using a Fluke Digital Voltmeter, with an accuracy of 0.001 volts.

#### **3.** Data Acquisition System

The data acquisition system boards were calibrated for a true zero reading at a 0.0 volt input, and set to accept a 10-volt span, corresponding to a reading of 2048 digital counts at  $+5.00$  volts and -2047 digital counts at -5.00 volts, for both pressure and velocity measurements. The calibration results are presented in Figure 9, which shows a linear, symmetrical response centered within 0.1 percent of true zero.

# B. **TUNNEL OPERATION**

#### **1.** General

Once calibration procedures were completed, the tunnel velocity, oscillation frequency and model angle of attack were set at the desired values. The operator supplied information regarding tunnel operating conditions and ambient conditions (pressure, temperature, etc.) to the data acquisition program for inclusion in the &ta file header.

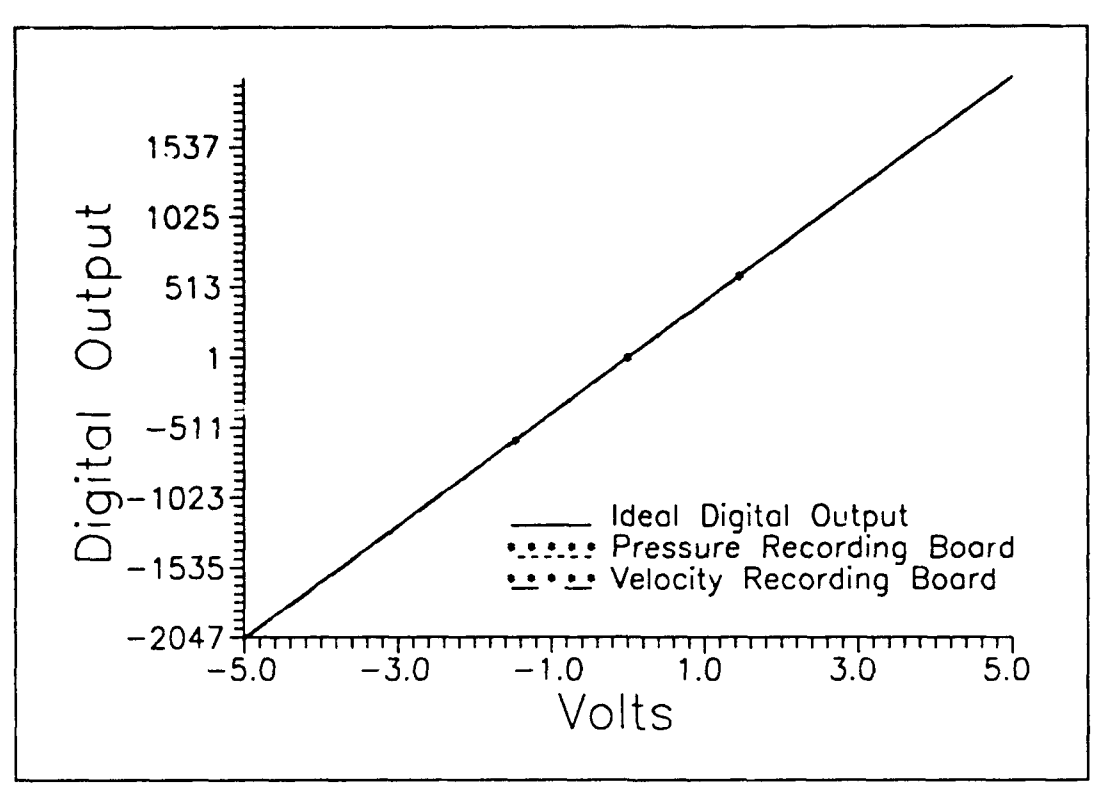

Figure **9.** Data Acquisition Boards Calibration Results.

The computer controlled the actual data acquisition process, pausing after reading the first 23 pressure ports to allow the operator to rotate the modei to a negative angle of attack. Thus, the same pressure taps represented both the upper an lower surface of the symmetrical airfoil. The tunnel velocity and Scanivalve pressure and port selection were monitored continually by the operator to ensure proper operation throughout the run.

#### 2. Steady **Flow**

For steady flow operation, the rotating vanes were secured fully open in the horizontal position. A flow velocity of 100 feet per second was established as measured by the pitot-static tube and water manometer, with the model at the desired angle of attack. Model angles of attack from 0 to 20 degrees, in increments of 5 degrees, were investigated to establish baseline values for aerodynamic coefficients and steady-state pressure distribution as a function of angle of attack. The chord Reynolds number for steady flow work was 306.000, where the Reynolds number was given by:

$$
R = \frac{\rho \bar{U}c}{\mu}
$$
 (2)

# **3. Oscillating Flow**

All oscillating flow runs were made at an oscillation frequency of **10** Hz. The mean flow velocity was established at 50 feet per second as measured by the pitot-static tube and water manometer, with the vanes rotating and the model fixed at the desired angle of attack. The velocity oscillations were of the order of plus or minus 70 percent of the mean value. Model angles of attack from 0 to 35 degrees, in increments of 5 degrees, were investigated. A Reynolds number of 152,000 and a Strouhal number of 0.314, referenced to the mean flow velocity and the *model chord length,* were used *for* all oscillating flows. Strouhal number was determined by the relation:

$$
S = \frac{2\pi f \frac{C}{2}}{U}
$$
 (3)

A typical Strouhal number for rotary wing aircraft is on the order or 0.025.

#### **IV. DATA ANALYSIS**

#### **A. DATA ACQUISITION**

An automated data acquisition *program* controlled the progress of the experimental runs under the supervision of the operator. Because the experimental data, consisting of the time-dependent pressures and velocities, were stored in order of occurrence as voltages on the data acquisition boards, a data acquisition program was written in Quick BASIC, which permitted the interrogation of specific memory locations on the recording boards and retrieval of discrete pieces of information related to the control of the experiment.

During the data acquisition cycle, data was taken for 1.024 seconds at a time, which spans 10 cycles of flow oscillation. The signals were ensemble averaged to attenuate the effect of transients in the flow, and the time-dependent portion of each signal was separated from its respective mean value for each pressure port location. The time-dependent portion of the pressure signal then underwent a Fourier transform and was divided by the previously determined transfer function, correcting for the amplitude damping and phase shift associated with the pressure tap connecting tubes. Next, an inverse Fourier transform was applied. This resulted in a discrete representation of the pressure distribution at each port and the corresponding velocity profile over a single cycle of flow oscillation. By separating the time-dependent portion of the two signals,

greater accuracy could be achieved in the Fourier transforms and transfer function processes.

Output files were formatted such that the header information was listed at the top of the file, and could be accessed for data reduction. This was followed by the 46 average pressures, 46 average velocities, 4600 values of the time-dependent pressure signal and 4600 values of the time-dependent velocity signal. A naming convention was adopted for easy file identification, wherein the output files were named RUNxyy.DAT, where 'x' refers to the run series (0 for steady flow, 1 for oscillating flow) and 'vy' refers to the angle of attack, in degrees. Figure 10 is a block diagram of the data acquisition program, and a complete program listing appears in Appendix A.

#### B. **DATA REDUCTION**

The data reduction program was written in FORTRAN for simplicity and for speed in repetitive calculations. The program used the RUNxyy.DAT file in conjunction with another file, XOVRC.DAT, containing the pressure port chordwise locations, and wrote *information to nine output* files including the upper and lower surface pressure, velocity and pressure coefficient as a function of chordwise position and cycle time, and regarding the  $C_L$ ,  $C_D$  and  $C_{M^{c/4}}$  values as a function of cycle time and angle of attack. The pressure and velocity files were examined to ensure correlation with what was observed on the oscilloscope during the experiments. The  $C_P$ ,  $C_L$ ,  $C_D$  and  $C_{Mc/4}$  files are included in this report as two-dimensional curves for steady flow results and as three-dimensional surface plots for oscillating flow results, in Chapter V.

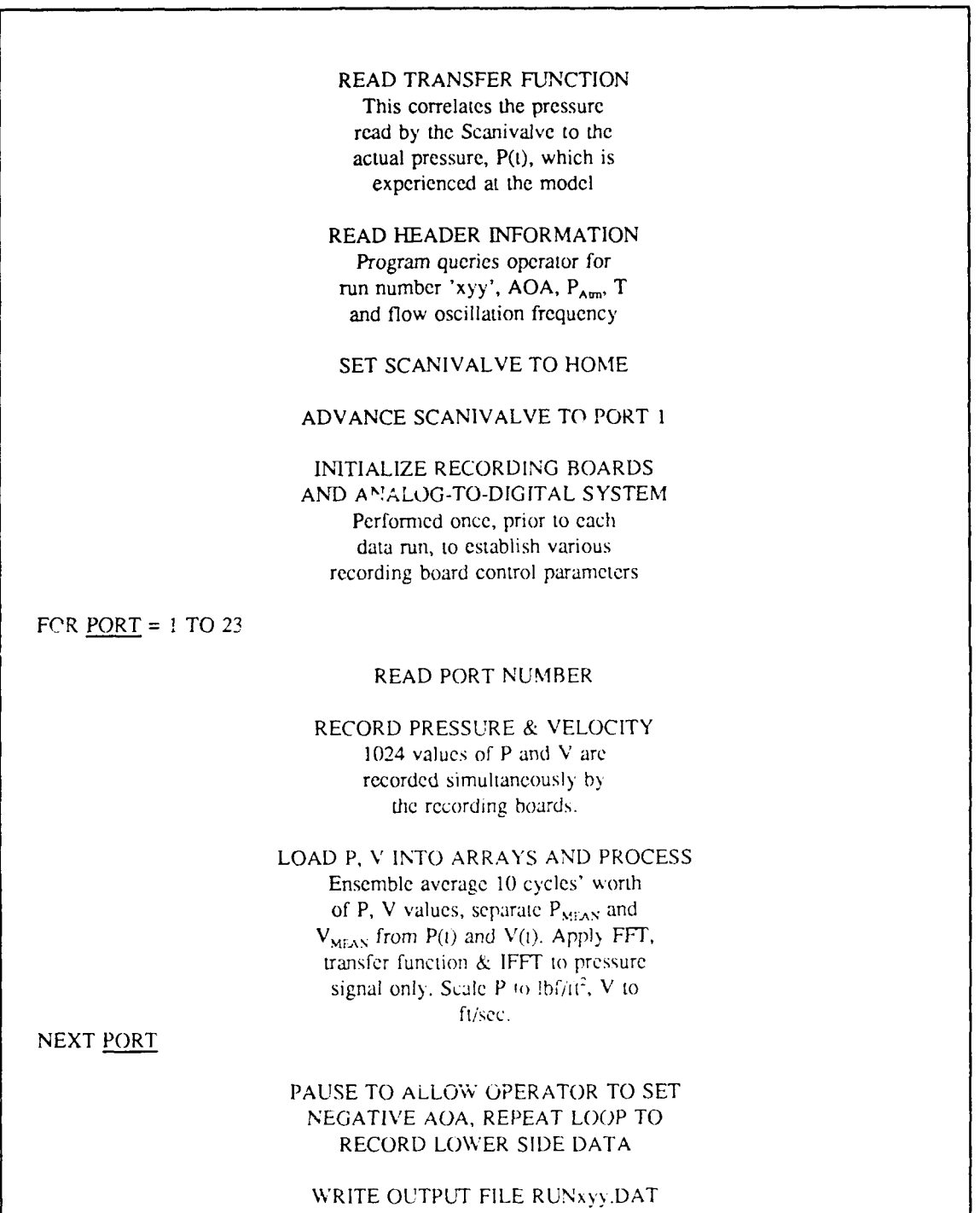

Figure **10.** Data Acquisition Program Flow Chart.

As previously described, the Scanivalve output was set to

$$
P_{\text{Scani}} = P_{\text{Model}} - P_{\text{Atm}}
$$
 (1)

Total pressure was found to be equal to atmospheric pressure, due to the low inlet velocity through the high solidity inlet screens. Thus,

$$
P_0 = P_{Atm} = P_{\bullet} + q_{\bullet}
$$
 (4)

The coefficient of pressure is given by

$$
C_P = \frac{P_{Model} - P_{\infty}}{q_{\infty}}
$$
 (5)

Substituting **(1)** and (4) into **(5)** yields

$$
C_{P} = \frac{[P_{scan} + P_{Atm}] - [P_{Atm} - q_{\bullet}]}{q_{\bullet}} \tag{6}
$$

which further simplifies to

$$
C_P = \frac{P_{scan} + q_{\infty}}{q_{\infty}} = \frac{P_{Scan}}{q_{\infty}} + 1
$$
 (7)

This result was applied to each pressure value to compute the corresponding  $C_{P}$  value. The resulting distribution with respect to cycle time and chordwise parameter was numerically integrated in the following manner

$$
\mathcal{C}_{\mathsf{N}} = \int_{\frac{X}{C} = 0}^{1} [C_{P_{1 \text{cover}}} - C_{P_{upper}}] d \frac{X}{C} \approx \sum_{i=1}^{23} [C_{P_{1i}} - C_{P_{0i}}] + \frac{1}{2} * [\frac{X}{C_{i+1}} - \frac{X}{C_{i-1}}]
$$
(8)

to obtain a normal force coefficient, C<sub>N</sub>. This was resolved into lift and drag components by applying the cosine or sine of the angle of attack, as appropriate. Likewise, the following computation

$$
C_{M_{\frac{c}{4}}} = \int_{\frac{X}{c}=0}^{1} [C_{P_{l}} - C_{P_{u}}] * [0.25 - \frac{X}{c}] d \frac{X}{c}
$$
 (9)

$$
\sum_{i=1}^{23} [C_{P_{i_1}} - C_{P_{i_1}}] * [0.25 - \frac{x}{C_i}] * \frac{1}{2} * [\frac{x}{C_{i+1}} - \frac{x}{C_{i-1}}]
$$
(10)

was applied to obtain the moment coefficient about the quarter chord, C<sub>MC</sub>/4. A block diagram of the data reduction program appears in Figure 11, and a complete program listing appears in Appendix B.

# **C. UNCERTAINTY ANALYSIS**

As previously stated, the data acquisition system was calibrated to determine the linearity of response to a known input and the accuracy of the digital count with reference to true zero. The calibration data is reported in Figure (9). True zero appeared at -5 of 2047 counts on the velocity board, and at -3 of 2047 counts on the pressure board. The slope of both boards was linear and consistent with the ideal slope, corresponding to a count of -2047 at an input of -5.0 volts and a count of +2048 at an input of +5.0 volts, to within 0.1 percent. With the range of the pressure board set at plus or minus 1.0 psi, or 144.0 psf, this corresponds to a maximum error of 0.144 psf, or 0.001 psi in reading a full-scale deflection pressure of 1.0 psi. Similarly, for a full scale velocity reading of 125 feet per second, the maximum error would be 0.125 feet per second. Since the maximum values encountered were approximately 0.3 psi and 85 feet per second, the uncertainty in these measurements is of

the order of 0.1 percent.

The sensitivity of the Scanivalve pressure transducer is guaranteed to be 17.5 millivolts, plus or minus 3 millivolts, as published in the Scanivalve calibration certificate. Given the voltage and pressure scaie in use, this results in a contribution to the uncertainty of 0.41 percent due to the Scanivalve. **I** INTEGRATE C<sub>p</sub> DISTRIBUTION

The water manometer is marked in graduations that permit the operator to  $\parallel$  THESE PLUS  $C_{\bf x} c/4$  TO THEIR distinguish 0.005 centimeters of water.

OPEN RUNxyy.DAT, XOVRC.DAT

READ NECESSARY HEADER **INTO**

RECONSTRUCT PRESSURE, VELOCITY<br>DISTRIBUTION FROM P<sub>MEAN</sub>, V<sub>MEAN</sub>,  $P(t)$  &  $V(t)$ 

COMPUTE  $C_p$ UPPER AND  $C_p$ LOWER<br>AND STORE IN ARRAYS

WRITE P, V, **C,** OUTPUT FILES FOR THIS RUN NUMBER

TO OBTAIN C<sub>N</sub>, C<sub>M</sub>c/4

COMPUTE C<sub>L</sub>, C<sub>D</sub> AND WRITE RESPECTIVE OUTPUT FILES

Figure **10.** Data Reduction Program Flow Chart.

For an oscillating flow of 50 feet per second mean velocity, this corresponds to an uncertainty of 0.41 percent.

The cumulative result of these uncertainties in calculation of  $C_P$ , assuming the worst case of an overestimation of the Scanivalvc pressure reading combined with an underestimation of the dynamic pressure, may be calculated starting with the Scanivalve uncertainty:

$$
P_{scani \, value} = 1.0041 \cdot P_{True} \tag{11}
$$

Then the effect of recording board nonlinearity may be written:

$$
P_{Rec. Board} = 1.001*P_{\text{Scanivalive}} = 1.0051*P_{\text{True}} \tag{12}
$$

The effect of uncertainties in the value of the dynamic pressure, q, may be written:

$$
q_{Input} = 0.9966 * q_{True}
$$
 (13)

These results may then be used to calculate the uncertainty in  $C_p$ :

Uncertainty = 
$$
\frac{C_{P_{w/errors}} - C_{P_{True}}}{C_{P_{True}}}
$$
 (14)

or:

$$
=\frac{\left[\frac{P_{Rec.Board}}{q_{Input}}+1\right]-\left[\frac{P_{True}}{q_{True}}+1\right]}{\left[\frac{P_{True}}{q_{True}}+1\right]}
$$
(15)

Finally, using equations (12), **(13)** and **(15),** one may write:

Uncertainty=
$$
\frac{\left[\frac{1.0051*P_{True}}{0.9966*q_{True}+1}\right]-\left[\frac{P_{True}}{q_{True}+1}\right]}{\left[\frac{P_{True}}{q_{True}+1}\right]}
$$
(16)

or simplifying:

$$
Uncertainty = \frac{[0.0085 * \frac{P_{True}}{q_{True}}]}{[\frac{P_{True}}{q_{True}} + 1]}
$$
(17)

Thus the uncertainty in the calculation of  $C_p$  approaches a maximum value of 0.85 percent

as the ratio 
$$
\frac{P}{q} \ge 1
$$

The uncertainty in the coefficients,  $C_L$ ,  $C_D$  and  $C_{M^{c/4}}$ , which are derived by integrating **Cp,** may be expected to be of a similar value. All computation in the data reduction program was performed using FORTRAN double precision, to avoid propagation of roundoff errors.
## **V. RESULTS AND DISCUSSION**

# **A. STEADY FLOW RESULTS**

The **Cp** distributions for the five steady flow runs are presented below in Figures 12-16. The plots in these figures were generated by averaging the corresponding **C.** output files with respect to cycle time,  $t/T$ , since there were no oscillations in the flow. The resulting data points are all displayed, connected by a cubic spline curve of medium tension.

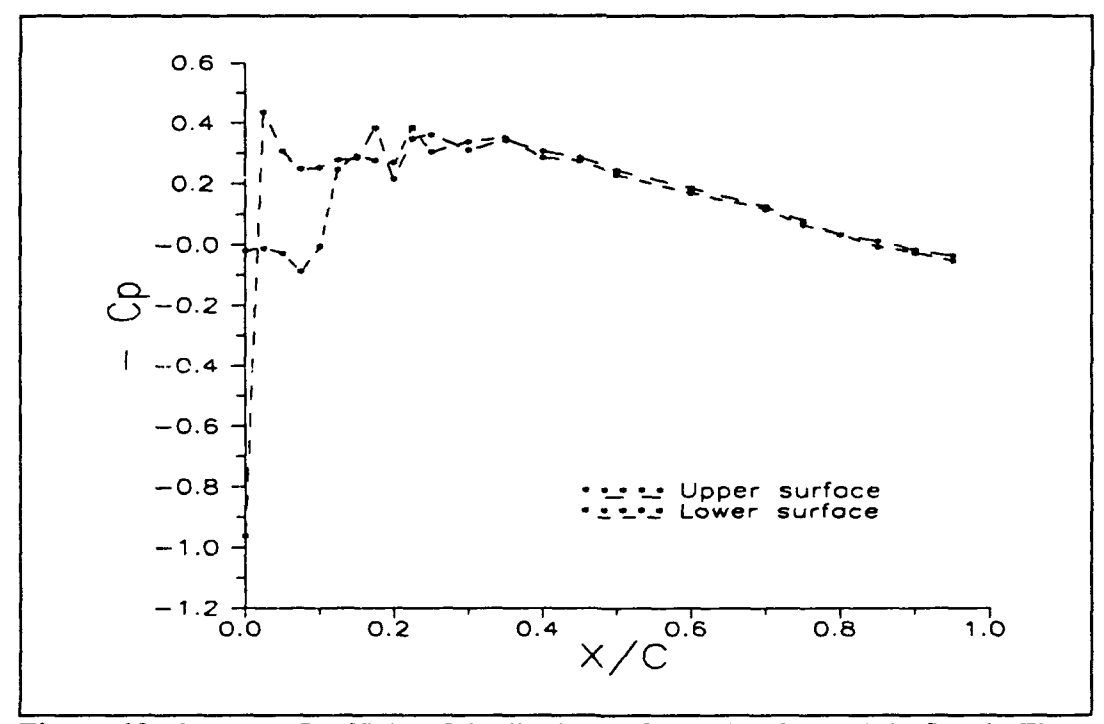

Figure 12. Pressure Coefficient Distribution at  $0^{\circ}$  Angle of Attack in Steady Flow.

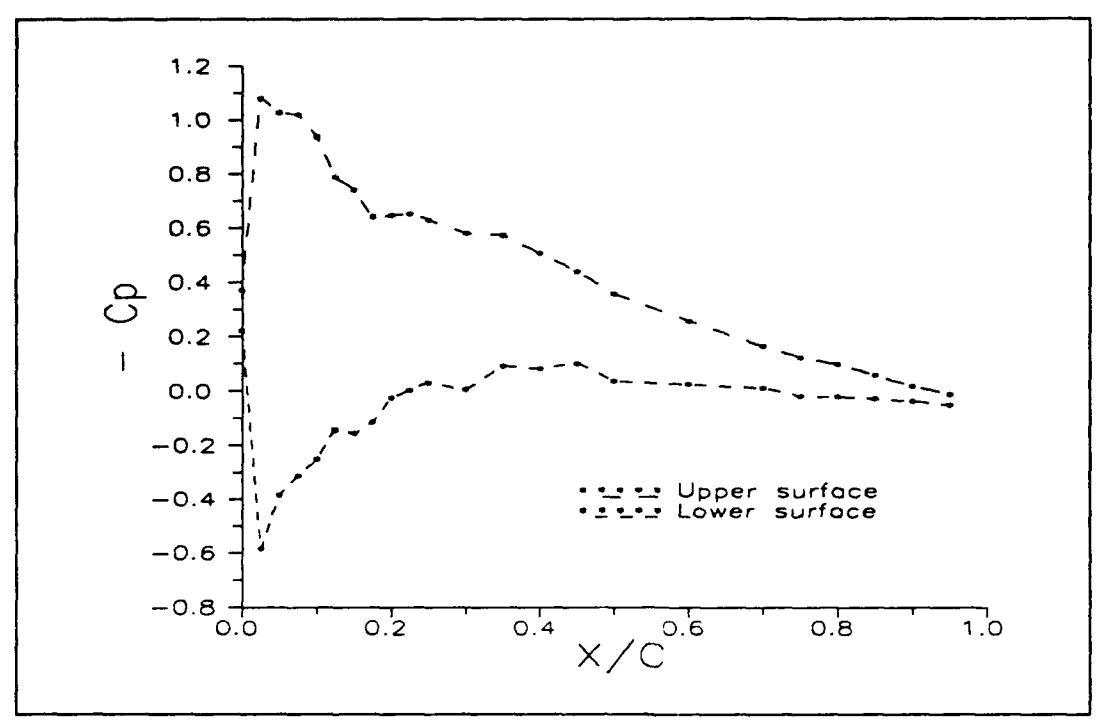

Figure 13. Pressure Coefficient at 5° Angle of Attack in Steady Flow.

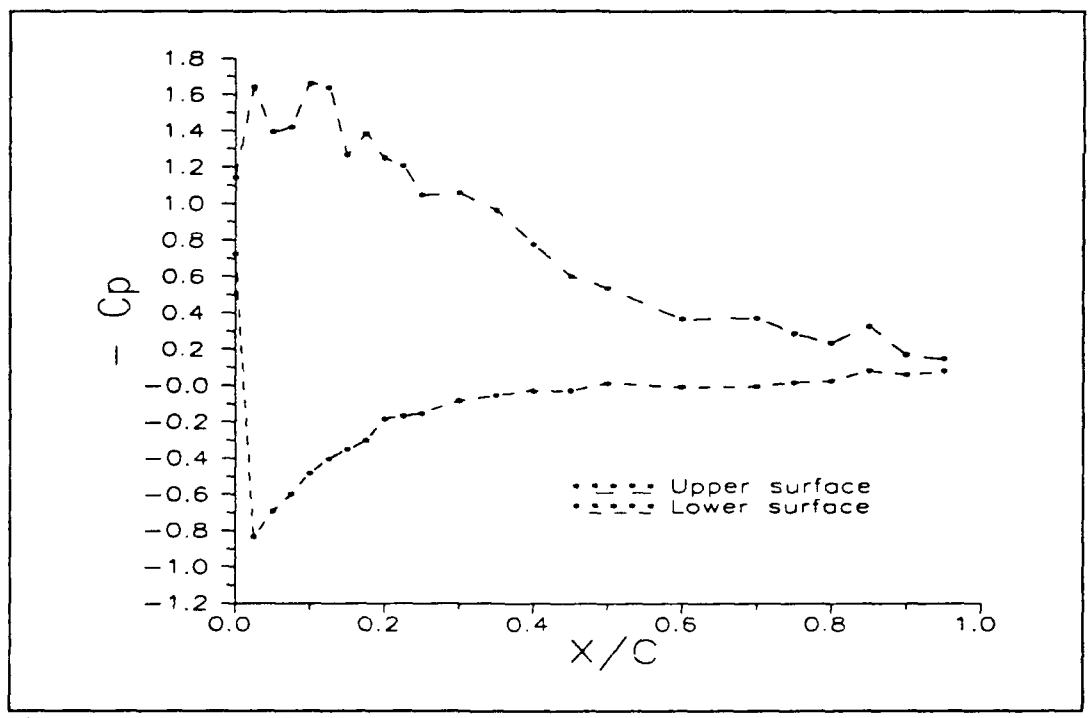

Figure 14. Pressure Coefficient at **10"** Angle of Attack in Steady Flow.

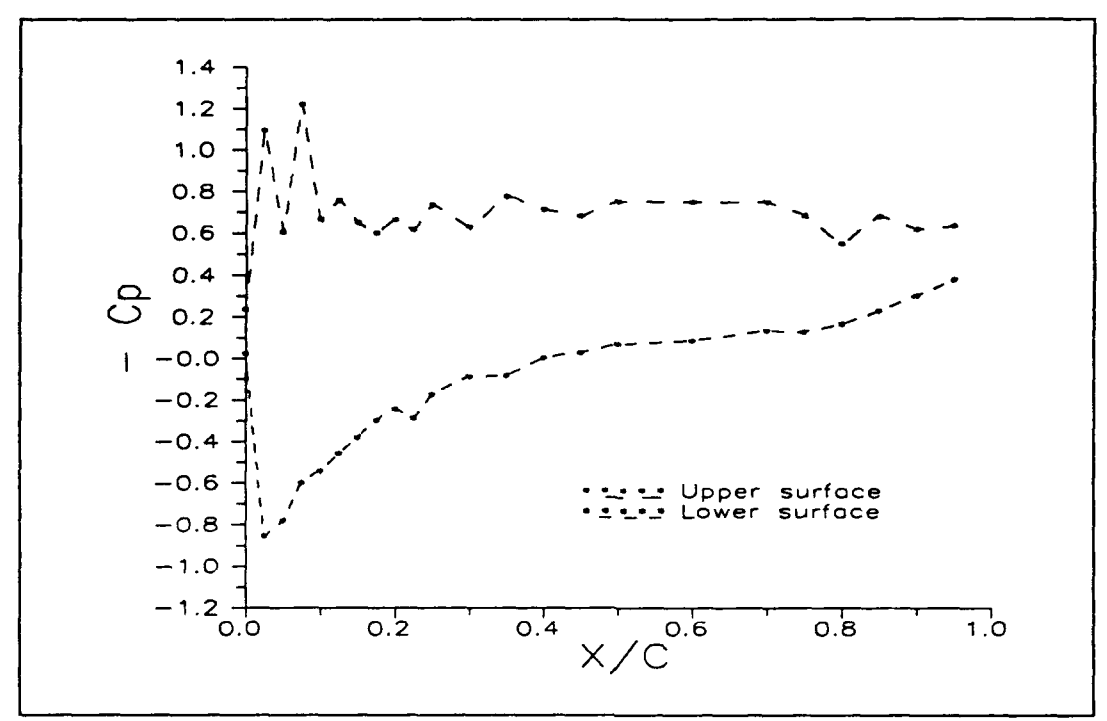

Figure 15. Pressure Coefficient at 15° Angle of Attack in Steady Flow.

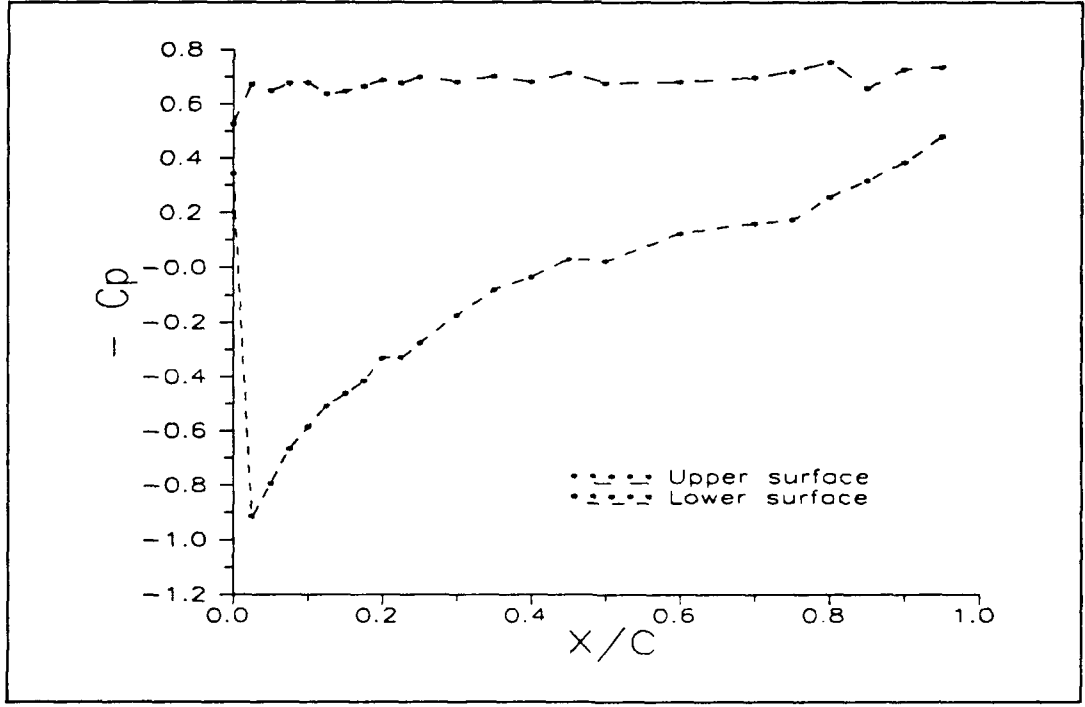

Figure 16. Pressure Coefficient at 20° Angle of Attack in Steady Flow.

The pressure distributions in steady flow are as one might expect for a symmetrical airfoil of this type. It can be seen that a slight leading edge separation bubble exists between ports 2 and 4, indicated by irregularities in several of the **Cp** curves at that location. The mean pressure distributions at 5, **10** and 15 degrees angle of attack are quite similar to those previously reported by Banning [Ref. 31. **C,** distributions at 0 and 20 degrees angle of attack were not reported by Banning.

The steady flow performance coefficients,  $C_L$ ,  $C_D$  and  $C_M$ <sup>c/4</sup>, are shown below as a function of angle of attack in Figures 17-19. The lift coefficient curve agrees well with that reported by Banning, who did not report drag or moment coefficients. The lift coefficient curve exhibits classical behavior for steady flow, with stall occurring at

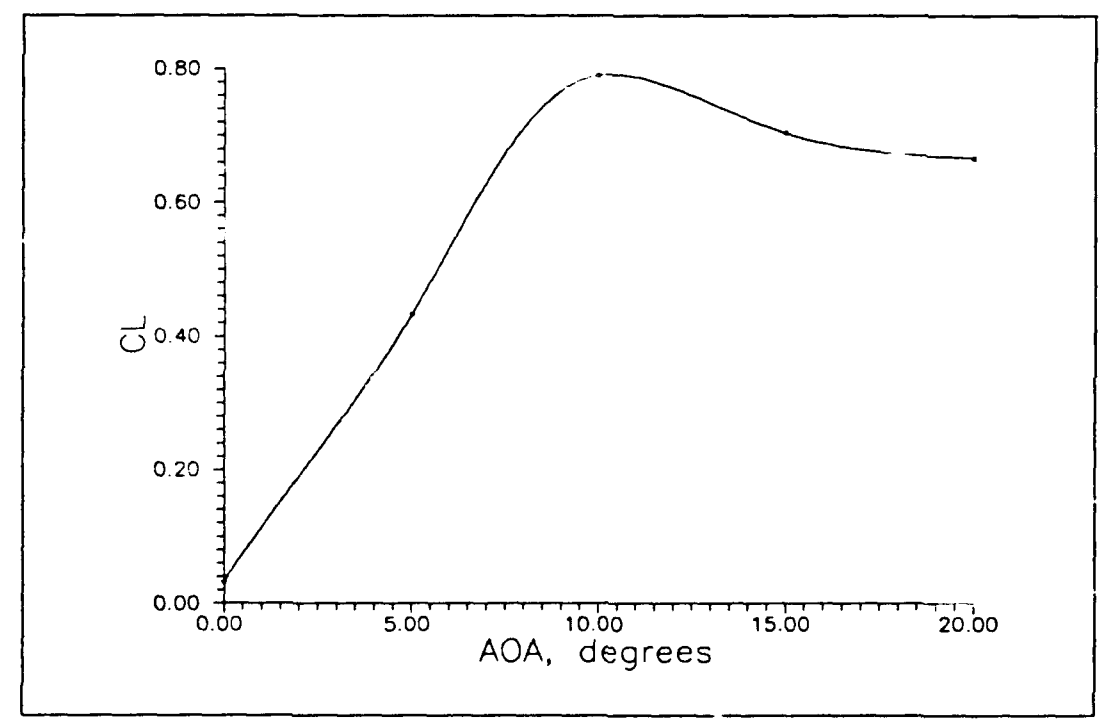

**Figure 17.** Lift Coefficient in Steady Flow.

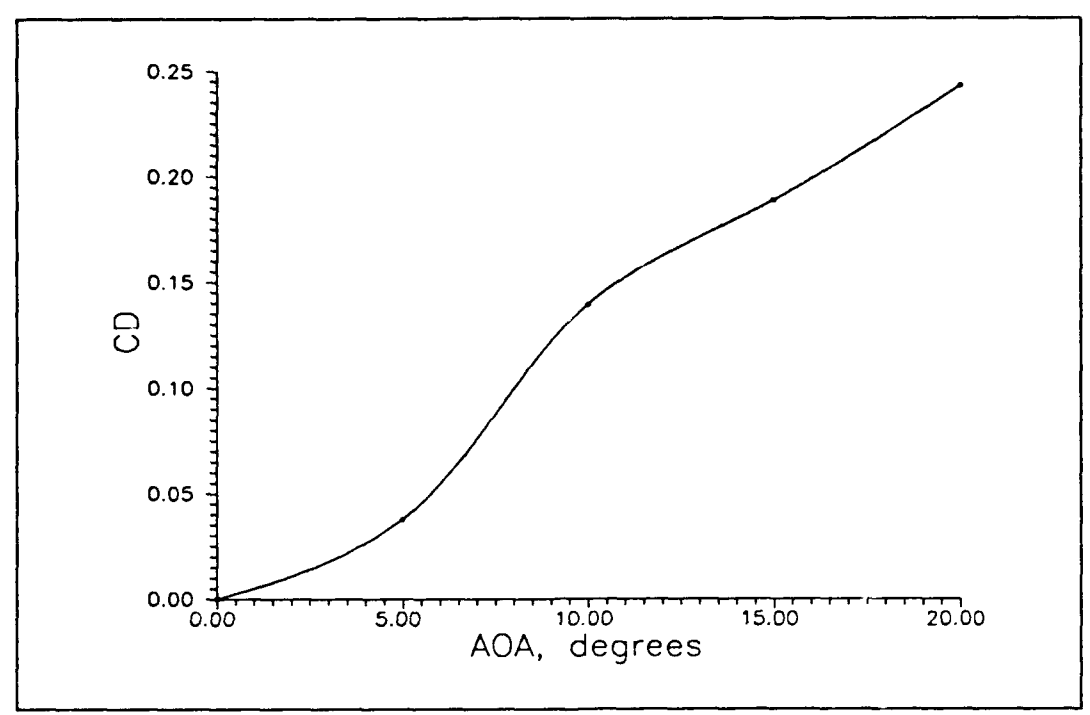

Figure 18. Drag Coefficient in Steady Flow.

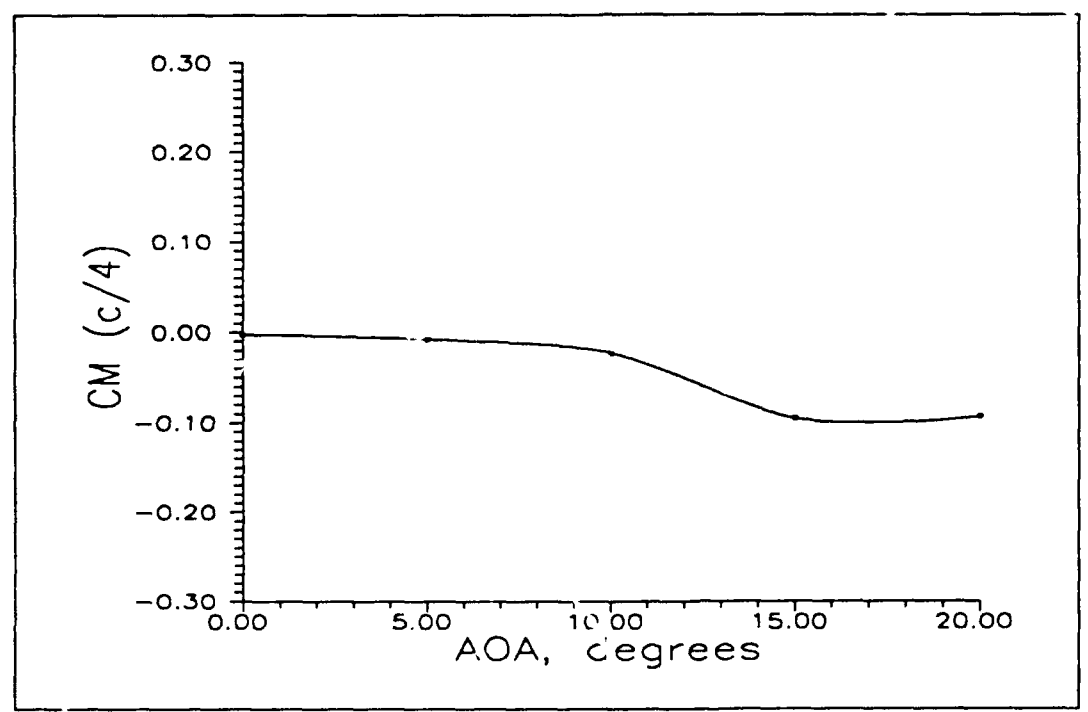

Figure 19. Quarter Chord Moment Coefficient in Cleady Flow.

33

approximately 12 degrees. The offset from the origin at  $0^{\circ}$  angle of attack is attributed to possible pressure tap errors near the leading edge.

## B. **OSCILLATING FLOW RESULTS**

The  $C_p$  distributions a function of dimensionless time,  $\sqrt{1}$ , and chordwise position,  $x/c$ , for angles of attack from 0 to 35 degrees, and their respective velocity profiles, are presented in Figures 20-43. The **Cp** distribution surface plots were generated by first creating a grid consisting of chordwise data at intervals of  $x/c = 0.025$  and timewise data at intervals of  $t/T = 0.01$ . Thus some interpolation had to be made to create a 3900-point grid out of the 2300 existing data points. This was done using Surfer, a threedimensional surface plot software package, which uses an inverse distance squared routine wherein

$$
Z = \frac{\sum_{i=1}^{n} \frac{Z_i}{d_i^2}}{\sum_{i=1}^{n} \frac{1}{d_i^2}}
$$
 (16)

In this equation,  $Z$  is the  $C_p$  value of the grid point to be calculated,  $d$  is the distance to the a neighboring grid point, and n is the number of nearest neighbors to be used in the calculations. A grid size of *0.025* by 0.02 was used, to ensure that only the existing data points were used, to the maximum extent possible, with a minimum number of grid points

being interpolated to fill in between any two actual data points. The surface plots are presented with only chordwise lines, that is, lines of constant time  $t/T$ . Additionally, the plots have been rotated and elevated so as to give the best vicw of the major features. The reader should therefore take care to note the orientation of the axis scales.

As is readily apparent, the pressure distribution over the airfoil was primarily a result of the oscillating flow and its concurrent oscillation in static pressure. As a consequence, chordwise pressure variations are very small compared to these induced static pressures. However, in spite of the lack of an orderly chordwise variation in **Cp,** one can see by comparing the maximum and minimum values of **-Cp** found on the upper and lower surfaces that the upper surface appears to have higher peaks  $-C_{\text{p}}s$  at  $t/T = 0.13$ and 0.55, whereas deeper valleys are found at  $t/T = 0.40$  and 0.80 in the lower surface **Cp** surface plots. The net result, when the curves are integrated, is a non-zero normal force coefficient.

Some of the distributions exhibit random anomalies at a single chordwise location, usually just aft of mid-chord. These anomalies are most noticeable when they exceed the peak value of negative  $C_p$  and when they bridge the early, more shallow valley. In terms of the velocity cycle, this corresponds to the region in the velocity profile at which the flow deceleration suddenly becomes quite steep and quickly reaches a minimum. This feature of the  $C_p$  surface plots is attributed to the onset of separation. The condition remains generally only until the flow is re-established in a steep acceleration. This phenomenon is most noticeable on the upper surface of the airfoil, as would be expected.

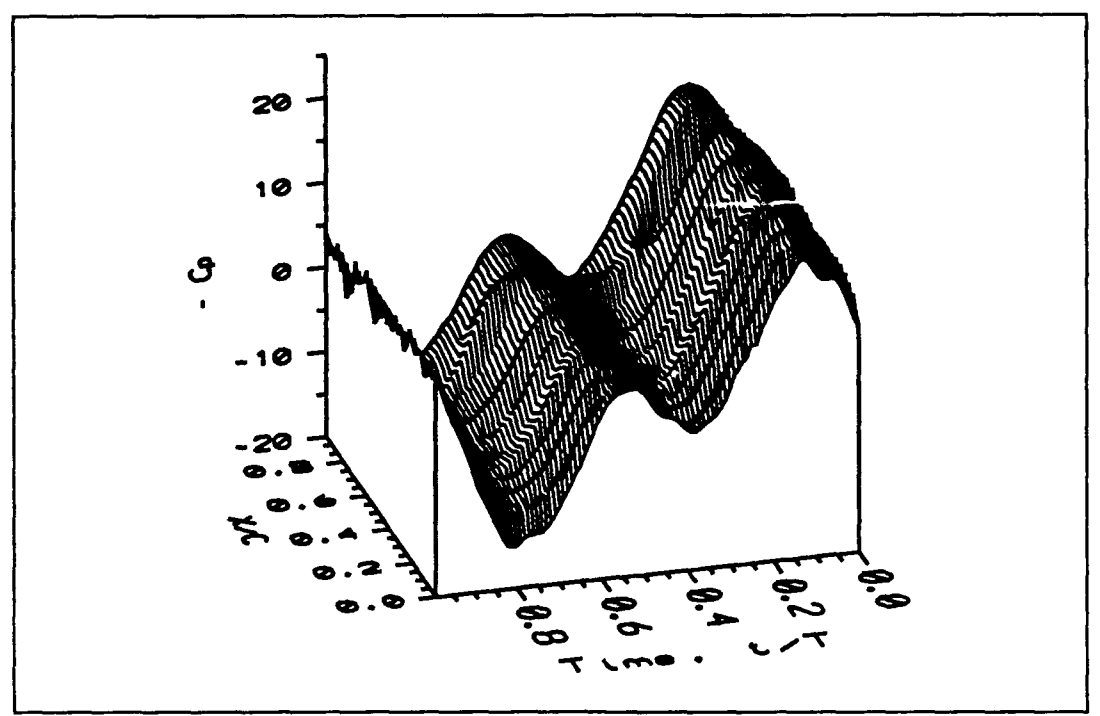

Figure 20. Upper Surface Pressure Coefficient at 0° Angle of Attack in Oscillating Flow.

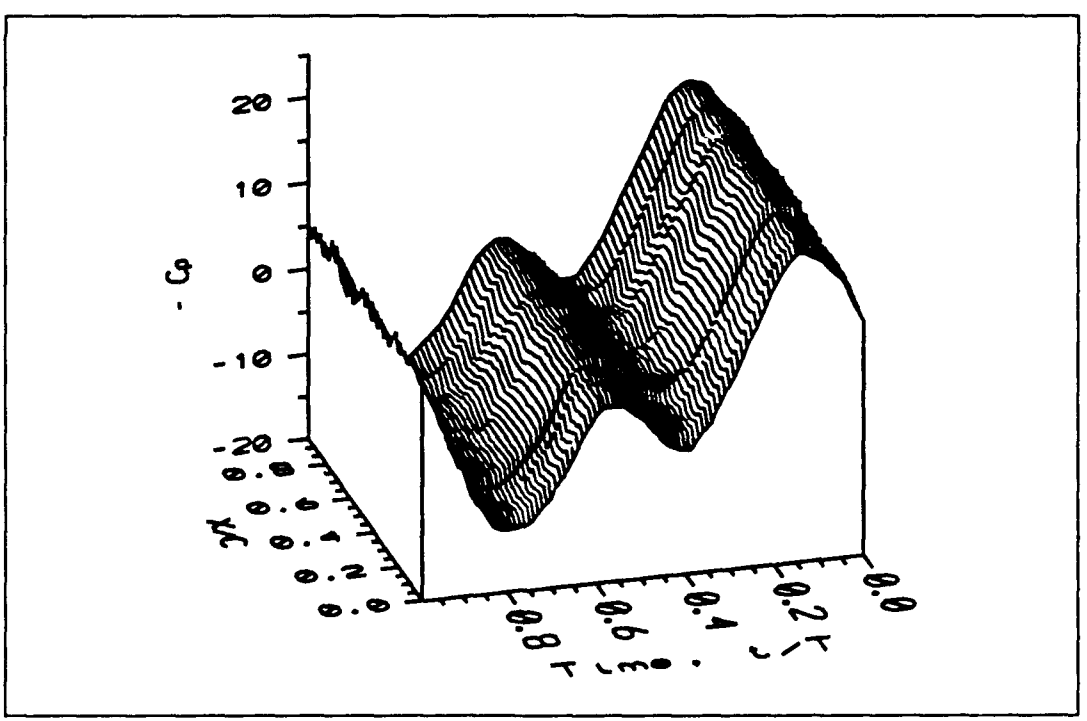

Figure 21. Lower Surface Pressure Coefficient at 0° Angle of Attack in Oscillating Flow.

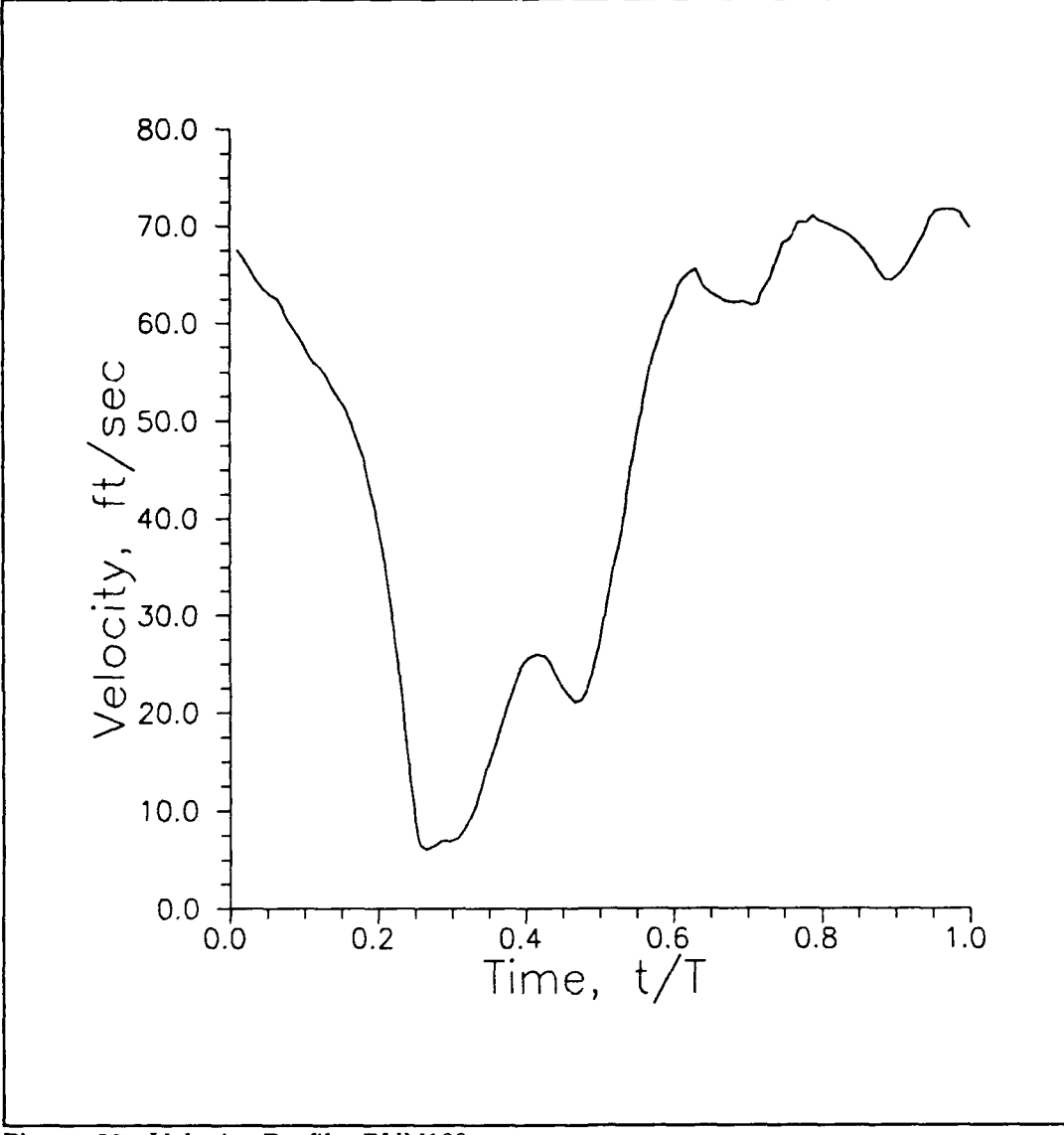

Figure 22. Velocity Profile, RUN100.

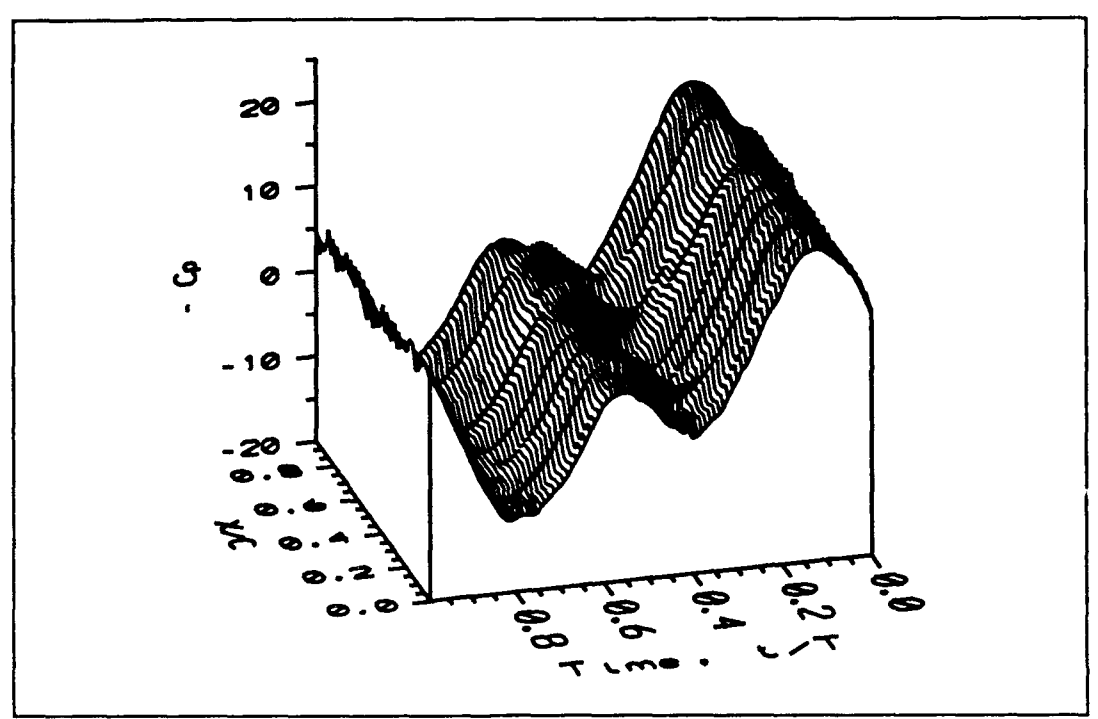

Figure 23. Upper Surface Pressure coefficient at 5° Angle Of Attack in Oscillating Flow.

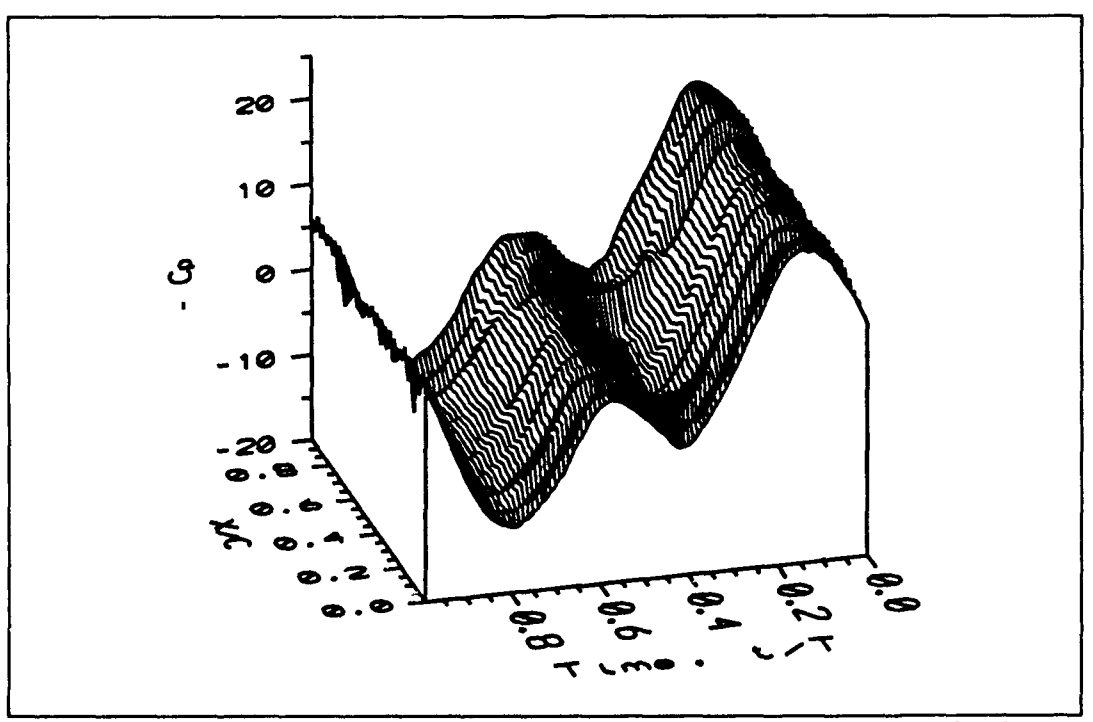

Figure 24. Lower Surface Pressure Coefficient at 5° Angle of Attack in Oscillating Flow.

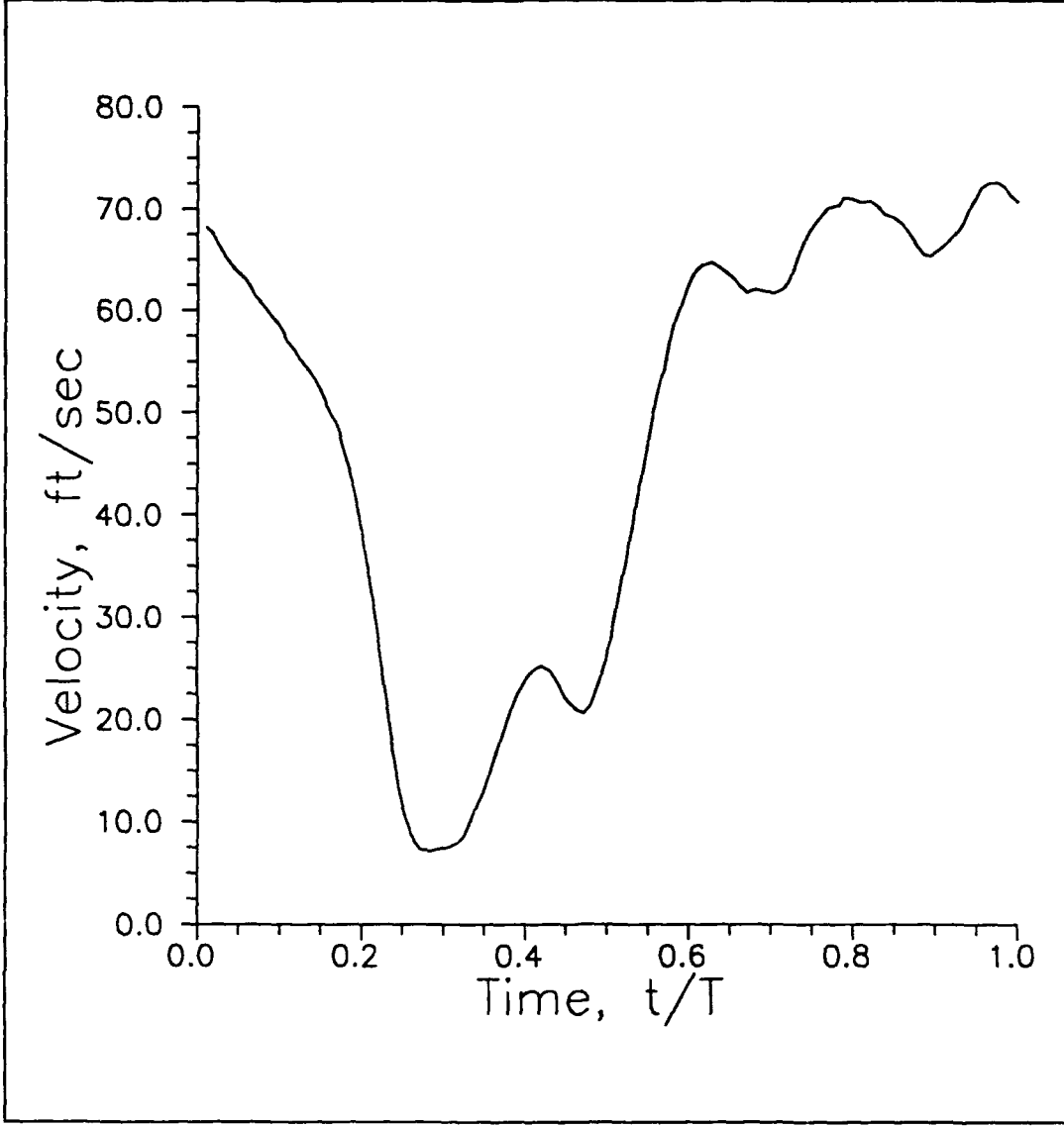

Figure 25. Velocity Profile, RUN105.

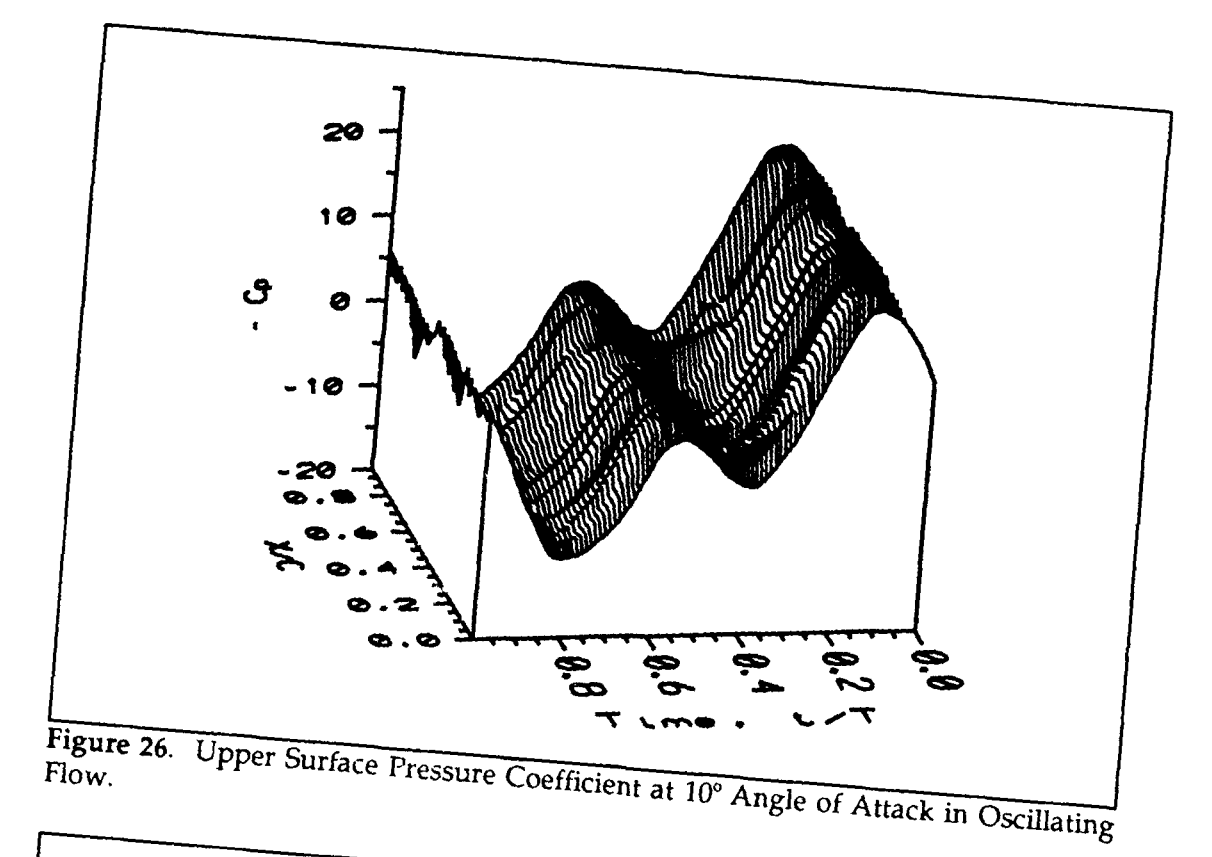

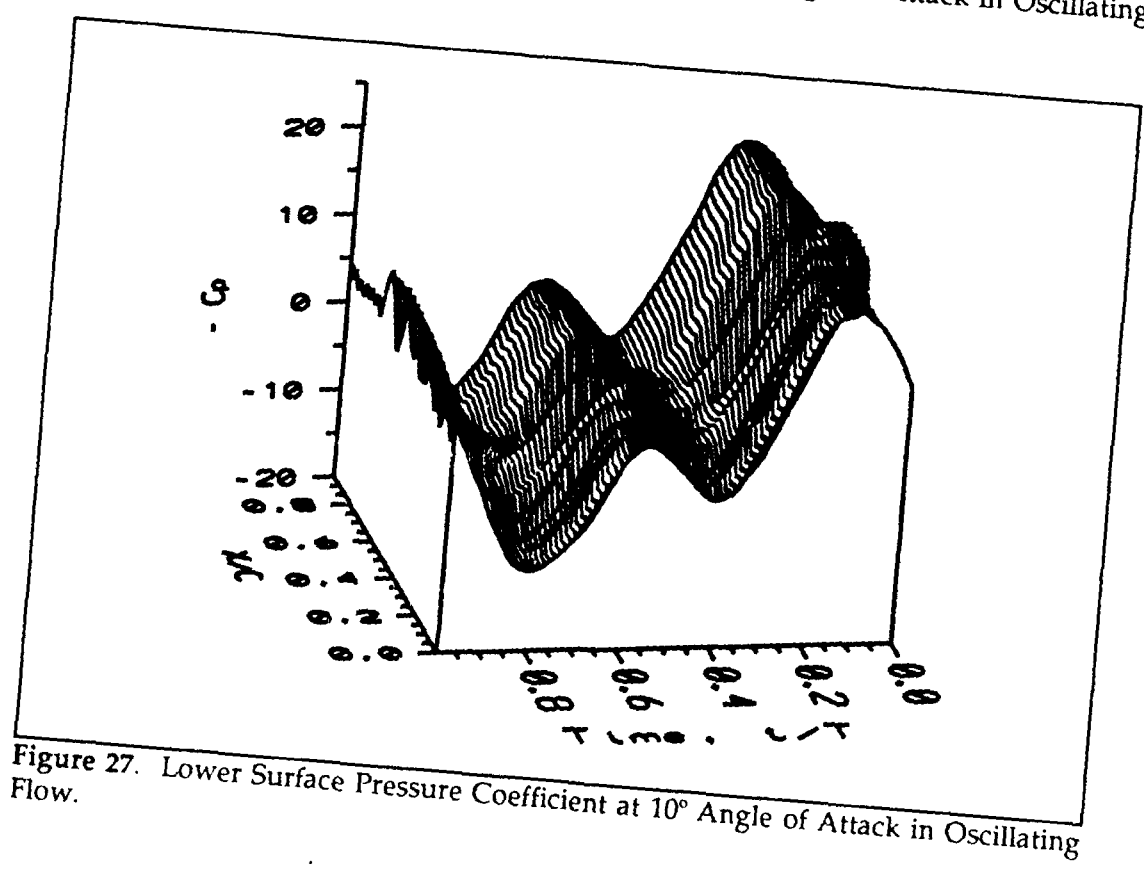

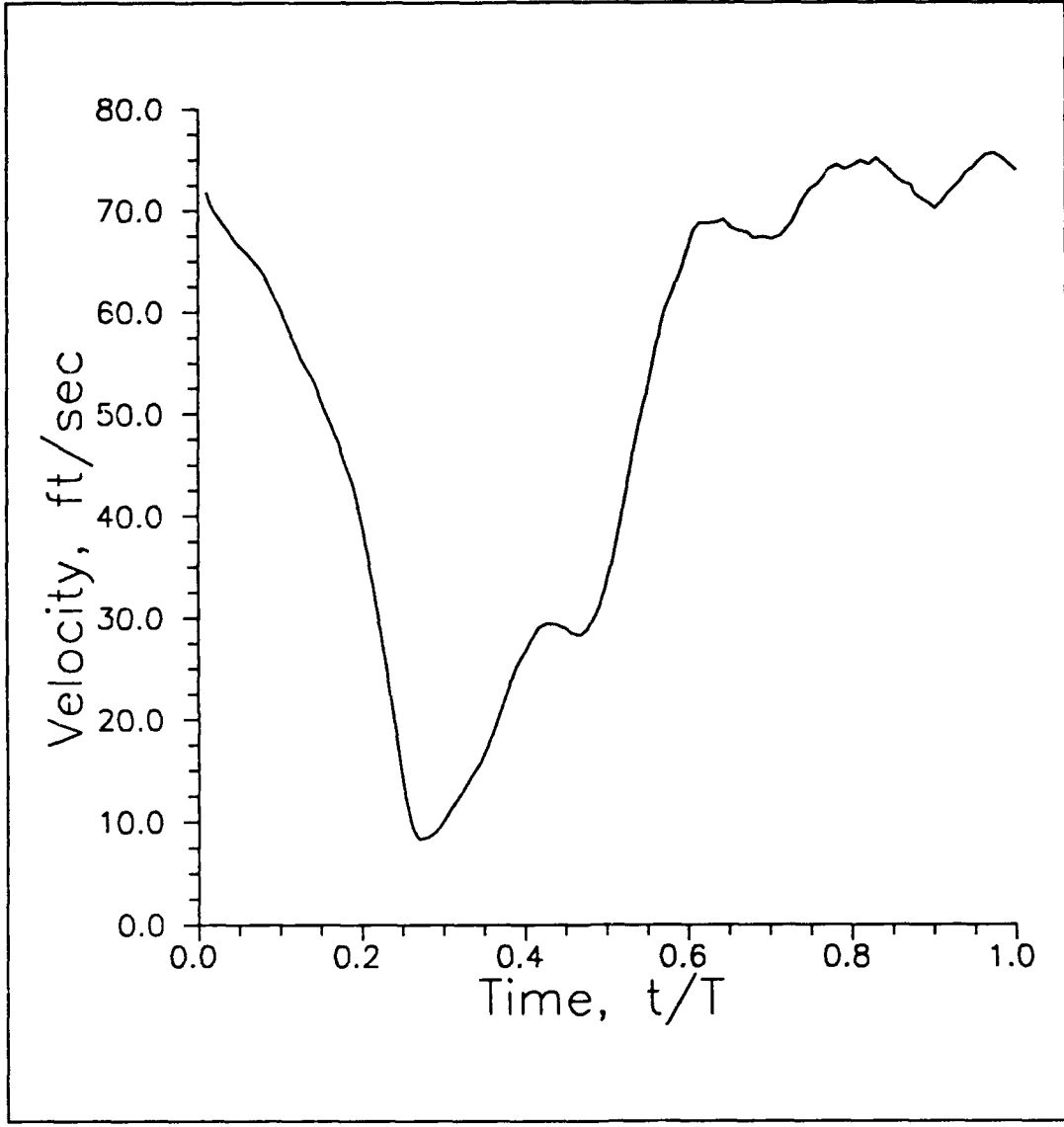

Figure 28. Velocity Profile, RUN110.

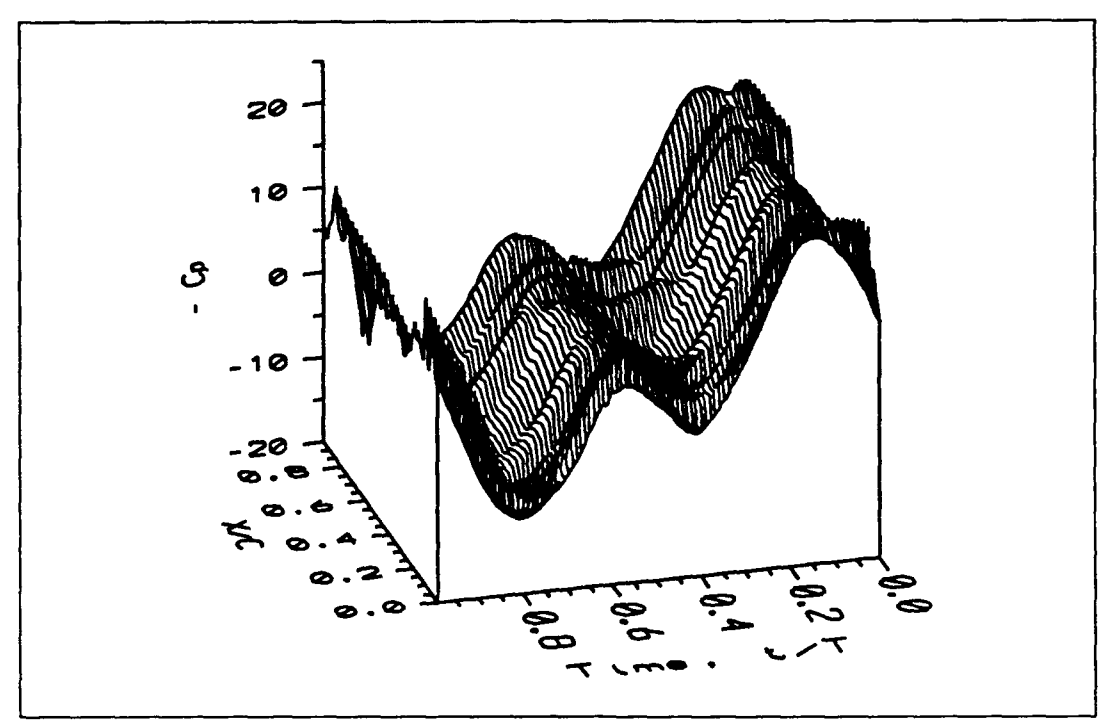

Figure 29. Upper Surface Pressure Coefficient at 15° Angle of Attack in Oscillating Flow.

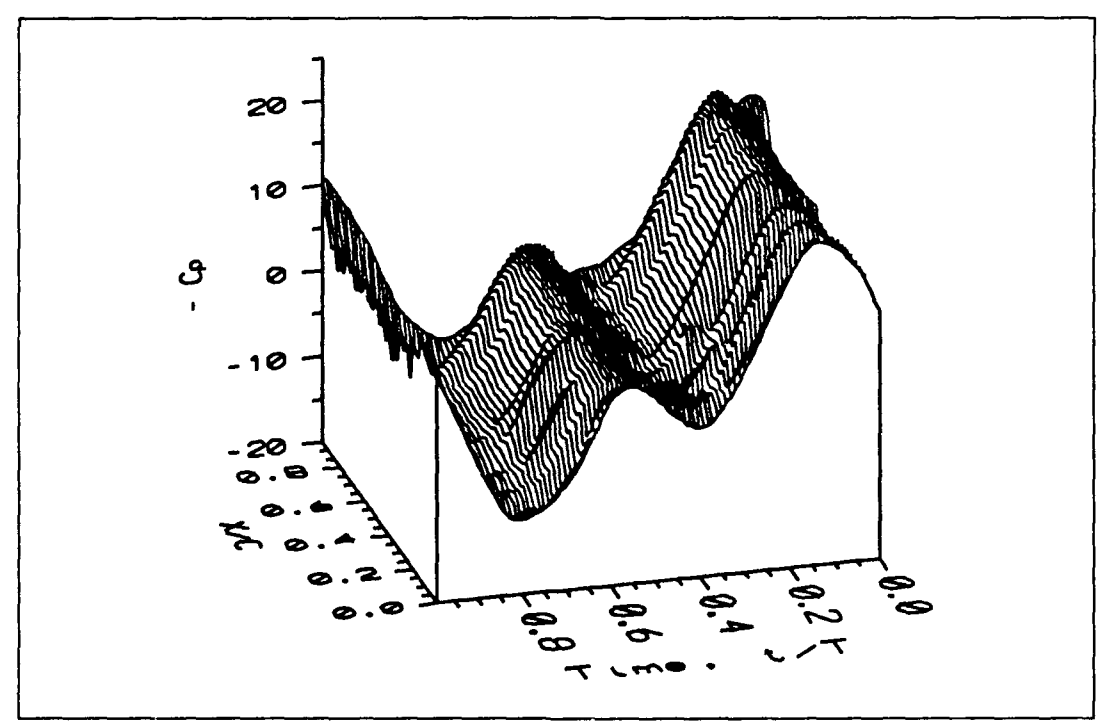

Figure 30. Lower Surface Pressure Coefficient at 15° Angle of Attack in Oscillating Flow.

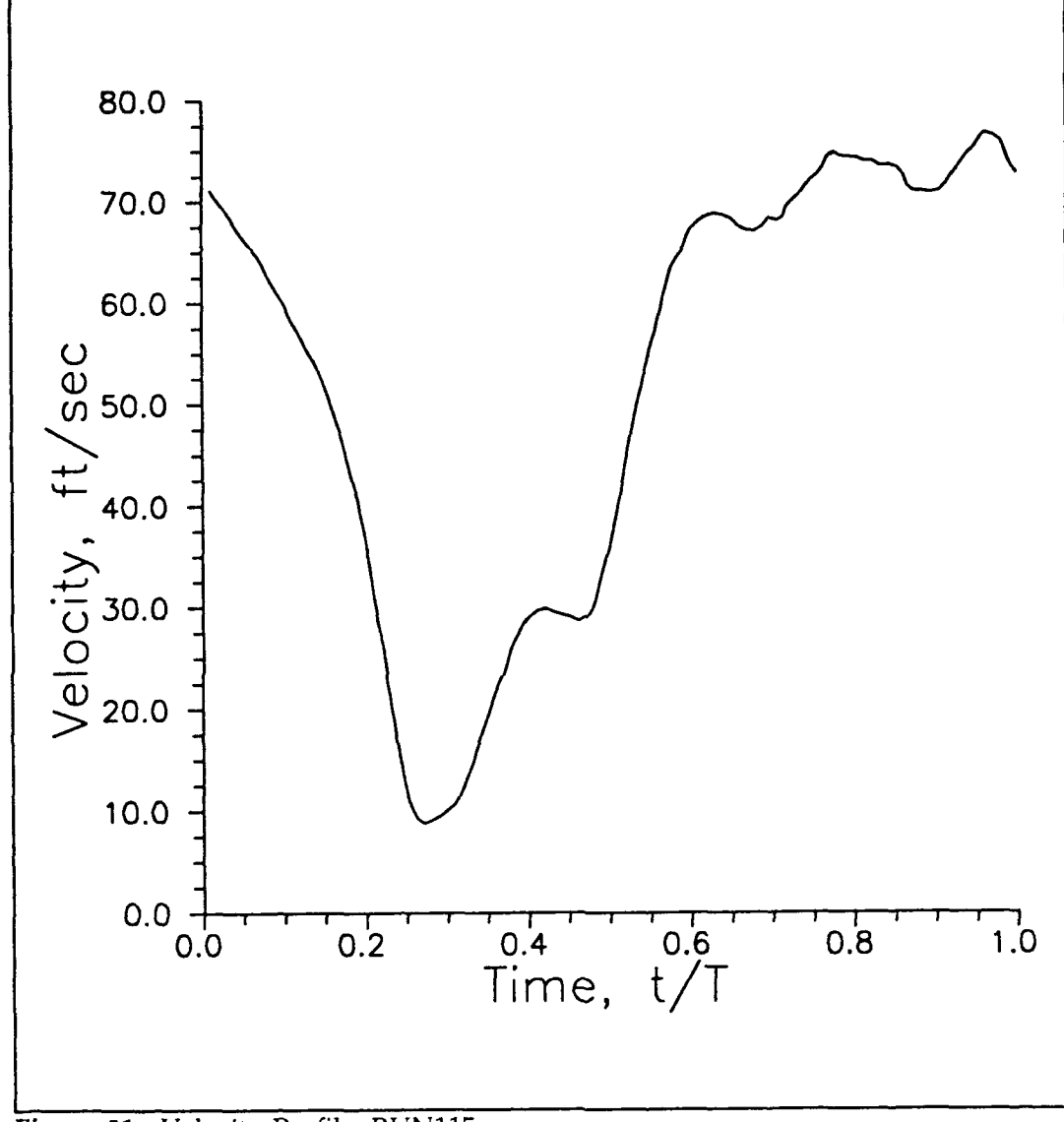

Figure 31. Velocity Profile, RUN115.

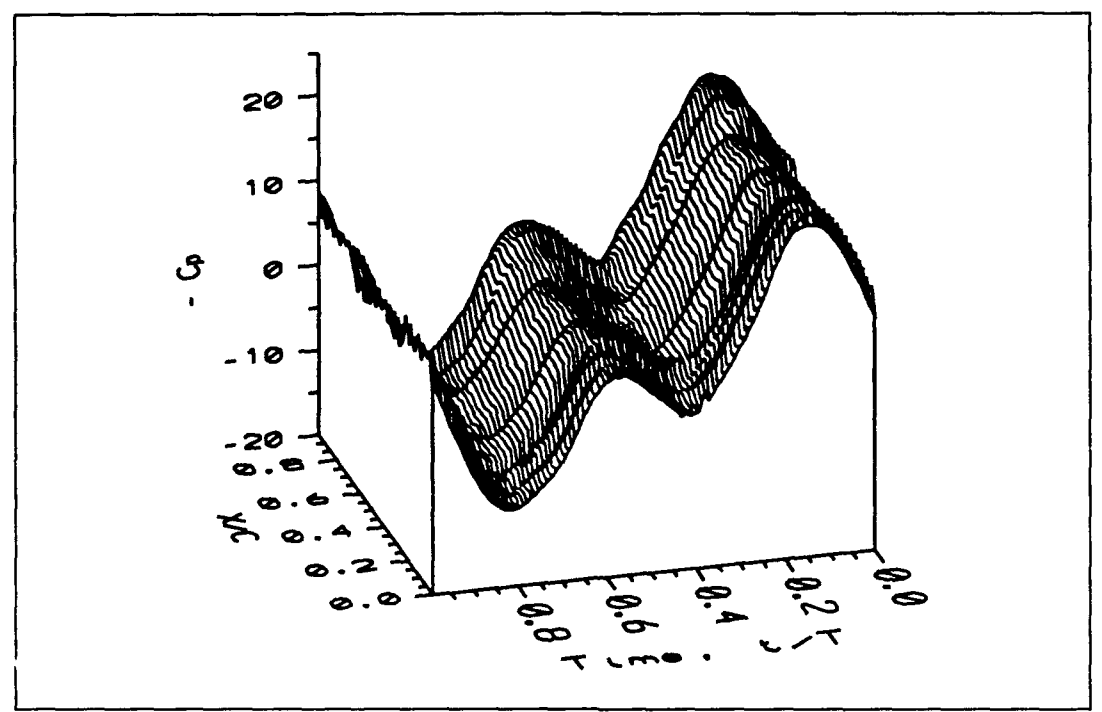

Figure 32. Upper Surface Presure Coefficient at 20° Angle of Attack in Oscillating Flow.

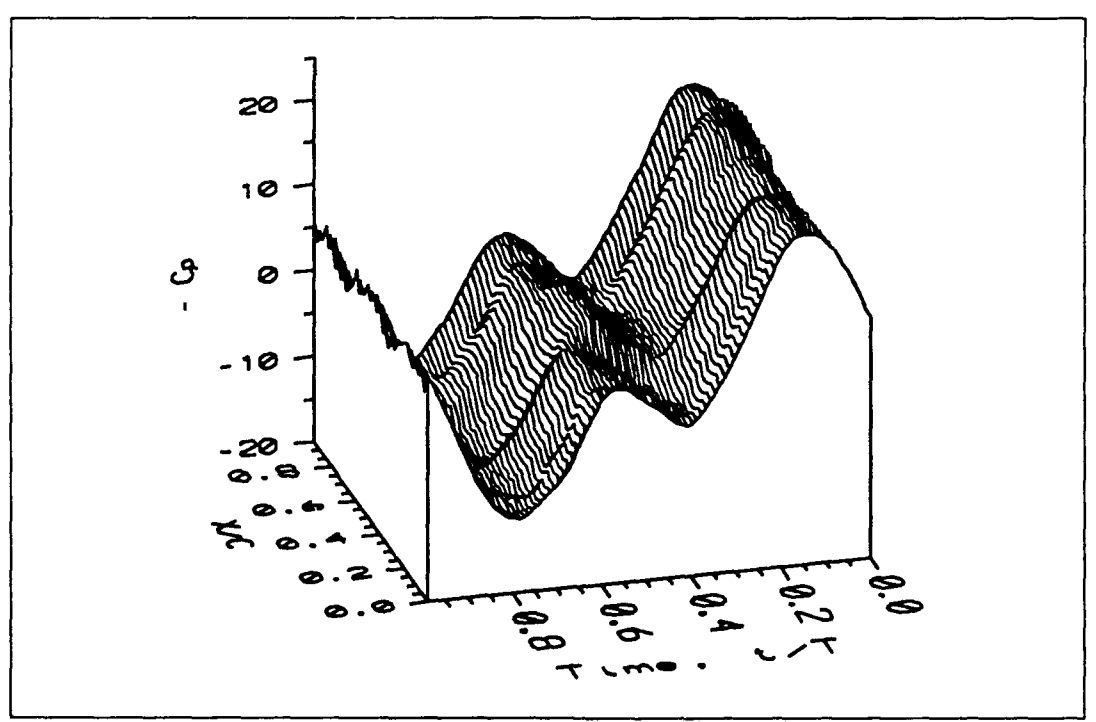

Figure 33. Lower Surface Pressure Coefficient at 20° Angle of Attack in Oscillating Flow.

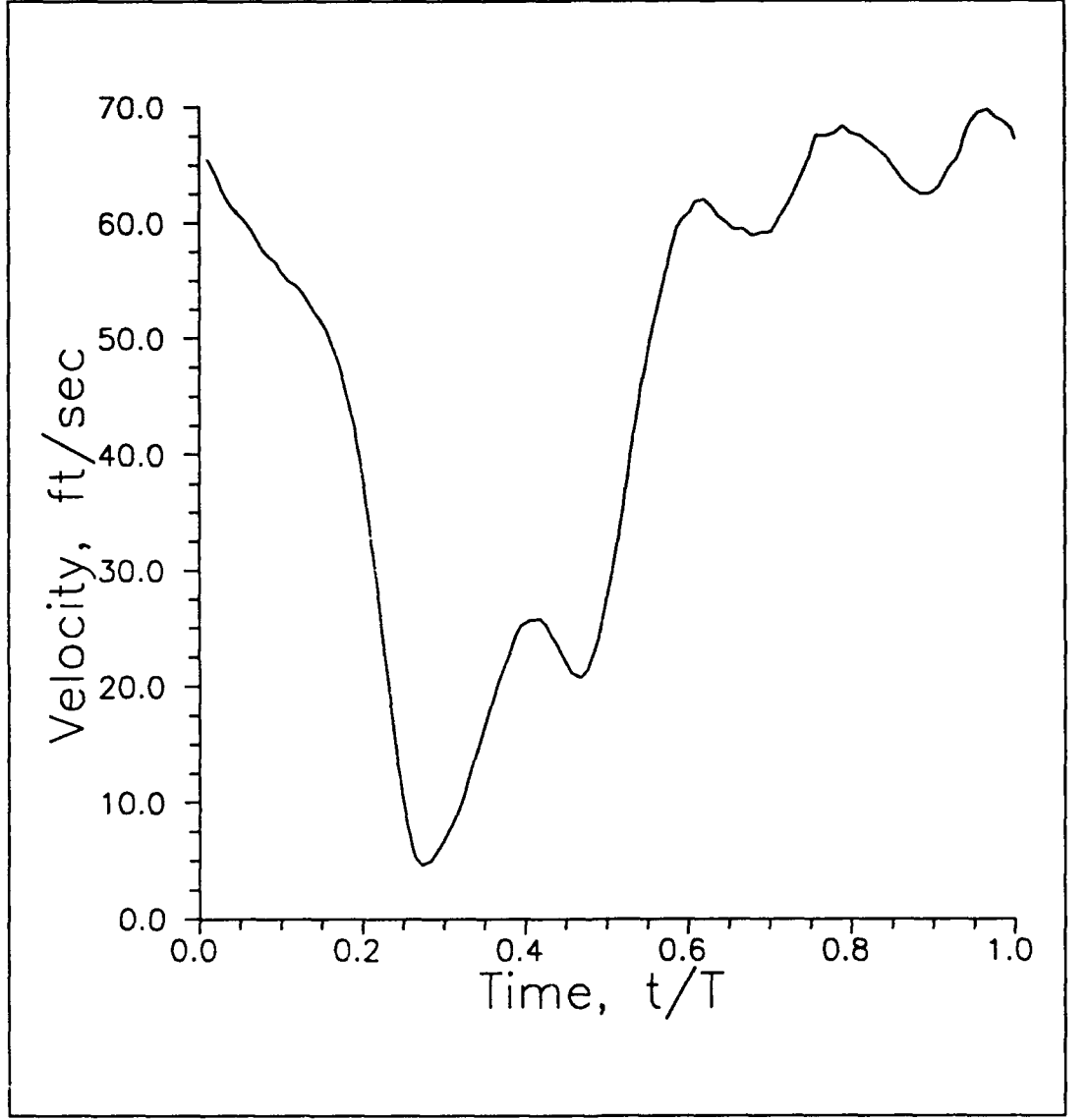

**Figure 34. Velocity Profile, RUN120.**

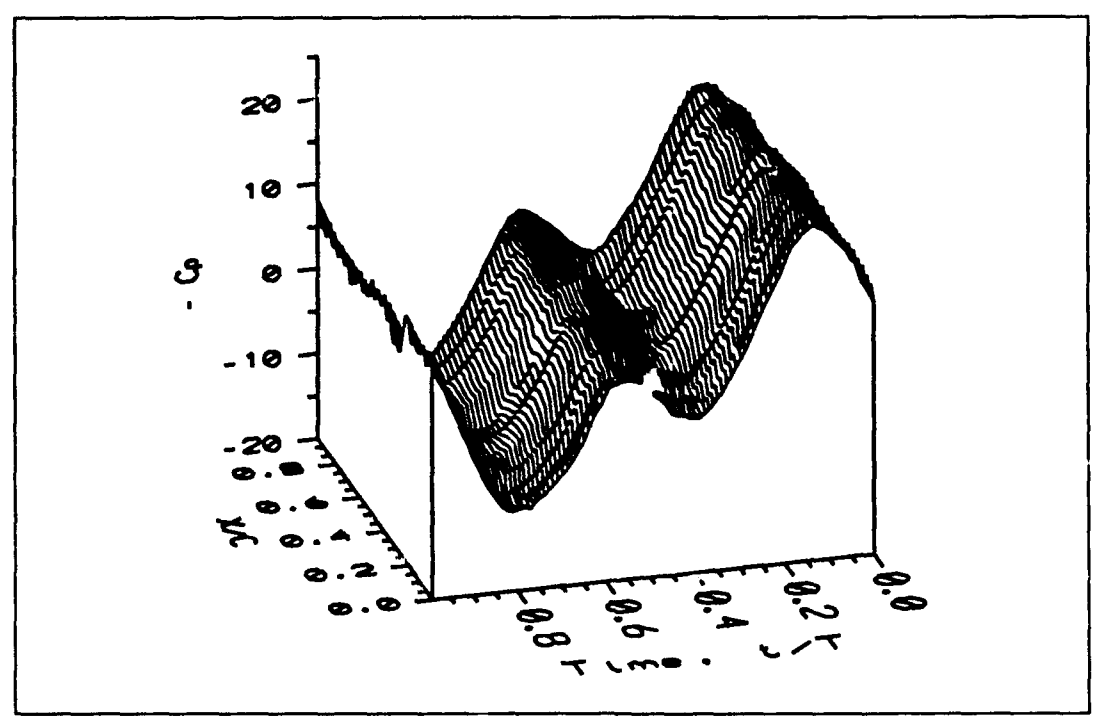

Figure 35. Upper Surface Pressure Coefficient at 25<sup>°</sup> Angle of Attack in Oscillating Flow.

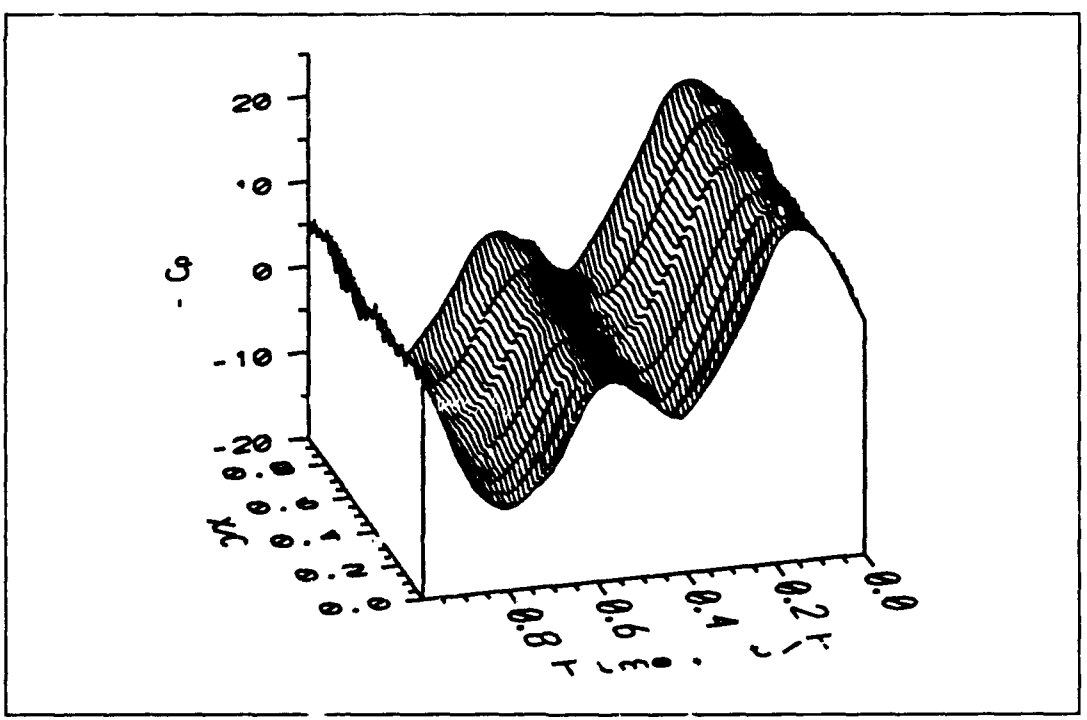

Figure 36. Lower Surface Pressure Coefficient at 25° Angle of Attack in Oscillating Flow.

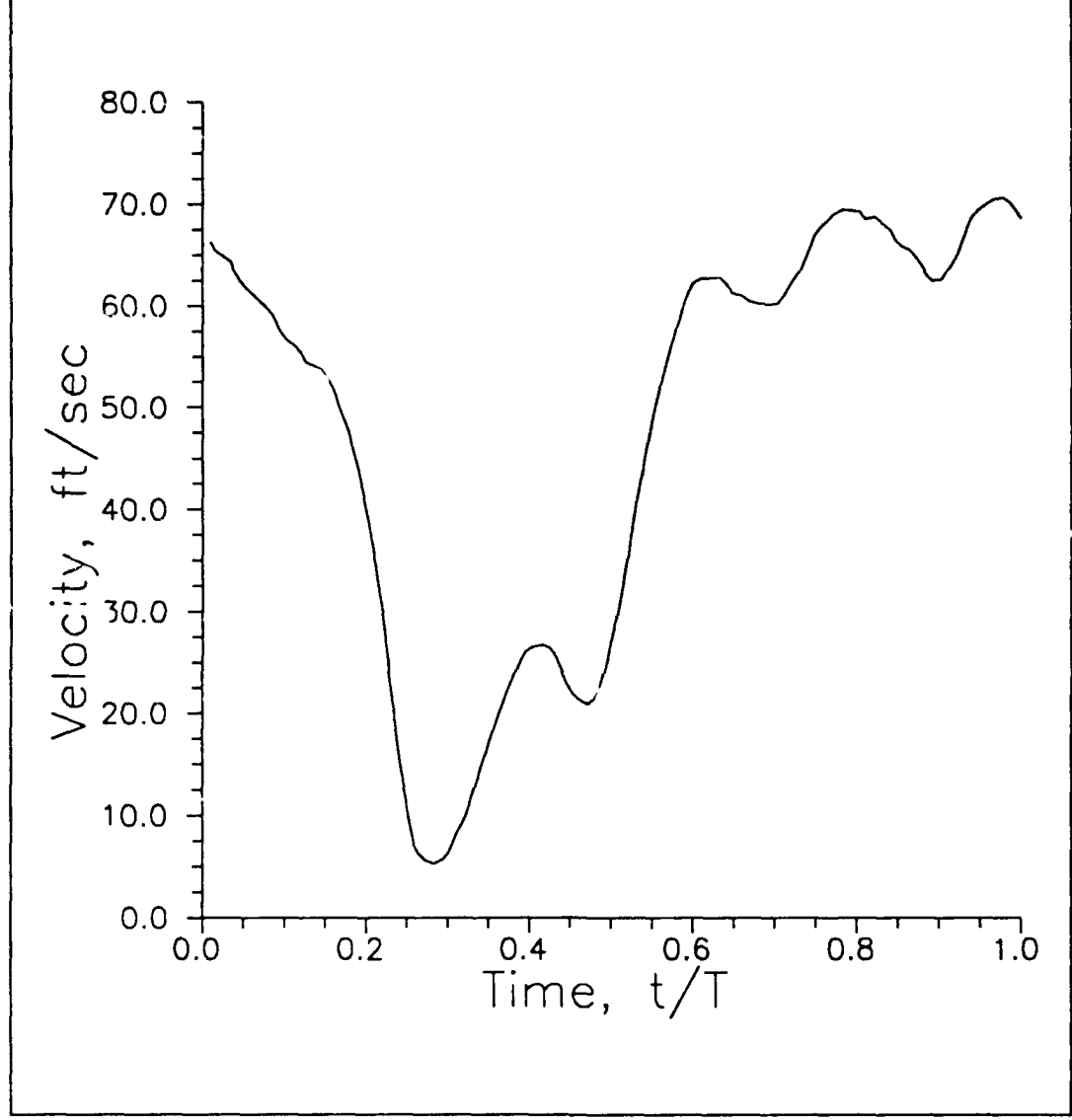

Figure 37. Velocity Profile, RUN125.

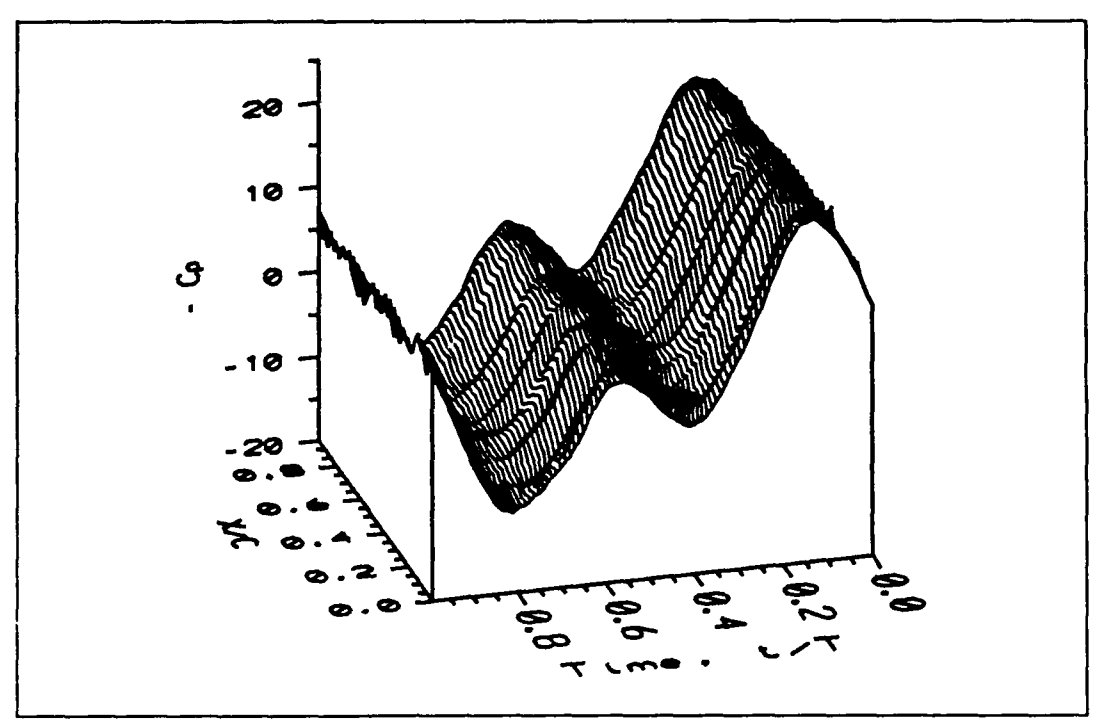

Figure 38. Upper Surface Pressure Coefficient at 30° Angle of Attack in Oscillating Flow.

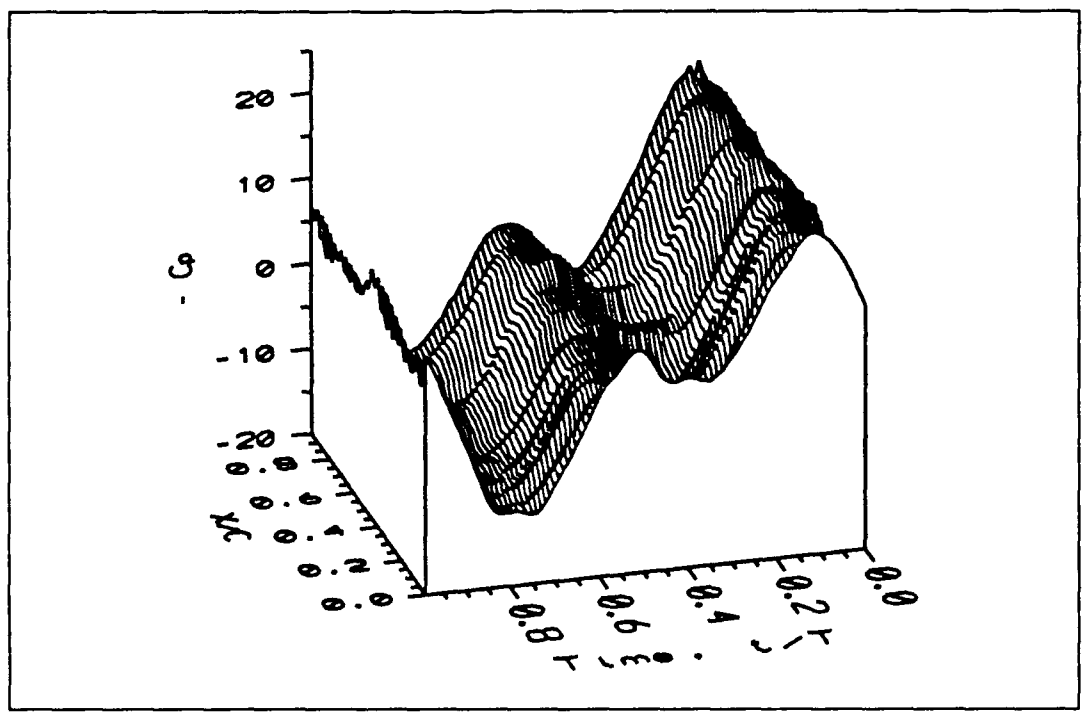

Figure 39. Lower Surface Pressure Coefficient at **30'** Angle of Attack in Oscillating Flow.

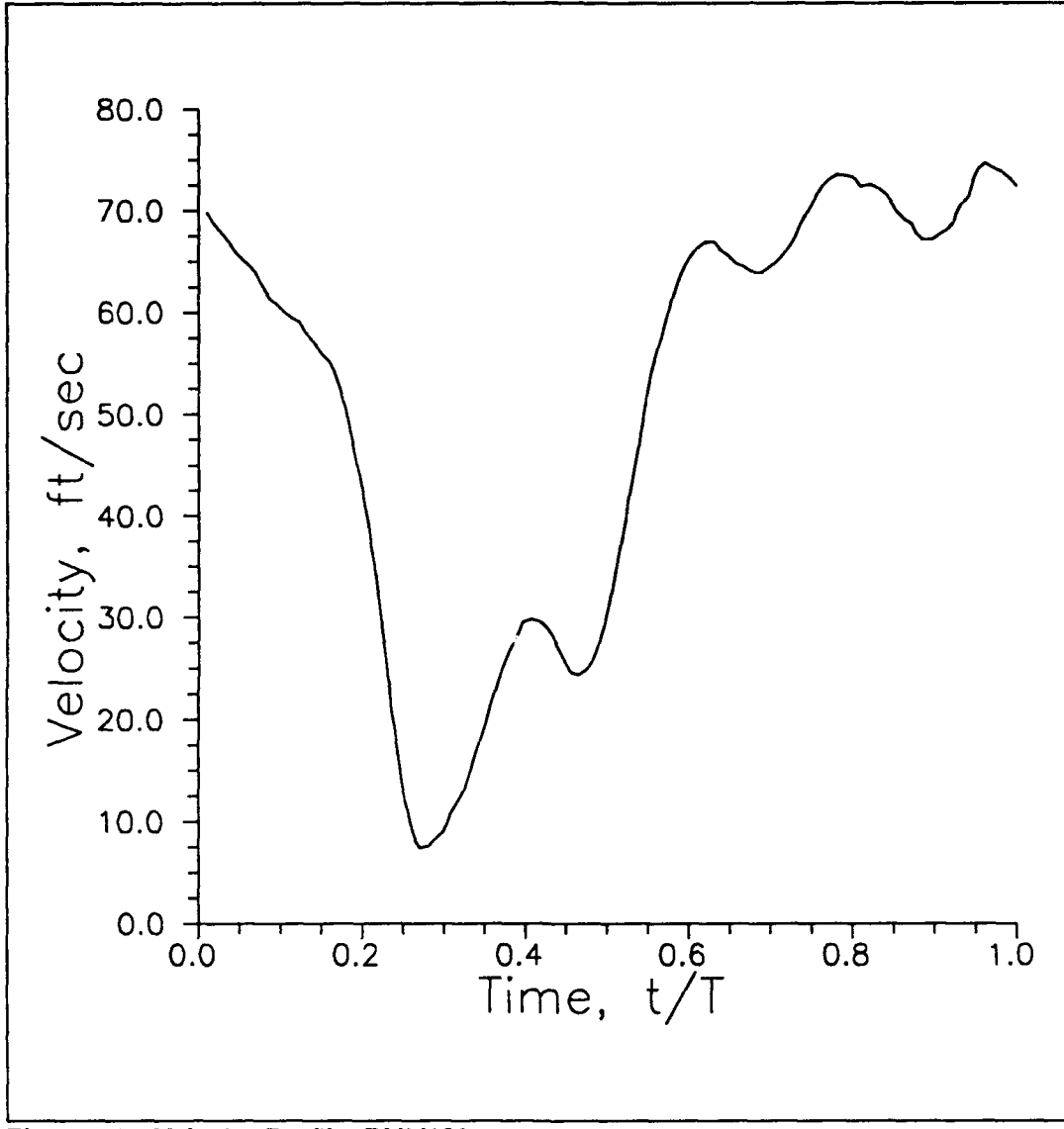

Figure 40. Velocity Profile, RUN130.

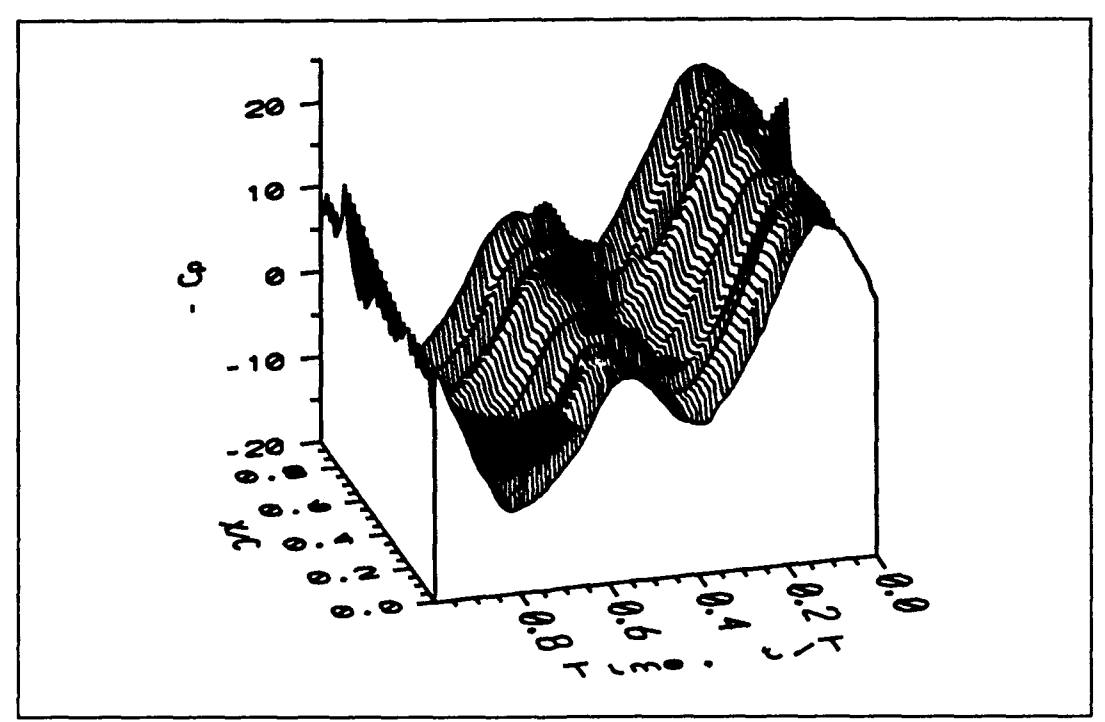

Figure 41. Upper Surface Pressure Coefficient at 35° Angle of Attack in Oscillating Flow.

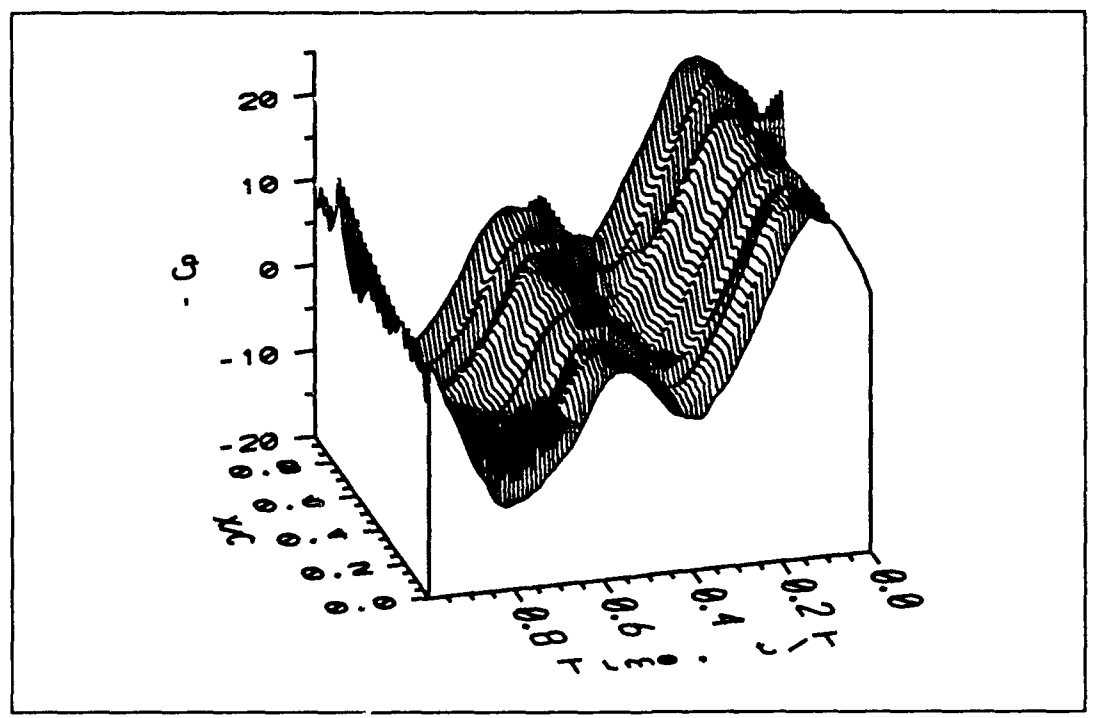

Figure 42. Lower Surface Pressure Coefficient at 35° Angle of Attack in Oscillating Flow.

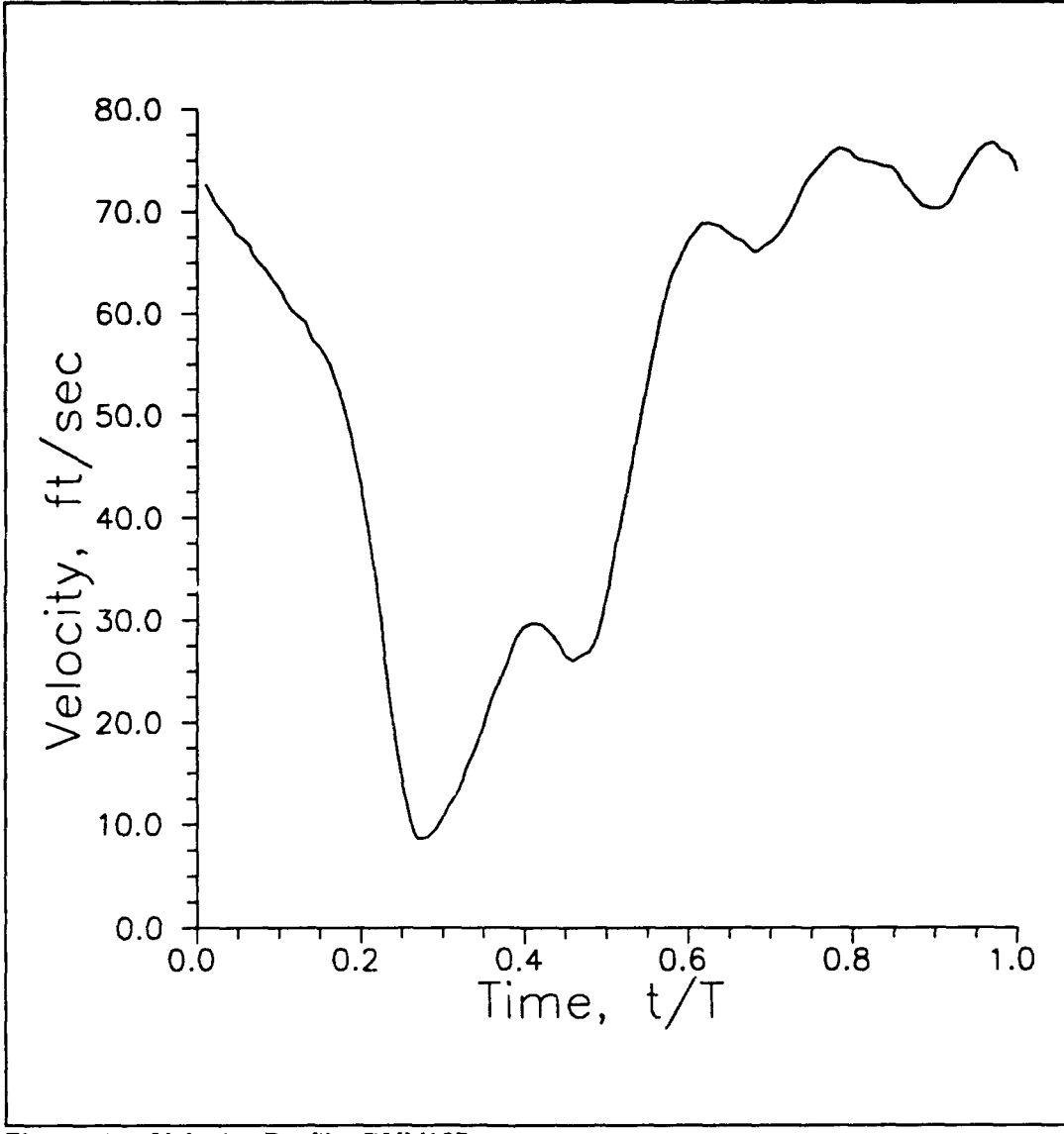

Figure 43. Velocity Profile, **RUNI35.**

It is most common in the lower angles of attack, particularly from 5 to 15 degrees, and less so in the higher angles of attack, until its reappearance at 35 degrees. This is consistent with the known phenomenon of increased  $C<sub>L</sub>$  at high angles of attack, which is thought to be caused by delayed onset of dynamic stall in oscillating flow.

The oscillating flow performance coefficients are plotted as a function of angle of attack and cycle time in Figures 44 - 49. These plots were also generated with Surfer, but with an initial grid size of 8 by 25, which used every fourth data point in the timewise direction. This grid was then spline smoothed, inserting two grid points in between each existing data point in both the angle-of-attack-wise and timewise directions. The lines in the first three surface plots are constant with respect to the cycle time, and the lines in the last three are constant with respect to angle of attack. The most obvious feature of all of the performance coefficient curves is their apparently random, unpredictable appearance. In spite of the closeness with which the coefficient of pressure adhered to the dominant freestream static pressure oscillations, there is no observable pattern that repeats in time at any constant angle of attack. Similarly, there is no evidence of steady or quasi-steady flow behavior. This observation can be verified by following any constant-time line and noting that it does not trace out a reasonable facsimile of a steady flow lift, drag or moment coefficient curve. This result is not surprising in light of the absence of any traditional chordwise pressure variation.

To a small degree, there is a timewise variation in the lift coefficient similar to that in the pressure coefficient plot;. In general, the value of the coefficient rises and falls with respect to time in a manner similar to  $C_{\rm P}$ , forming two ridges and two valleys. This

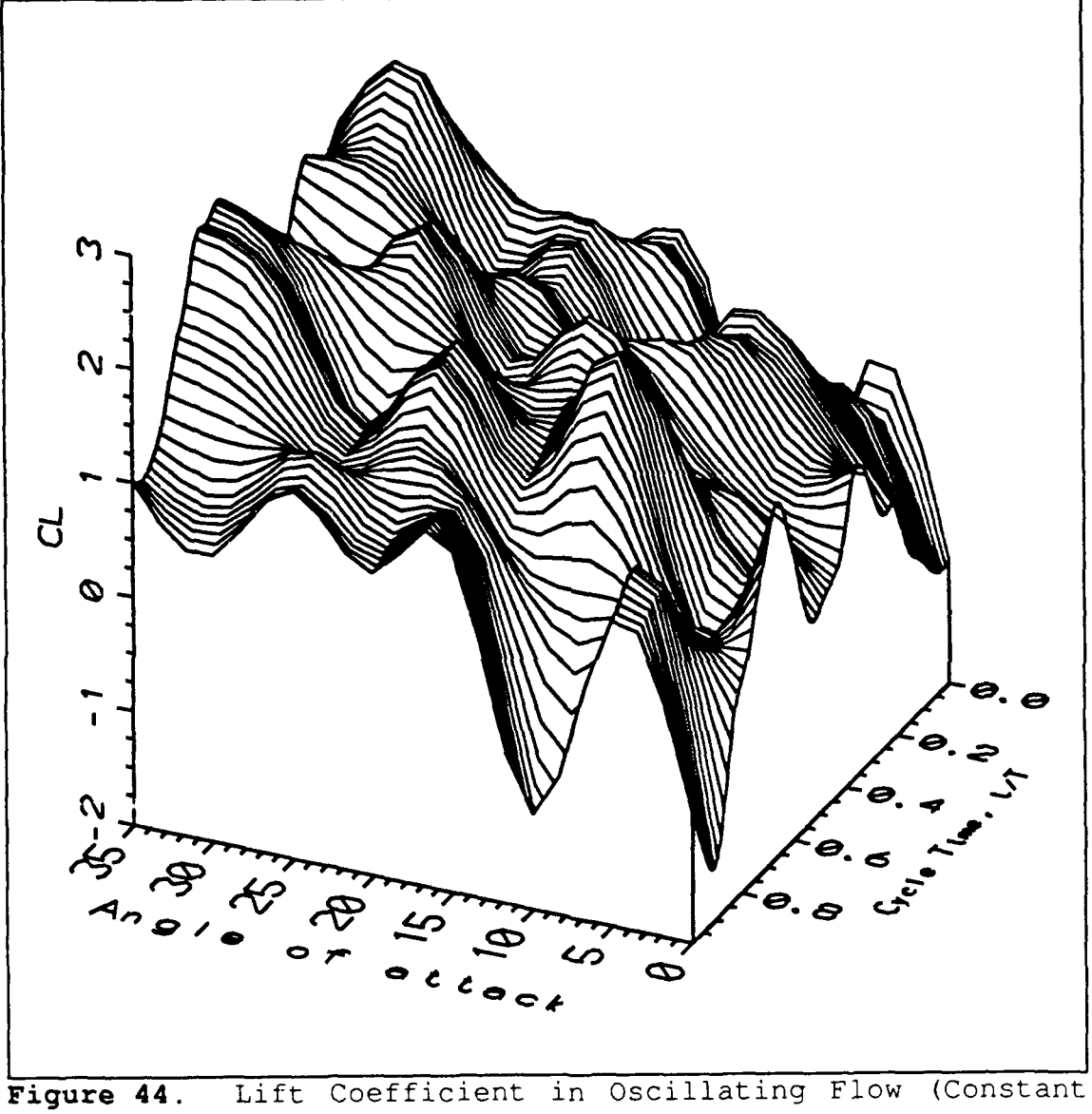

Figure 44.<br>Time Lines).

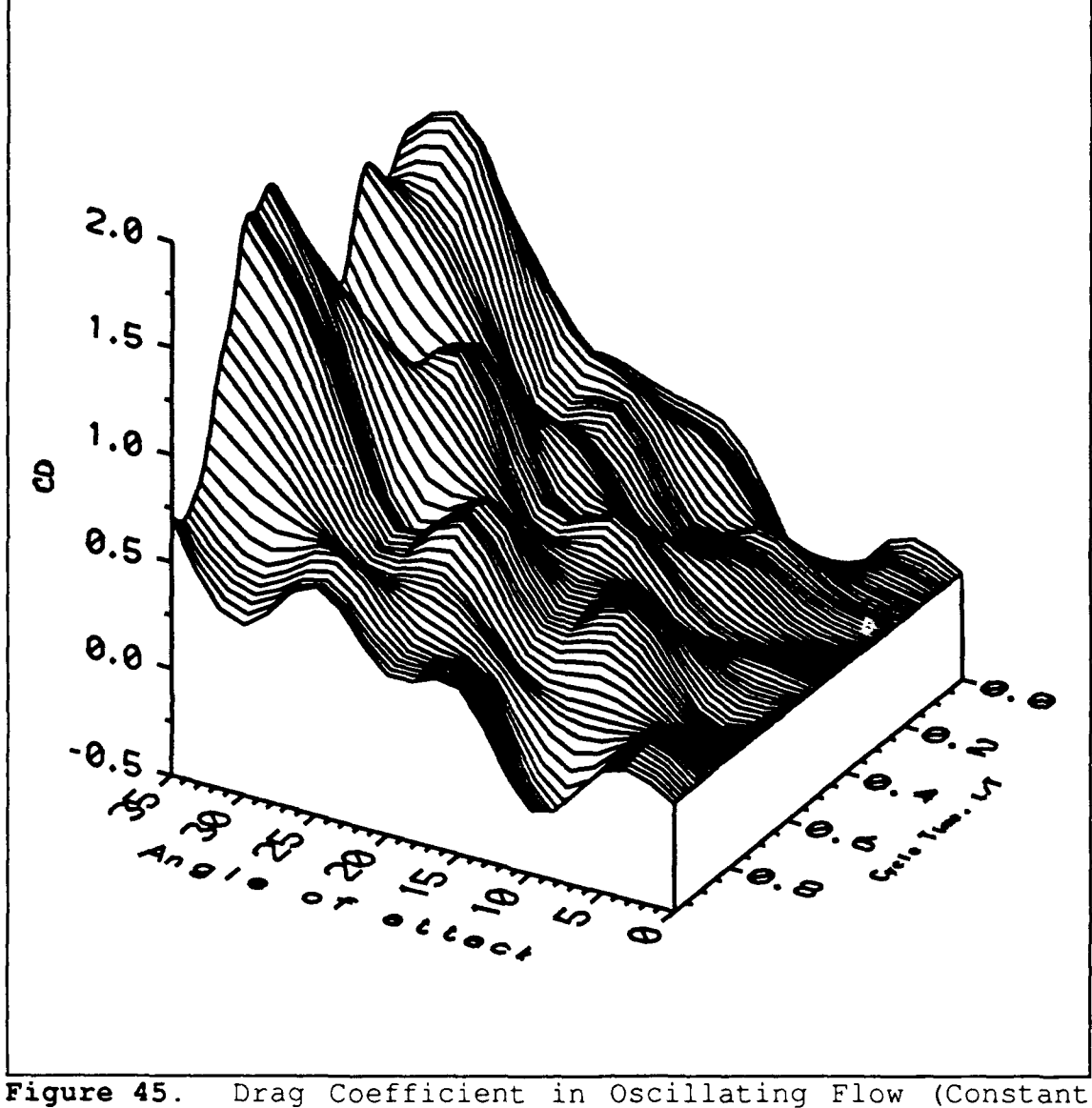

Time Lines).

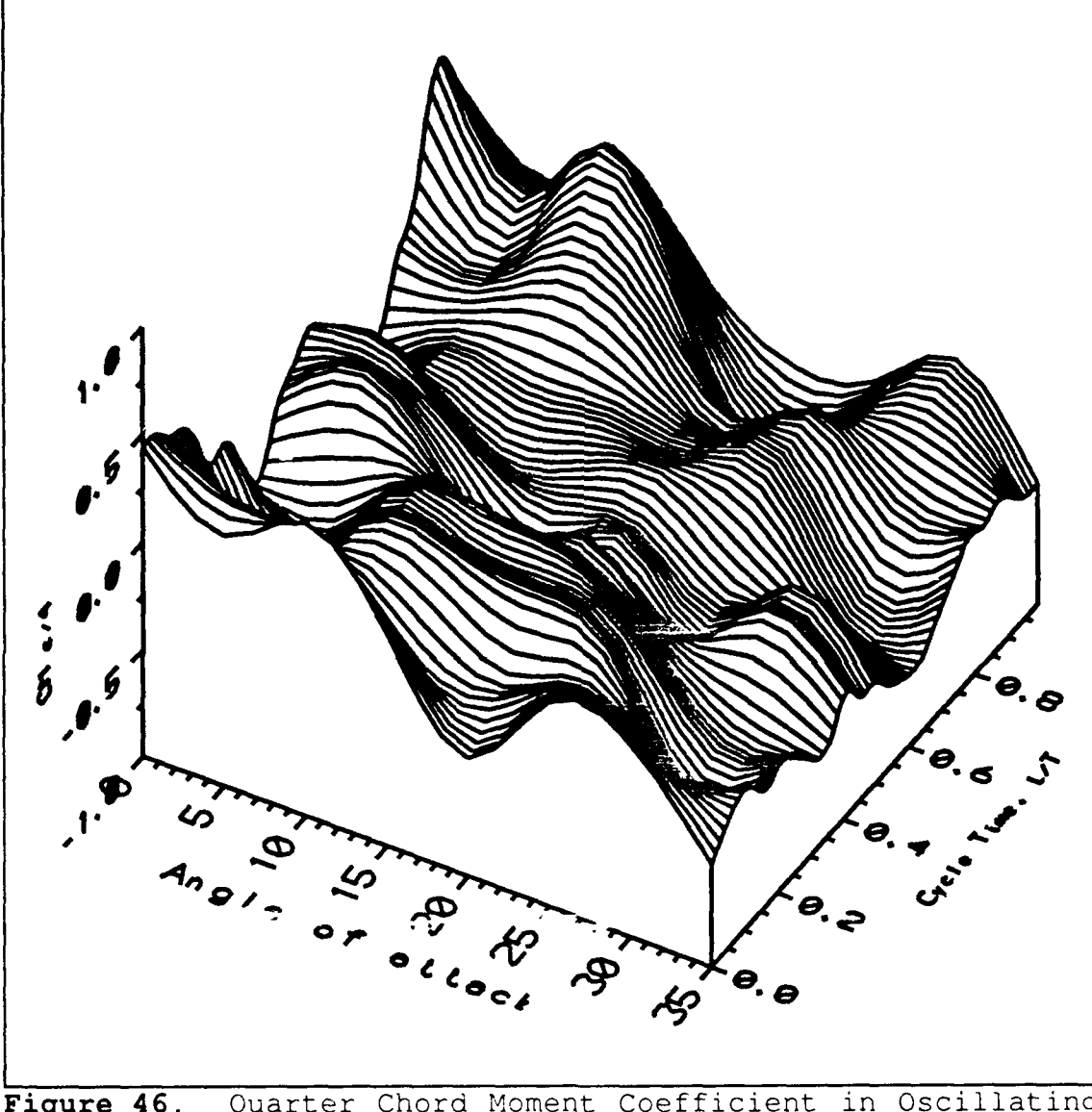

Figure 46. Quarter Chord Moment Coefficient in Oscillating<br>Flow (Constant Time Lines).

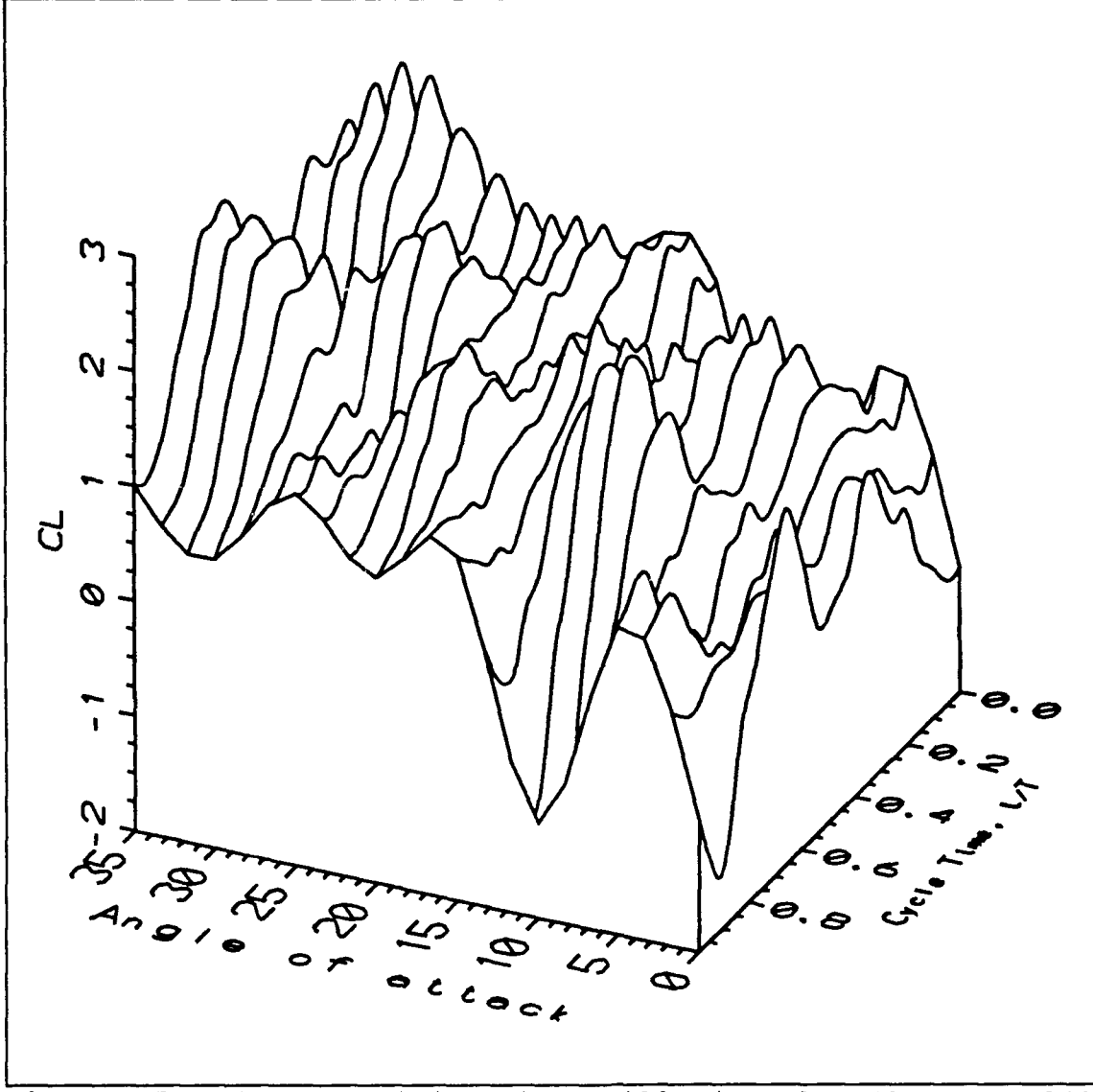

Figure 47. Lift Coefficient in Oscillating Flow (Constant AOA Lines).

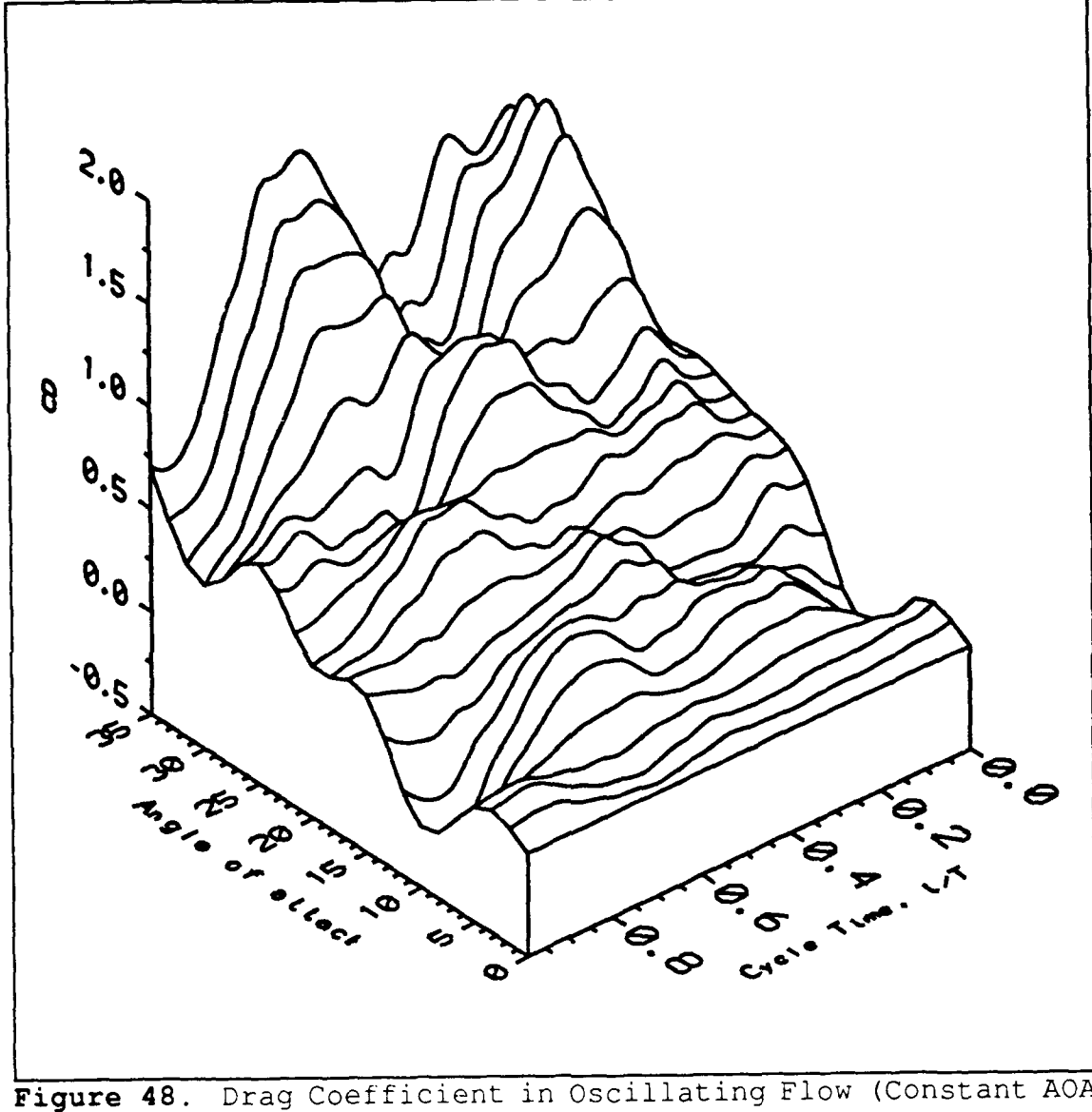

--**--**-<br>Lines)

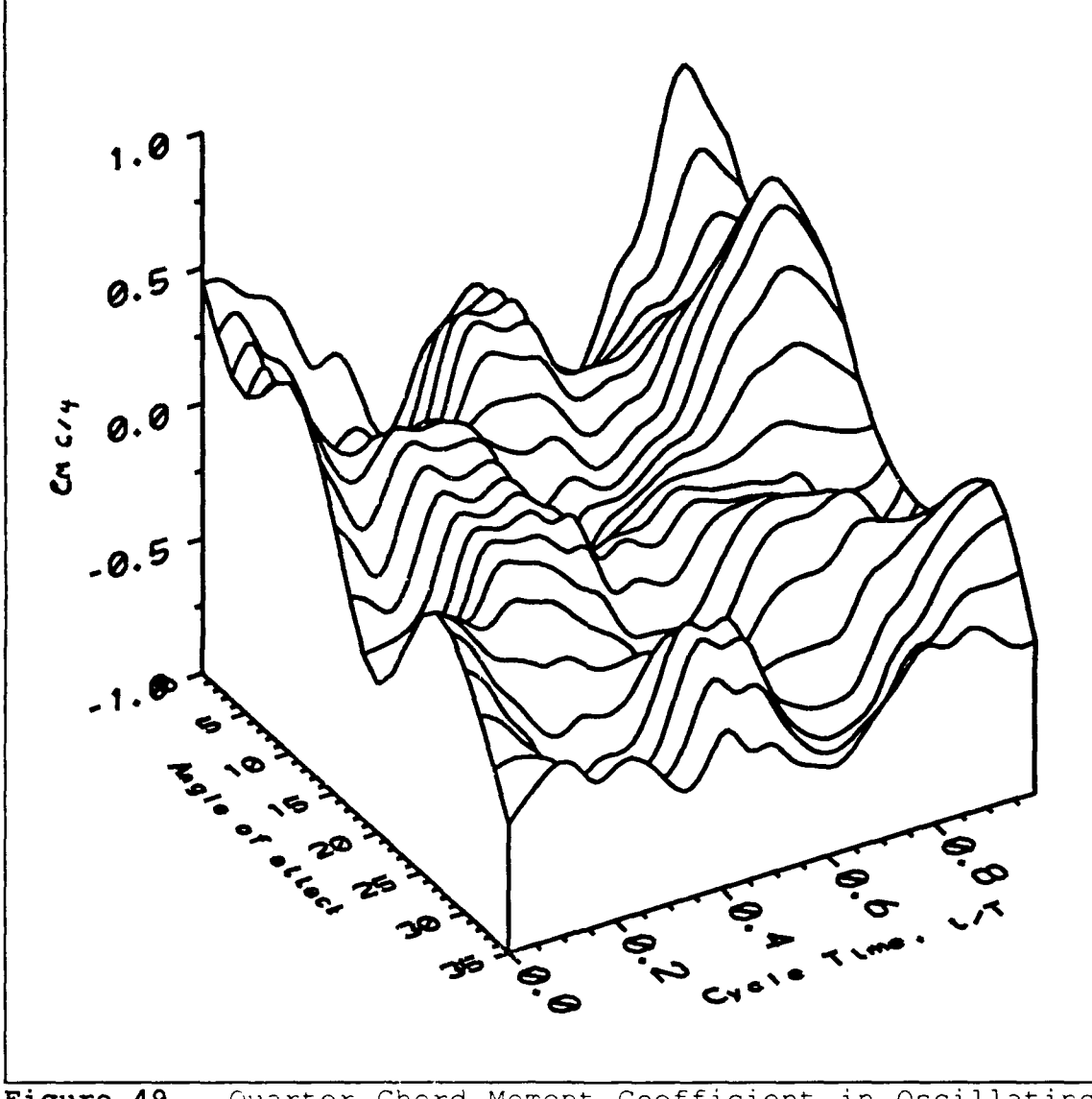

Figure 49. Quarter Chord Moment Coefficient in Oscillating Flow (Constant AOA Lines).

pattern is somewhat distorted throughout the region between 5 and 15 degrees angle of attack, which is consistent with the separations noted previously in the pressure coefficient plots. Additionally, there is a general trend of increasing lift coefficient from 0 to **10** degrees, followed by a lower, flat area at 15 to 20 degrees, and a subsequent increasing trend out to 35 degrees angle of attack.

It is apparent that the drag coefficient increases in an exponential fashion with increased angle of attack. Likewise, the moment about the quarter chord appears to become substantially more negative at higher angles of attack. The drag and moment coefficient curves are more difficult to interpret in general.

The mean values of the lift, drag and moment coefficients are presented as a function of angle of attack only in Figures 50 - 52. These graphs are also plotted such

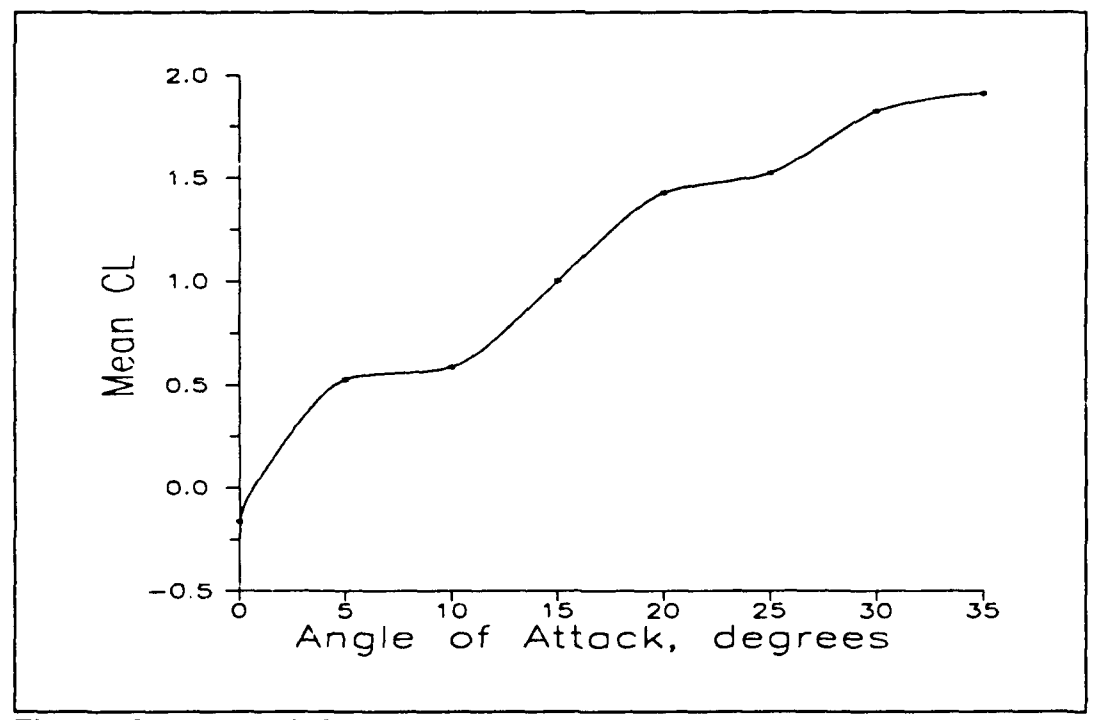

Figure **50.** Mean Lift Coefficient in **10** Hz Oscillating Flow.

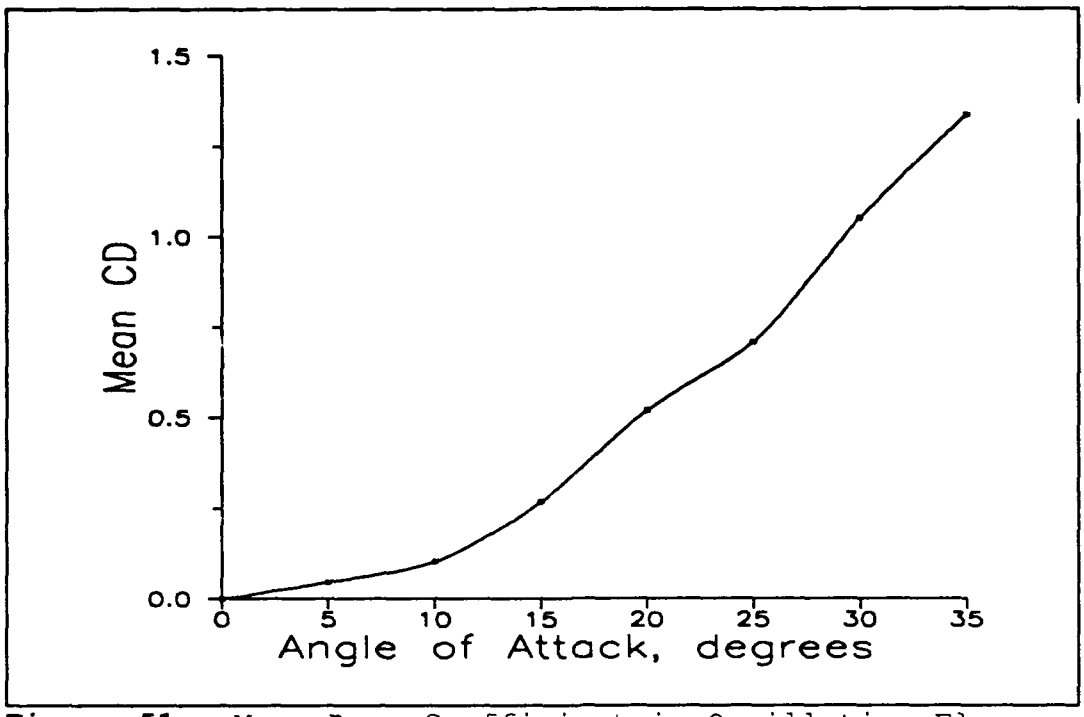

Figure 51. Mean Drag Coefficient in Oscillating Flow.

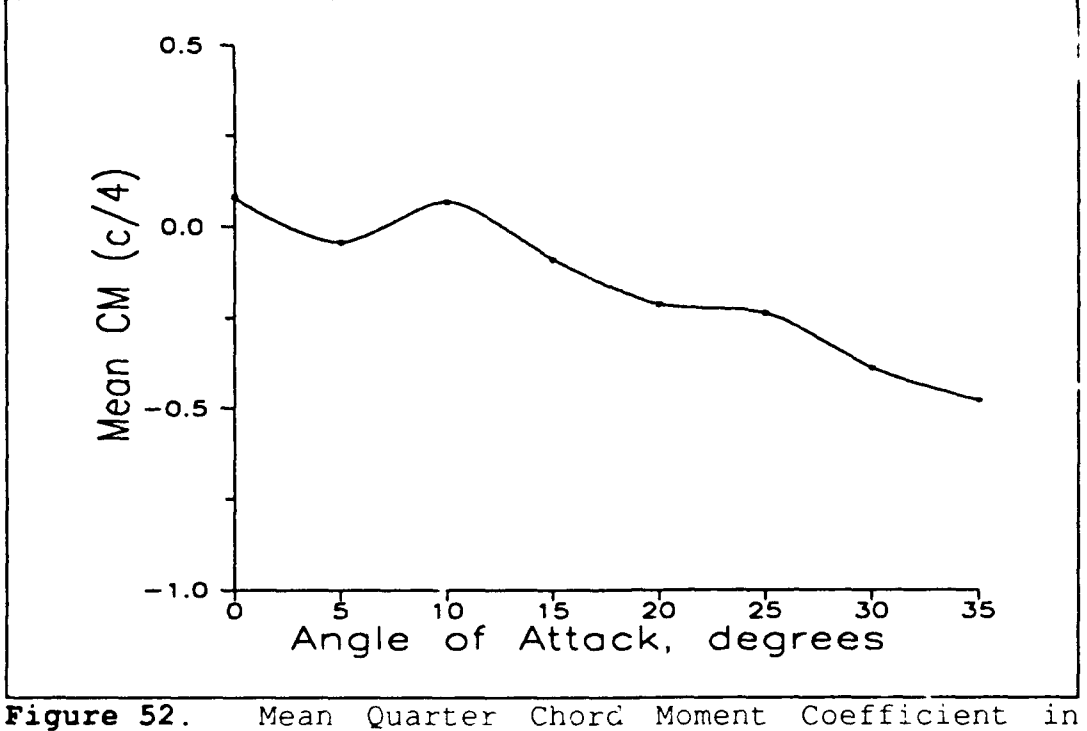

Figure 52. Mean

that the original data points are displayed, each representing the arithmetic mean value of the respective coefficient at constant angle of attack, connected by a cubic spline curve. These performance coefficients exhibit the well known "average" behavior of a symmetrical airfoil in oscillating flow. In particular, the lift coefficient *appears* to increase at angles of attack in excess of the steady flow stall angle, even out to 35 degrees. The magnitude of the lift coefficient at lower angles of attack is slightly lower than the corresponding values in steady flow, however the peak value of 2.9 at 35 degrees is well in excess of the steady flow peak  $C_L$  of 0.78, found at 10 degrees angle of attack. The oscillating flow mean drag coefficient is increased at every angle of attack over the corresponding steady flow drag coefficient, however the general trend of the two plots is to increase with increasing angle of attack. Likewise, the oscillating flow mean moment coefficient curve is similar in shape to that of the steady flow moment coefficient, but with exaggerated values at the higher angles of attack.

#### **VI. CONCLUSIONS**

The steady flow pressure and performance coefficient results lend credence to the experimental procedures, data acquisition and data reduction in this work. The pressure coefficient curves show entirely predictable chordwise variation, which is well known to produce lift on an airfoil. Conversely, the oscillating flow pressure coefficients exhibit no such traditional chordwise variation, and in fact indicate that the instantaneous pressure distribution on a symmetrical airfoil in an oscillating flow is dominated by the freestream static pressure. The noted exceptions to this observation are the occasional flow separations at the lower angles of attack, analagous to the onset of separation in steady flow.

The oscillating flow results also indicate that the aerodynamic performance of a symmetrical airfoil in an osciliating flow is in no way a quasi-steady phenomenon. This is evidenced by the fact that the surface plots of the lift, drag and moment coefficients have a very random appearance, in spite of the closeness with which the pressure coefficient follows the freestream static pressure. It is not intuitively obvious, based on the shape of the velocity profile and the pressure coefficient surface plots, that the performance coefficients would behave as they do.

This randomness notwithstanding, the mean values of the same performance coefficients attest to the known behavior of increased lift coefficients in oscillating flow.

As previously noted, the general trends of the lift, drag and moment coefficients in oscillating flow resemble their steady flow counterparts, albeit with exaggerated values. One must conclude, however, that the instantaneous values of these coefficients cannot be assumed to be a continuum of quasi-steady states.

## **APPENDIX A**

The following is the data acquisition program, TKDATA.BAS, which is written in Quick **BASIC.**

'PROGRAM TKDATA This program contains SUBROUTINES to control the SCANIVALVE,

'setup the SRA 1200 RECORDER boards, take dat, download that 'data into arrays VRAW, representing the raw velocity data, 'PRAW, representing the raw pressure data, process that data, 'and write the output to file and/or plot it on the screen. 'These SUBROUTINES and their respective functions are:

'HOME **-** Returns SCANIVALVE to HOME 'HEADER **-** Inputs data for a file header 'PORTNUM - Returns SCANIVALVE number (PORTNO) 'INIT - Initializes recorder boards 'RECORD **-** Records data 'getstartadd - Returns starting address of record 'getdat - Returns data samples 'PLOT - Plots data on screen 'LOAD **-** Loads two arrays, VRAW and PRAW, (in pseudo- 'complex format) 'MEAN - Computes the mean of the arrays PRAW and VRAW, 'subtracts the means and scales the values 'FFTPRAW **-** Replaces PRAW with the FFT of PRAW 'IFFTPRAW - Replaces PRAW with the IFFT of PRAW 'PORT - Advances the SCANIVALVE port 'RIRTHE FA - Converts an array from real-imaginary pairs
'to r-theta pairs

'RTHETARI **-** Converts an array from r-theta pairs to 'real-imaginary pairs

'DIVIDE **-** Replaces PRAW with PRAW/XFER

- 'XFERINPUT **-** Inputs the transfer function array XFER 'from an external file XFER.FCN
- 'NEGALPHA **-** Halts data collection to allow resetting 'angle of attack to MINUS ALPHA
- 'ARRAY **-** Loads mean values of pressure and velocity 'into vectors PMEAN and VMEAN and pressure 'and velocity data into arrays P and V
- 'DISK **-** Outputs pressure, velocity and header data 'to a file called DATA.XXX where XXX is the 'Run Number.

 $VSCALE = 125!$ 

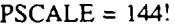

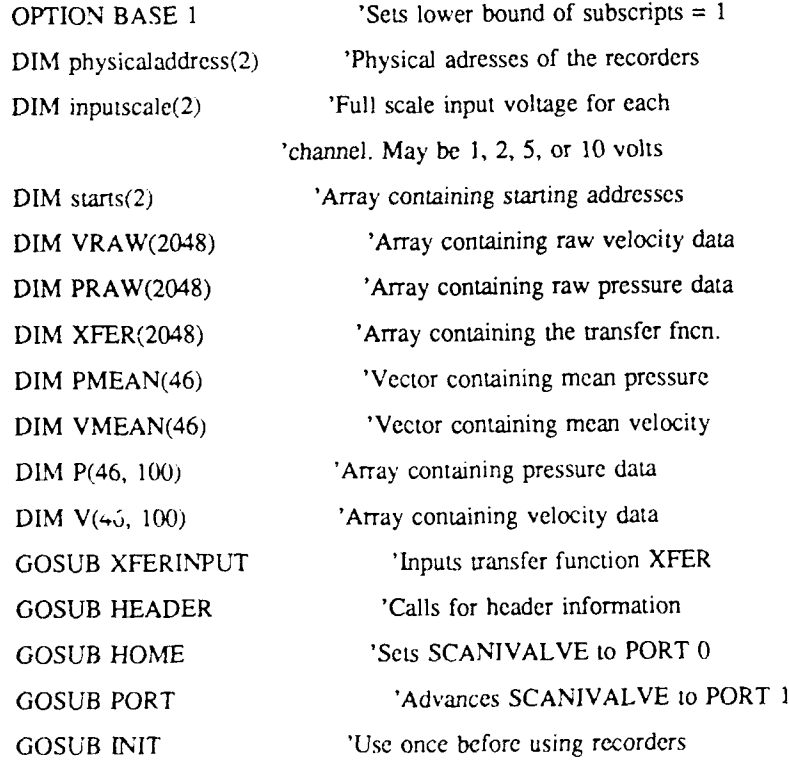

**'11IIIIIIIIIIIIIIIIIIIIIIIIIII//IIIIIIIIIIIIIIIII///II11//I//II11**

'RECORDER CONTROL PARAMETERS --- Set for specific application --

'These parameters are:

- rate, the sample rate in mico-seconds, from **I** to 32767
- samples, the number of samples per record, from 1 to memmax
- psamples, the number of samples that preceed the trigger from
- I to memmax, but less than samples.
- mode\$, trigger *slope control,* either "PLUS" *or* "MINUS"
- setpoint, for trigger threshold, range is -100 to 100 %
- 
- optional:

inputscale(n) controls programmable gain for channel n.

Valid with values of 1, 2, 5 and **10;** n may be either 1 or 2.

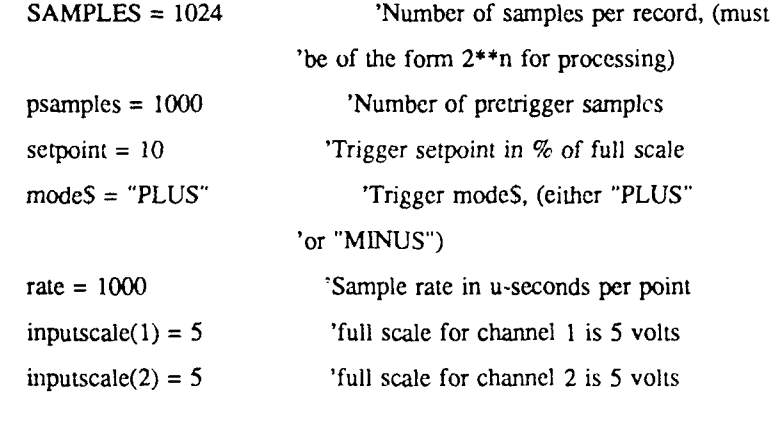

#### 

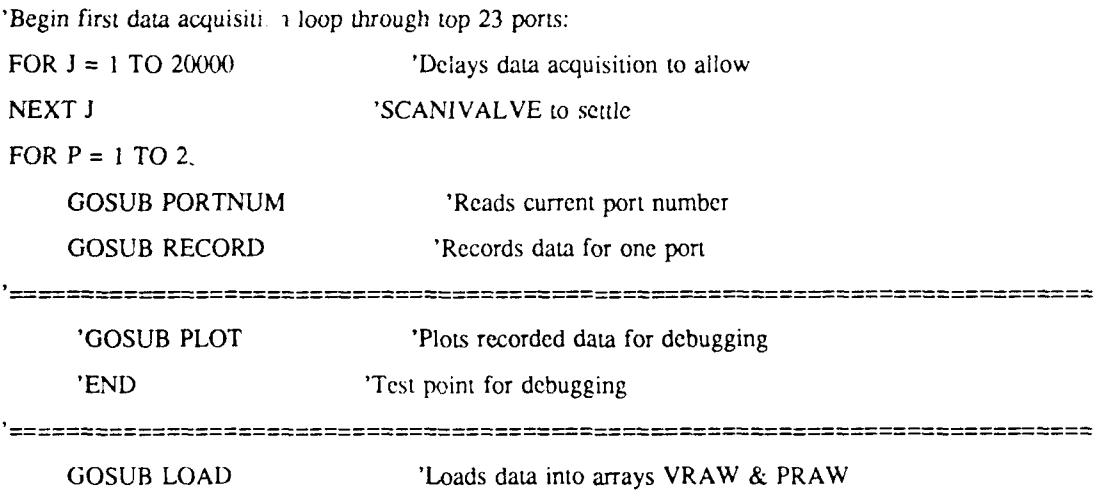

'of length 2048 in pseudo complex

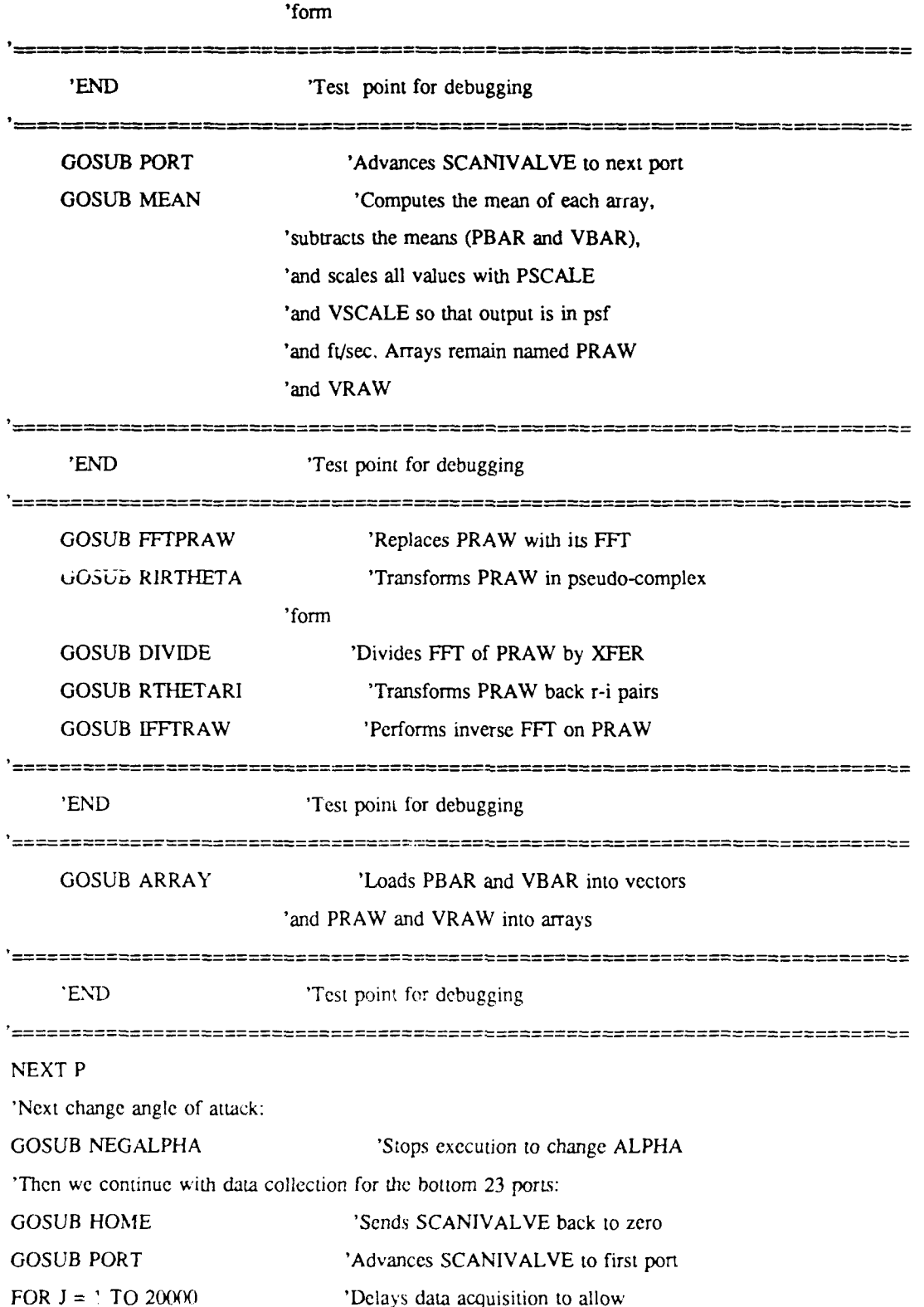

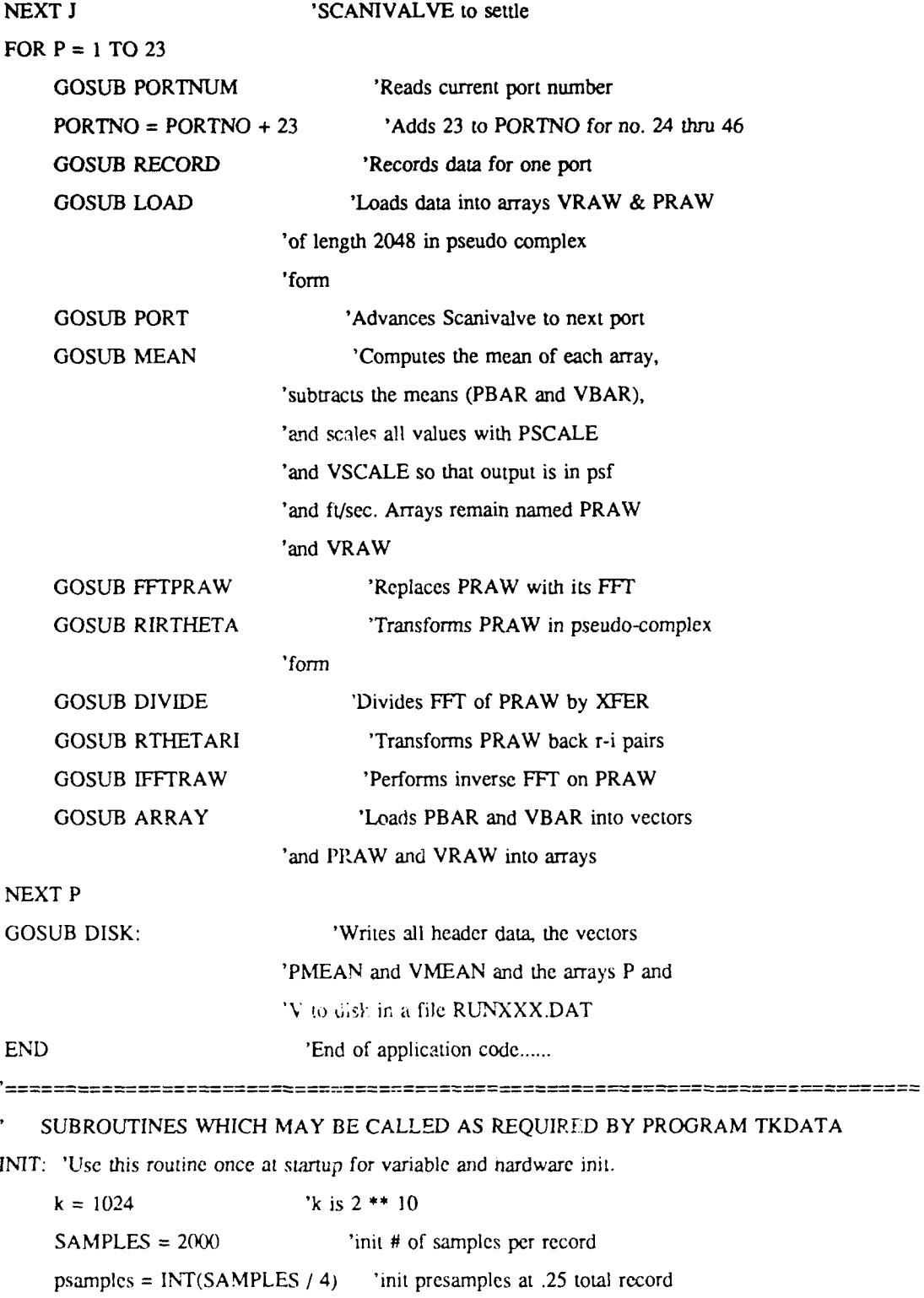

setpoint =  $50$  'trigger sctpoint in % of full scale

modes **= "PLUS"** 'trigger mode\$ is either **"PLUS"** or "MINUS" or  rate = 4  $\qquad$  'default sample rate in us. memmax =  $(64 * k) - 1$  'recorder memory size  $\text{tbc} = \&\text{H205}$  'time base control register address' cwr **=** &H21E '8253 control write register  $cr0 = \&H206$  '8253 counter #1  $cr1 = \&H20E$  '8263 counter #2  $ctr2 = & 4H216$  '8253 counter #3  $clkie = 1$  <sup>'</sup>for hardware hook not being used  $FOR J = 1 TO 2$ 'set up list for physical address starting at &h200 physicaladdress(J) **=** &H200 + **(J** \* 32) - 32 'Read board jumpers and set inputscale(j) 'Absent boards get inputscale  $= 0$ 'Others will return 1, 2, 5 or 10  $x = \text{INP(physicaladdress}(J) + 5)$  read jumpers w4, w5, w6, w7  $x = x$  AND &H70 SELECT CASE x CASE 96  $imputsche(J) = 1$ CASE 80  $imputsche(J) = 2$ CASE 64  $inputscale(J) = 5!$ CASE 48  $inputscale(J) = 10!$ CASE ELSE  $imputsche(J) = 0$ **END** SELECT NEXT **J** 'Initialize time base and run through one cycle: rate =  $1000$ 'Toggle reset line OUT tbc, &HEF OUT tbc, &HE3

'Set counter **0** to mode **3 OUT** cwr, &H36 'Set sample rate  $A = \text{rate} * 2$  $ha = INT(A / 256)$ la **= A -** (ha **\* 256)** OUT ctrO, la OUT ctr0, ha 'Set counter **1** to mode **3** 'And divide by 4 OUT cwr, &H76 OUT  $\text{curl}, 4$ OUT ctrl, 0 'Set counter 2 to mode 5 OUT cwr, &HBA 'Set number of samples B **= (SAMPLES -** psamples) */4* hb = INT(B  $/$  256) lb = INT(B - **(hb** \* 256)) OUT ctr2, lb OUT ctr2, hb 'Set trigger level  $A = INT(\text{setpoint} * 1.28 * -1) + 127 - 7$ OUT &H203, A 'Arm time base in chosen mode 'First create time base control word tbctw =  $&$ HF7 'clkie always equals 1 IF clkie = 1 THEN tbctw = tbctw **AND** &HFB 'Test modeS( PLUS or MINUS **)** IF mode $\$$  = "MINUS" THEN tbctw = tbctw AND &H7F OUT tbc, tbctw AND &HED 'Wait loop to get pretrigger data ptdelay = psamples \* rate **\* .000001**  $A = TIMER + ptdelay + 1$ 

```
'This loop generates and error when timing through midnight
WHILE (TIMER < A AND INKEYS = ""): WEND
OUT tbc, tbctw AND &HFE
OUT tbc, tbctw
'Force a trigger
```
OUT tbc, tbctw OR 8

FOR J = 1 TO 500: NEXT J

OUT tbc, tbctw

'This ends the time base first cycle and initialization..

RETURN

RECORD: 'recording sequence control

#### CLS

'VIEW 'WINDOW (0, 2048)-(511, -2048) 'LINE (50, 2000)-(461, -1850), lincol, B LOCATE **3,** 27 PRINT "RECORDING SEQUENCE CONTROL" LOCATE 8, 25

PRINT "1. ) Initialize Recorder Hardware "

'First set the gain on boards **I** and 2.  $FOR J = 1 TO 2$ SELECT CASE inputscale(J) CASE **I**  $mask = & H9F$ CASE 2  $mask = &HDF$ CASE 5  $mask = & HBF$ CASE **10**  $mask = & HFF$ CASE ELSE

mask = &HFF

END SELECT

```
IF J = 1 THEN mask1 = mask
OUT physicaladdress(J) + 5, mask
NEXT J
 'Toggle reset line
OUT tbc, &HEF AND mask1
OUT tbc, &HE3 AND mask 1
 'Set counter 0 to mode 3
OUT cwr, &H36
 'Set sample rate
A = \text{rate} + 2ha = INT(A / 256)Ia = A - (ha * 256)OUT ctr0, la
CUT ctrO, ha
 'Set counter 1 to mode 3
 'And divide by 4
OUT cwr, &H76
 OUT ctrl, 4
 OUT ctrl, 0
 'Set counter 2 to mode 5
 OUT cwr, &HBA
 'Set number of samples
 B = (SAMPLES - psamples) / 4
 hb = INT(B / 256)
 lb = INT(B - (hb * 256))OUT ctr2, lb
 OUT ctr2, hb
 'Set trigger level
 A = INT(setpoint * 1.28 * -1) + 127 - 7
 OUT &H203, A
 'Arm timebase in chosen mode
 'First create time base control word
 tbctw = &HF7 AND mask1
 'clkie always equals I
 IF clkie = 1 THEN tbctw = tbctw AND &HFB
```
'Test mode\$( PLUS or MINUS)

IF mode $$ = "MINUS"$  THEN tbctw = tbctw AND &H7F

LOCATE **10,** 25

PRINT "2. ) Pretrigger Delay "

**OUT** tbc, tbctw AND &HED

REM out tbc, tbctw

'Wait loop to get pretrigger data

ptdelay = psamples  $*$  rate  $*$  .000001

 $A = TIMER + ptdelay + 1$ 

'This loop generates and error when timing through midnight

WHILE (TIMER **<** A AND INKEYS **=** ""): WEND

LOCATE 12, 25

PRINT "3. ) Arm Recorder...wait for trigger"

OUT tbc, tbctw AND &HFE

OUT tbc, tbctw

 $BS = ""$ 

 $A = 1$ 

WHILE  $(A \sim 0$  AND INKEYS = "")

 $A = INP(\& H205)$  AND 3

IF INKEYS <> **"** THEN

OUT tbc, tbctw OR 8

FOR J = 1 TO 500: NEXT J

OUT tbc, tbctw

END IF

#### WEND

```
LOCATE 14, 25
```
PRINT "4. ) Triggered ...wait until recording complete"

WHILE  $(A = 1$  AND INKEYS = "")

A = INP(&H205) AND **I**

WEND

```
LOCATE 16, 25
```
PRINT "6. ) Recording port number...", PORTNO

PRINT "6. ) Hit any Key to Exit"

 $AS =$  ""

WHILE  $AS =$  ""

```
A$ =INKEY$
```
**'WEND**

CLS

# RETURN

getstartadd: 'read **18** bit stop address from 3 ports and convert to number

```
'only 16 bit stop address from 2 ports for 64 k sample memory
stopadd = 0'bits 16 and 17
REM saddI = INP(physicaladdress(i) + 2) AND &H3
REM sadd1 =sadd1 * 64 * 1024REM stopadd = sadd l'bits 8 thru 15
sadd1 = \text{INP(physicaladdress(I) + 1)}sadd1 =sadd1 * 256stopadd = stopadd + sadd1'bits 0 thru 7
stopadd = \text{INP}(physicaladdress(I)) + stopadd'Calculate starting address by subtracting samples
stars(I) = stopadd - SAMPLES - 4'Starting address is never negative, so fix it if needed.
IF starts(I) < 0 THEN starts(I) = starts(I) + 65536
```
#### RETURN

'GETDAT and gdl both get a single value from the recorder memory, 'this value is returned in the variable DAT. DAT is a 'number that ranges from -2048 to +2047. 'GETDAT will initialize the *memory* pointer with the value in BRDST. 'However, this memory pointer need only be initialized one time per 'record transfer. Then the calling routine car continuously call gdl 'and the recorder memory pointer will auto increment after each call. getdat:

# IF brdst  $>$  memmax THEN brdst = brdst - memmax

IF brdst < 0 THEN brdst = brdst + memmax

REM str = INT(brdst */* 65536)

REM brdst = brdst - (str \* 64 \* 1024)

```
strhi =INT(brdst / 256)
     strlo = brdst - (strhi * 256)OUT physicaladdress(I), strlo
     OUT physicaladdress(I) + 1, strhi
     REM OUT physicaladdress(i) + 2, str
gd 1:
     A = INP(physicaladdress(I) + 3)B = \text{INP}(\text{physicaladdress}(I) + 4)B = (B \text{ AND } \&\text{HF}) * 256DATA = (A + B - 2048) *-1
RETURN
PLOT: 'This require will plot the arrays to the screen.
     SCKLEN 2 <sup>2</sup> <sup>2</sup> 2 for cga, 3 for iles and
                           '9 for ega. (Only requircu for
                           'plotting)
     WINDUVY (0. 2049)-(SAMPLES, -2048)
     'plot data on screen
     FOR I = 1 TO 2
           GOSUB getstartadd <sup>'Determines the starting point of</sup>
                           'the record in memory
           brdst = starts(I) <sup>'</sup>Initializes memory pointer and gets
           GOSUB getdat 'first data point
     PSET (0, DAT)
           FOR z 1 TO SAMPLES
                GOF'TJB gdl 'gets sample in dat and auto inc. ptr
                LINE -(J, DAT)
           NEXT J
     NEXT I
RETURN
LOAD: 'Load data into an array
```
FOR  $I = 1$  TO 2

GOSUB gets: artadd <sup>'</sup>Initializes boards for data

```
brdst = starts(I) 'downloading and gets first
     GOSUB getdat 'sample
FOR J = 1 TO (2 * SAMPLES) STEP 2
          GOSUB gd1 <sup>'</sup>Gets sample and increments pointer
          IF I = 1 THENVRAW(J) = DATVRAW(J + 1) = 0!END IF
          IF I = 2 THEN
                PRAW(J) = DATPRAW(J + 1) = 0!END IF
```
**NEXT J**

**NEXT I**

# RETURN

#### HEADER:

'This subroutine collects run information for a file header and

'data processing

CLS 'Clear screen **LOCATE** 2, **10** 'Locates text PRINT "RUN DATA INPUT" LOCATE 4, 20 PRINT **"1.** Input a Run Number consisting of the Model" LOCATE 5, 25 PRINT "Number and the Angle of Attack in the form XYY." INPUT RUNNOS LOCATE **6,** 25 PRINT "RUN NUMBER - "; RUNNOS LOCATE **8,** 20 PRINT "2 Input Date' **INPUT DAITS** LOCATE **9,** 25 PRINT "DATE-": DAITS

**LOCATE 11,** 20

PRINT "3. Input Time"

**INPUT** TYMES

LOCATE 12, 25

PRINT "TIME-"; TYMES

LOCATE 14, 20

PRINT "4. Input **Model** Description"

**INPUT** MODELS

**LOCATE 15, 25**

PRINT "MODEL-"; MODELS

LOCATE 17, 20

PRINT **"5.** Input Angle of Attack **(+/-)** in Degrees"

INPUT AOA

LOCATE 18, 25

PRINT "ANGLE OF ATTACK-"; AOA; "DEGREES"

LOCATE 20, 20

PRINT **"6.** Input Mean Dynamic Pressure in **CM** of Water"

INPUT PDYN

LOCATE 21, 25

PRINT "MEAN DYNAMIC PRESSURE-", PDYN; "CM-WATER"

LOCATE 23, 20

PRINT **"7.** Input Indicated Oscillation Frequency (Hz)"

INPUT OMEGA

LOCATE 24, 25

CLS

LOCATE 3, 20

PRINT "OSCILLATION FREQUENCY-"; OMEGA: "Hz"

LOCATE 5, 20

PRINT **"X.** Input Barometric Pressure (In He)"

INPUT PREF

LOCATE 7, 25

PRINT "BAROMETRIC (REF) PRESSURE-"; PREF; "IN HG"

LOCATE 9, 20

PRINT "9. INPUT Freestream Temperature (F)"

INPUT TEMP

#### **LOCATE 10, 25**

PRINT "FREESTREAM TEMPERATURE-"; TEMP; "F"

#### RETURN

#### HOME:

'This subroutine advances the SCANIVALVE to HOME

FOR  $I = 1$  TO 50000 OUT &H2A8, 2 NEXT **I** OUT &H2A8, 0

#### RETURN

,<br>- augustationen varan kontrollaan kontrollaan kontrollaan kontrollaan kontrollaan kontrollaan (k. 1

#### PORTNUM:

'This file contains the text of the subprogram PORTNUM in TKDATA

'This subprogram reads the BCD output of the SCANIVALVE,

'(PORTNO)

PORTNO = 255 - INP(&H2A9)

### RETURN

**--...** .... ... ... ... ... ... ...... .... ...... ....... ... ...... .... ... ... ... .. **--- ----**

#### PORT:

'This file contains the text of the subprogram PORT in TKDATA

'This subprogram advances the SCANIVALVE one port

```
FOR I = I TO 1000
OUT &H2A,,, 1
NEXT I
OUT &H2A8, 0
```
# RETURN

...........................................................................

MEAN: 'Determines the mean values of the two arrays PRAW and VRAW, PBAR

'and VBAR, and replaces the arrays with the mean values subtracted

 $VBAR = 0!$ 

PBAR = **0!**

FOR I **I** 10 (2 \* SAMPLFS) STEP 2

 $VBAR = CDBL(VRAW(I) * (VSCALE / 2(148) + VBAR)$ 

PBAR = CDBL(PRAW(lI \* (PSCALE */* 2(48) + PBAR)

```
NEXT I
VBAR =VBAR / SAMPLES
PBAR =PBAR / SAMPLES
FOR I =I TO (2 * SAMPLES) STEP 2
    VRAW(I) =VRAW(I) *(VSCALE / 2048) - VBAR
    PRAW(I) =PRAW(I) *(PSCALE / 2048) - PBAR
NEXT I
RETURN
```
FFTPRAW: 'Replaces PRAW with the FFT of PRAW, (in pseudo-complex form)

```
n = 2 * SAMPLES
J = 1FOR I = I TO n STEP 2
     IF J > I THEN
         TEMPR = PRAW(J)TEMPI = PRAW(J + 1)PRAW(J) = PRAW(I)PRAW(I + 1) = PRAW(I + 1)PRAW(I) = TEMPRPRAW(I + 1) = TEMPIEND IF
m = n / 2IF m > 2! AND J > m THEN
          j=J -m
          m = m / 2GOTO I
     END IF
          j = J +m
NEXT I
     mnax = 2
```
 $\mathbf{I}$ 

2 IF n **>** rnnax **THEN**

 $ISTEP = 2 * mmax$ **THETA = 6.283185307#** Immax  $WPR = -2! * SIN(.5 * THETA) * 2$ WPI **=S[N(THETA)**

WR **= 1! WI = 0!** FOR  $m = 1$  TO mmax STEP 2 FOR I **= m** TO n STEP ISTEP  $J = I + mmax$  $TEMPR = WR * PRAW(J) - WI * PRAW(J + 1)$ TEMPI =  $WR * PRAW(J + 1) + WI * PRAW(J)$  $PRAW(J) = PRAW(I) - TEMPR$  $PRAW(J + 1) = PRAW(I + 1) - TEMPI$  $PRAW(I) = PRAW(I) + TEMPR$  $PRAW(I + 1) = PRAW(I + 1) + TEMPI$ NEXT I WTEMP = WR  $WR = WR * WPR - WI * WPI + WR$  $WI = WI * WPR + WTEMP * WPI + WI$ NEXT m  $mmax = ISTEP$ GOTO 2 END IF

## RETURN

XFERINPUT: 'This subroutine loads transfer function values in the standard

```
'format from an external f.'.e XFER.FCN (which MUST be in the
           'same directory as TKDATA).
     OPEN "XFER.FCN" FOR INPUT AS #1
     FOR I = 1 TO 2048
          INPUT #1, XFER(I)
     NEXT I
RETURN
```
IFFTRAW: 'Replaces PRAW with the IFFT of PRAW, (in pseudo-complex form)

```
n = 2 * SAMPLES
J = 1FOR I = 1 TO n STEP 2
     IF J > I THEN
```
 $TEMPR = PRAW(J)$  $TEMPI = PRAW(J + 1)$  $PRAW(J) = PRAW(I)$  $PRAW(J + 1) = PRAW(I + 1)$  $PRAW(I) = TEMPR$  $PRAW(I + 1) = TEMPI$ END IF

```
m = n / 2
```

```
3 IF m > 2! AND J > m THEN
```
 $J = J - m$ 

 $m = m/2$ 

GOTO 3

END IF

**J=J+m**

#### NEXT I

 $<sub>max</sub> = 2$ </sub>

```
4 IF n > mmax THEN
               ISTEP = 2 * mmax
               THETA = -6.283185307# / rnmax
               WPR = -2! * SIN(.5 * THETA) ^ 2
               WPI = SIN(THETA)
               WR = 1!WI = 0!
          FOR m = 1 TO mmax STEP 2
               FOR I = m TO n STEP ISTEP
                   J = I + mmaxTEMPR = WR * PRAW(J) - WI * PRAW(J + 1)
```

```
TEMPI = WR * PRAW(J + 1) + WI * PRAW(J)
```
 $PRAW(J) = PRAW(I) - TEMPR$ 

```
PRAW(J + 1) = PRAW(I + 1) - TEMPI
```
 $PRAW(I) = PRAW(I) + TEMPR$ 

```
PRAW(I + 1) = PRAW(I + 1) + TEMPI
```
NEXT **I**

WIEMP = WR

 $WR = WR * WPR - WI * WPI + WR$ 

```
WI = WI * WPR + WTEMP * WPI + WINEXT m
                  mrax = ISTEP
                  GOTO 4
         END IF
    FOR I = 1 TO nPRAW(I) = PRAW(1) / SAMPLES
    NEXT I
RETURN
```
RIRTHETA: 'This subroutine converts an array from real-imaginary pairs to 'r-theta pairs. FOR I **=** 1 TO 2047 STEP 2  $IF I = 1 THEN$  $R = 0!$ THETA = **0!** ELSE  $R = SQR(PRAW(I) \land 2 + PRAW(I + 1) \land 2)$ IF  $PRAW(I) = 0!$  THEN THETA =  $1.570796327#$  \* SGN(PRAW(I + 1)) ELSE THETA =  $ATN(PRAW(I + 1) / PRAW(I))$ END IF END IF  $PRAW(I) = R$  $PRAW(I + 1) = THETA$ NEXT I

RTHETARI: 'This subroutine converts an array from r-theta pairs to real-

'imaginary pairs. FOR m = **I** TO 2047 STEP 2

RETURN

**I**

 $R = PRAW(m) * COS(PRAW(m + 1))$  $I = PRAW(m) * SIN(PRAW(m + 1))$ 

 $PRAW(m) = R$  $PRAW(m + 1) = I$ NEXT m

#### RETURN

```
S......................... ............................................ ..
DIVIDE: 'This subroutine replaces PRAW with PRAW/XFER.
     FOR m = 1 TO 2047 STEP 2
          PRAW(m) = PRAW(m) / XFER(m)PRAW(m + 1) = PRAW(m + 1) + XFER(m + 1)NEXT m
RETURN
ARRAY: 'This subroutine loads PBAR and VBAR into vectors PMEAN and VMEAN,
     'and PRAW and VRAW into arrays P and V. (It truncates the 1024
     'records in PRAW and VRAW into 1000 records, performs an ensemble
     'average over the 10 ensembles and loads a 100 sample array)
     PMEAN(PORTNO) = PBAR
     VMEAN(PORTNO) = VBAR
     FOR k = I TO 100
          PEA = 0!VEA = 0!FOR J = 0 TO 9
                     PEA = PRAW((2 * k) - 1 + (J * 100))
                      VEA = VRAW((2 * k) - 1 + (J * 100))NEXT J
           P(PORTNO, k) = PEAV(PORTNO, k) = VEANEXT k
RETURN
--..------------------..-----------------------------------------------------
NEGALPHA: 'This subroutine halts data acquisition to allow the angle of
       'attack to be changed from positive alpha to negative alpha.
```
CLS

**,~~** 

## BEEP

**LOCATE** 8, 10 PRINT **"1.)** Program execution has been interrupted to allow angle of' LOCATE **10,** 15

PRINT "attack change."

LOCATE 15, 10

PRINT "3.) Change ALPHA to MINUS ALPHA then press any key to continue"

LOCATE 17, 15

PRINT "data collection."

 $AS =$  …

WHILE  $AS =$  ""  $AS = INKEYS$ 

WEND

CLS

LOCATE 10, 30

PRINT "Data collection continuing."

## RETURN

..........................................................................

DISK: 'This subroutine creates a file A:RUNXXX.DAT, (where XXX is the 'RUN NUMBER), and writes all HEADER DATA, the mean pressure and 'velocity vectors, PMEAN and VMEAM and the pressure and velocity 'arrays, P and V to that file. CLS LOCATE 10, 15 PRINT "INSERT A FORMATTED DISK IN DRIVE A:" LOCATE 15, 15 PRINT "PRESS ANY KEY TO WRITE RUN DATA TO FILE"  $AS = ""$ WHILE  $AS =$  ""  $AS = INKEYS$ 

CLS

WEND

LOCATE 10, 10

```
PRINT "Run data is being written to file A:RUN" + RUNNO$ + ".DAT"
```
'Open the file:

```
OPEN "A:RUN" + RUNNO$ + ".DAT" FOR OUTPUT AS #2
```
'Write header data:

```
WRITE #2, RUNNO$, DAITE$, TYME$, MODELS: 'Strings!
```

```
WRITE #2, AOA: 'degrees
```
WRITE #2, PDYN \* 2.048: 'psf

WRITE #2, OMEGA: 'hertz

WRITE #2, PREF \* 70.73: 'psf

WRITE #2, TEMP + 459.7: 'deg Rankine

'Next write pressure and velocity data:

FOR **I= I** TO 46

WRITE #2, PMEAN(I): 'Mean pressure vector

NEXT I

```
FOR I= 1 TO 46
```
WRITE #2, VMEAN(I): 'Mean velocity vector

# NEXT I

```
FOR I= 1 TO 46
```

```
FOR ]= I TO 100
```
WRITE #2, P(l, J): 'Pressure array

```
NEXT J
```
## NEXT I

```
FOR I = I TO 46
```

```
FOR J= I TO 100
```

```
WRITE #2, V(I, J): 'Velocity array
```
NEXT **J**

```
NEXT I
```
CLS

```
BEEP
```

```
LOCATE 10, 10
```

```
PRINT " RUN COMPLETE AND DATA WRITTEN TO FILE"
```

```
RETURN
```
**- ---------- -.. ------ ------ --- ------- ------ --- ------ --- ---- ------ ----- -------**

# **APPENDIX B**

The following is the data reduction program, REDUCE.FOR, which is written in FORTRAN.

PROGRAM **REDUCE C**  $\mathbf c$ c DATA REDUCTION PROGRAM FOR THESIS. WRITTEN BY c LT **G.** A. CHAMBERLAIN, JR., USN, JANUARY 1990. c CURRENT UPDATED VERSION, 11 JULY 1990 **C** c THIS VERSION IS INTENDED FOR USE ON THE PC IN BLDG 230. c PROGRAM "REDUCE.FOR' SHOULD BE INSTALLED IN THE ROOT DIRECTCRY OF c DRIVE **C:,** AND FILE "XOVRC DAT" SHOULD BE IN THE ROOT DIRECTORY OF c DRIVE **D:.** THIS PROGRAM WILL ASK FOR THE APPROPRIATE RUN NUMBER. c ONCE INPUT, THE PROGRAM WILL READ FILE "RUNXXX.DAT" FROM DRIVE **c** C:\DATA AND CUE THE USER AS TO THE PROGRESS OF THE DATA REDUCTION. c OUTPUT FILES ARE PUPXXX.DAT, PLOXXX.DAT, VUPXXX.DAT, VLOXXX.DAT, c CPUXXX.DAT AND CPLXXX.DAT. ALL OF THESE WILL BE WRITTEN TO DRIVE C: c **IN DIRECTORY C:\DATA\filename.ext. ADDITIONALLY, FILES CL.DAT,** c CD.DAT AND CMC4.DAT (WHICH MUST EXIST ALREADY IN C:\DATA\) WILL c BE APPENDED WITH THE CL, CD AND CMC4 INFORMATION FOR THE AOA c USED IN THAT EXPERIMENTAL RUN. **C C** c FURTHER DATA MANIPULATION WITH SURFER AND GRAPHER IS FACILITATED c BY SETTING THE DEFAULT DRIVES IN THE "ENVIRONMENT" MENUS OF THESE c PROGRAMS TO LOOK FOR INPUT AND WRITE OUTPUT TO C:\DATA\ ALSO,

- c **DATA** FROM **EACH RUN CAN** BE **EASILY COLLECTED AND COPIED** TO THE
- c APPROPRIATE DISK FOR STORAGE BY **USING** THE **DOS** COPY **COMMAND, AS**
- **C** FOLLOWS: **" \>** COPY **???123.\* A: ".** IT **IS** IMPORTANT TO **NOTE** THAT
- c **AS LONG AS ALL FILES** THAT ARE CREATED **HAVE** THE **SAME NAME STRUCTURE,**
- c ie, ABCI23.ext, **THEN A SINGLE** COPY **COMMAND** WILL **CAUSE** THE **COMPUTER**
- c TO RETRIEVE **ALL** FILES THAT ARE **SO NAMED.**
- c
- c **\*\*\*** KEY TO LOGICAL **UNIT** NUMBERS **\*\*\***
- c 7...RUNXYY.DAT, INPUT DATA **FILE**
- c 8...XOVRC.DAT, CONTAINS PRESSURE PORT LOCATION **DATA**
- C 9...CPUXYY.DAT, OUTPUT FILE CONTAINING CPupper vs TIME **AND** LOCATION
- c 10.. .C..DAT. OUTPUT FILE CONTAINING CL vs TIME AND LOCATION
- c 11 ...CD.DAT, OUTPUT FILE CONTAINING CD
- c 12...CMC4.DAT, **OUTPUT** FILE CONTAINING CMC4
- c 19...CPLXYY.DAT, **OUTPUT** FILE CONTAINING CPlower vs TIME AND LOCATION
- c 20...PUPXYY.DAT, OUTPUT FILE W/ UPPER SURFACE PRESSURE PROFILE
- c 21...PLOXYY.DAT, **OUTPUT** FILE *W/* LOWER SURFACE PRESSURE PROFILE
- c 22.. .VUPXYY.DAT, **OUTPUT** FILE W/ UPPER SURFACE VELOCITY PROFILE
- c 23...VLXYY.DAT, **OUTPUT** FILE W/ LOWER SURFACE VELOCITY PROFILE
- c
- 

**c**

- **IMPLICIT** DOUBLE PRECISION (A-H,L,O-Z)
- DIMENSION PRM(46).VM(46),CPUPR(23,100),CPLWR(23,100),X(23),
- \ CPU2(23),CPL2(23),PRES(46,100),
- $\vee$  VELOC(46,100), V2D(100), CL(100), CD(100), CMC4(100) CHARACTER XXX\*3, RUNID\*10 WRITE (6,\*) 'RUN IDENTIFICATION NUMBER CONSISTS OF THREE' WRITE  $(6,*)$  'DIGITS, XYY, WHERE  $X = MODEL$  SHAPE  $(1,2 \text{ or } 3)$ ' WRITE  $(6,*)$  'AND YY = ANGLE OF ATTACK IN DEGREES.' DO 321  $I = 1,10$ 
	- WRITE **(6,\*)**
- 
- **321** CONTINUE
- 4 WRITE (6,\*) 'INPUT RUN IDENTIFICATION NUMBER XYY ?' READ (5,1000) XXX

```
1000 FORMAT (A3)
```
**DO 999 I = 1,30**

WRITE (6,\*)

```
999 CONTINUE
    RUNID = 'RUN'//XXX//'.DAT'
```
**5** WRITE **(6,\*)** 'ENSURE DATA DISK CONTAINING **FILE** ',RUNID,' **IS** ON' WRITE **(6,\*)** 'HARD DISK **AT** C:\DATA\. REDUCE.FOR WILL LOOK FOR' WRITE **(6,\*) RUNID,' AT** THAT LOCATION. IF **NOT,** PRESS CTRL-C NOW' WRITE (6,\*) 'AND COPY ',RUNID,' TO C:\DATA\, THEN BEGIN AGAIN.' WRITE  $(6,*)$ WRITE  $(6,*)$ WRITE (6,\*) 'OUTPUT FILES WILL BE PUPXYY.DAT, PLOXYY.DAT,'

WRITE (6,\*) 'VUPXYY.DAT, VLOXYY.DAT, CPUXYY.DAT AND CPLXYY.DAT."

WRITE (6,\*) 'ALL OF THESE WILL BE WRITTEN TO C:\DATA\ AND MAY'

WRITE (6,\*) 'BE RETRIEVED TO THE "A" DISK BY THE DOS COMMAND'

```
WRITE (6,*) '... COPY C:\DATA\???123.* A:...'
```
WRITE (6,\*) 'CL, CD AND CMC4 FILES WILL ALSO BE AMENDED TO'

```
WRITE (6,*) 'THIS NEW AOA.'
```

```
DO 61 = 1.6
```
*WRITE (6,\*)*

**6** CONTINUE

PAUSE 'STRIKE <ENTER> TO CONTINUE'

```
WRITE (6,*) 'PROCEEDING...'
```
OPEN (UNIT = 7, FILE =  $'C\Delta TAVRUN'//XXX'/P\Delta T'$ ,

**/** STATUS ='OLD')

```
OPEN (UNIT = 8, FILE = 'D:\XOVRC.DAT', STATUS = 'OLD')
```

```
OPEN (UNIT = 9, FILE = 'C:\DATA\CPU'//XXX//'.DAT',
```
**/** STATUS = 'NEW')

```
OPEN (UNIT = 19, FILE = 'C:\DATA\CPL'//XXX//'.DAT',
```

```
/ STATUS ='NEW')
```
OPEN (UNIT = 20, FILE = 'C:\DATA\PUP'//XXX//'.DAT',

```
/ STATUS = 'NEW')
```

```
OPEN (UNIT = 21, FILE = 'C:\DATA\PLO'//XXX//'.DAT',
```

```
/ STATUS = 'NEW')
```

```
OPEN (UNIT = 22. FILE = 'C:\DATA\VUP'//XXX//'.DAT',
```

```
/ STATUS = 'NEW')
```

```
OPEN (UNIT = 23, FILE ='C:\DATA\VLO'//XXX//'.DAT',
```

```
/ STATUS = 'NEW')
```

```
READ (7,*)
```
READ **(7,\*) A**

40 CONTINUE

```
PI = 3.141592653589
```

```
ALFA = A * PI / 180.0
```
- READ (7,\*) Q
- READ **(7,\*)**
- READ **(7,\*)** P
- READ **(7,\*)** T

WRITE (6,\*) 'READING MEAN PRESSURES'

DO  $60$  **I** = 1,46

READ (7,\*) PRM(I)

60 CONTINUE

```
WRITE (6,*) 'READING MEAN VELOCIIIES'
```
DO 70  $1 = 1,46$ 

```
READ (7,*) VM(I)
```
70 CONTINUE

```
WRITE (6,*) 'READING DYNAMIC PRESSURE CORRECTIONS & COMPUTING'
```

```
WRITE (6,*) 'PRESSURE DISYRIBUTION AND COEFFICIENTS.'
```
DO 80  $I = 1,23$ 

DO  $90 J = 1,100$ 

READ **(7,\*)** PRD

```
PRES (I,J) = PRD + PRM(I)
```

```
CPUPR(I,J) = 1+(PRES(I,J)/Q)
```

```
90 CONTINUE
```

```
80 CONTINUE
```

```
DO 100 I = 1.23
```

```
K = 1 + 23
```

```
DO 1!0 J = 1,100
```
READ **(7.\*)** PRI)

PRES  $(K,J) = PRD + PRM (K)$ 

```
CPLWR(I,J) = 1 + (PRES(K,J) / Q)
```
- 110 **CONTINUE**
- 100 **CONTINUE**

```
WRITE (6,*) 'READING DYNAMIC VELOCITY CORRECTION & COMPUTING'
```
WRITE (6,\*) 'VELOCITY DISTRIBUTION OVER THE AIRFOIL.'

DO 120  $I = 1,46$ 

DO  $130 J = 1,100$ 

READ (7,\*) VD

```
VELOC(I, J) = VD + VM(I)
```
- 130 CONTINUE
- 120 CONTINUE

**DO** 140 **1 =** 1,23

READ (8,\*) X(I)

140 CONTINUE

DO 998  $1 = 1,30$ 

WRITE  $(6,*)$ 

998 CONTINUE

```
WRITE (6,*) 'WRITING PRESSURE/VELOCITY ARRAYS TO HARD DISK:'
```
WRITE (6,\*) 'UPPER SIDE PRESSURE...'

- DO 997  $I = 1,23$
- *DO* 996 **J** = **1,100**

WRITE (20,6996) X(I),J/I00.0,(P+PRES(I,J))

- 996 CONTINUE
- 997 CONTINUE

CLOSE (20)

WRITE  $(6,*)'$  ...LOWER SIDE PRESSURE...'

DO 995  $I = 1,23$ 

 $K = I + 23$ 

```
DO 994 J = 1,100
```
WRITE (21,6996) X(I),J/100.0,(P+PRES(K,J))

- 994 CONTINUE
- 995 CONTINUE

CLOSE (21)

WRITE (6,\*) 'UPPER SIDE VELOCITY...'

DO 222  $I = 1,23$ 

DO 223  $J = 1,100$ 

 $\lambda$ 

WRITE (22,6996) 1/23.0, J/100.0, VELOC(I,J)

**223 CONTINUE**

222 CONTINUE

- CLOSE (22)
	- WRITE  $(6,*)$  ' ...LOWER SIDE VELOCITY...'
	- DO 224  $1 = 1,23$
	- $K = I + 23$
	- DO  $225$  J = 1,100

WRITE (23,6996) I/23.0, J/100.0, VELOC(K,J)

- 225 CONTINUE
- 224 CONTINUE

CLOSE (23)

6996 FORMAT (1X,F20.5,1X,F20.5,5X,F20.5)

WRITE (6,\*) 'WRITING UPPER SURFACE CP FILE TO HARD DISK:'

WRITE (6,\*) '(DONT FORGET THAT THIS WILL BE NEGATIVE CP)'

DO  $150 I = 1,23$ 

DO  $155 J = 1,100$ 

WRITE (9,6000) X(I),J/100.0,(-CPUPR(I,J))

- 155 CONTINUE
- 150 CONTINUE

WRITE (6,\*) 'WRITING LOWER SURFACE CP FILE TO HARD DISK:'

WRITE (6,\*) '(ALSO NEGATIVE CP)'

- DO  $160$  I = 1,23
- DO  $165 J = 1,100$

WRITE (19,6000) X(1),J/100.0,(-CPLWR(I,J))

- 165 CONTINUE
- 160 CONTINUE
- 6000 FORMAT (1X, F6.3,F20.5,E15.5)
	- CLOSE (9)
	- CLOSE (19)
	- WRITE (6,\*) 'PRESS CONTROL-C NOW TO AVOID SPLINE INTERPOLATION.'
	- WRITE (6,\*) 'PRESSURE, VELOCITY AND Cp FILES ARE ALREADY SAVED.'
	- WRITE  $(6,*)$
	- WRITE (6,\*) 'BEGINNING PERFORMANCE COEFFICIENT CALCULATIONS'
	- DO 777 **J =** 1,100

```
CMC4(J)=0.0
```
 $CL(J)=0.0$ 

**DO 778 1 =** 1,22

 $DCL=(CPLWR(I,J)-CPUPR(I,J))*.5*(X(I+1)-X(I-1))$ 

**CL(J)=CL(J)+DCL**

**CMC4(J)=CMC4(J)+(0.25-X(I))\*DCL** 

```
778 CONTINUE
```
**CLF=(CPLWR( I,J)-CPUPR( I,J))\* .0125**

**CMIF=CLF\*(0.25-X(1))**

**CLB=(CPLWR(23,J)-CPUPR(23,Jy)\*.075**

```
CMB = CLB * (0.25 - X(23))
```
**CL(J)=(CL(J)+CLF+CLB)\*COS(ALFA)**

CD(J)=CL(J)\*TAN(ALFA)

**CMC4(J)=CMC4(J)+CMF+CMB**

```
777 CONTINUE
```
c **\*\*~STEADY** FLOW LOOP, PRINTS **AVG CL, CD, CM**

c **~\*\*VALUE** TO **SCREEN** FOR **IMMEDIATE** FEEDBACK

- $AVG1 = 0.0$  $\mathbf{c}$
- $AVG2 = 0.0$  $\mathbf{c}$
- $AVG3 = 0.0$  $\mathbf{c}$
- **c DO** 1234 **1= 1,100**
- $AVG1 = AVG1 + CL(I)$  $\mathbf{c}$

```
\mathbf{c}AVG2 = AVG2 + CD(I)
```
- $AVG3 = AVG3 + CMC4(I)$  $\mathbf{c}$
- **c** WRITE **(6,8888) A,CL(I),CD(1),CMC4(I)**

c1234 **CONTINUE**

```
AVG1 = AVG1/100.0\mathbf{C}
```

```
c AVG2 = AVG2/100.0
```
- **c**  $AVG3 = AVG3/100.0$
- **c** WRITE **(6,8889) A, AVG I, AVG2,** AVG3

```
c8888 FORMAT (1X,F5.1,14,3F]0.4,/)
```
**c8889 •• FORMAT (IX,'AVG VALUES AT ',F8.1,' DEGREES AOA:',/,IX,'CL = ',** 

```
c / FIO.4,' CD = ',F1O.4,' CMC4 = ',FI0.4,/)
```

```
C ********ENTD OF STEADY FLOW LOOP ***********
```

```
OPEN (UNIT = 10, FILE = 'C:\DATA\CL.DAT', STATUS = 'OLD')
```

```
DO 10 I = 1,4000READ (10,*,ERR=1,IOSTAT = i10) Z
IF (J10.LT.0) GO TO 1
```
- 10 CONTINUE
- **I BACKSPACE (10)** DO 220 J **= 1,100**

WRITE (10,6100) A, J, CL(J)

- 220 CONTINUE
	- OPEN (UNIT = 11, FILE = 'C:\DATA\CD.DAT', STATUS = 'OLD')

DO 20 I =  $1.4000$ 

- READ (11,\*,ERR=2,IOSTAT = **J11)** Z
- IF (J11.LT.0) GO TO 2
- 20 CONTINUE
- 2 BACKSPACE **(11)**

DO 230  $J = 1,100$ 

WRITE (11,6100) A, J, CD(J)

- 230 CONTINUE
	- OPEN (UNIT = 12, FILE = 'C:\DATA\CMC4.DAT',STATUS = 'OLD')

DO 30 I =  $1,4000$ 

READ (12,\*,ERR=3,IOSTAT = J12) Z

IF (J12.LT.0) GO TO 3

- 30 CONTINUE
- 3 BACKSPACE (12)

DO 240  $J = 1,100$ 

WRITE (12,6100) A, J, CMC4(J)

- 240 CONTINUE
- 6100 FORMAT (lx, F6.2, 14,E15.5)
	- CLOSE (7)
	- CLOSE (8)
	- CLOSE (10)
	- CLOSE (11)
	- CLOSE (12)

WRITE (6,\*) 'DATA REDUCTION COMPLETE.'

◯\*\*\*\*\*\*\*\* \*\*\*\*\*\*\*\*\* \*\*\*\*\*\*\*\* \*\*\*\*\*\*\*\*\* \*\*\*\*\*\* \*\*\*\*\*\*\*\* \*\*\*\*\*\*\*

END

þ

 $\blacktriangleleft$ 

# **LIST OF REFERENCES**

**1.** Karlsson, **S.** F., An Unsteady Turbulent Boundary Layer, Ph.D. Thesis, Johns Hopkins University, **1958.**

2. Miller, **J. A.,** Transition in Oscillating Blasius Flow, Ph.D. Thesis, Illinois Institute of Technology, 1963.

3. Banning, M. R., The Unsteady Normal Force on an Airfoil in Oscillating Flow, M.S. Thesis, United States Naval Postgraduate School, 1969.

4. Miller, J. A., A Simple Linearized Hot-Wirc Anemometer, Journal of Fluids Engineering, Vol. 98, December, 1976.

 $\overline{\mathbf{C}}$ 

,